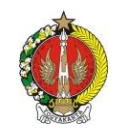

**BADAN PERENCANAAN PEMBANGUNAN DAERAH DAERAH ISTIMEWA YOGYAKARTA**

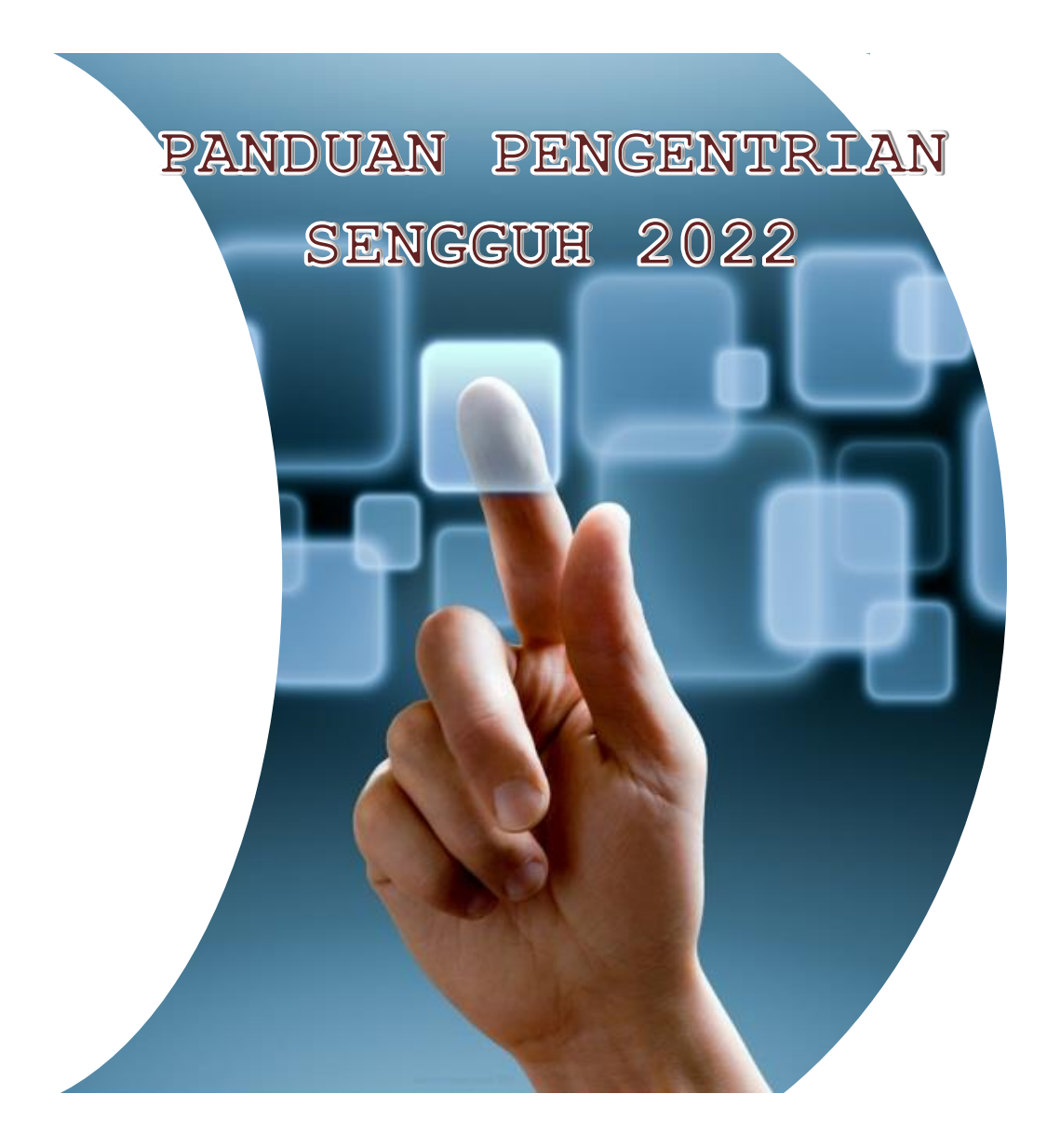

# Daftar Isi

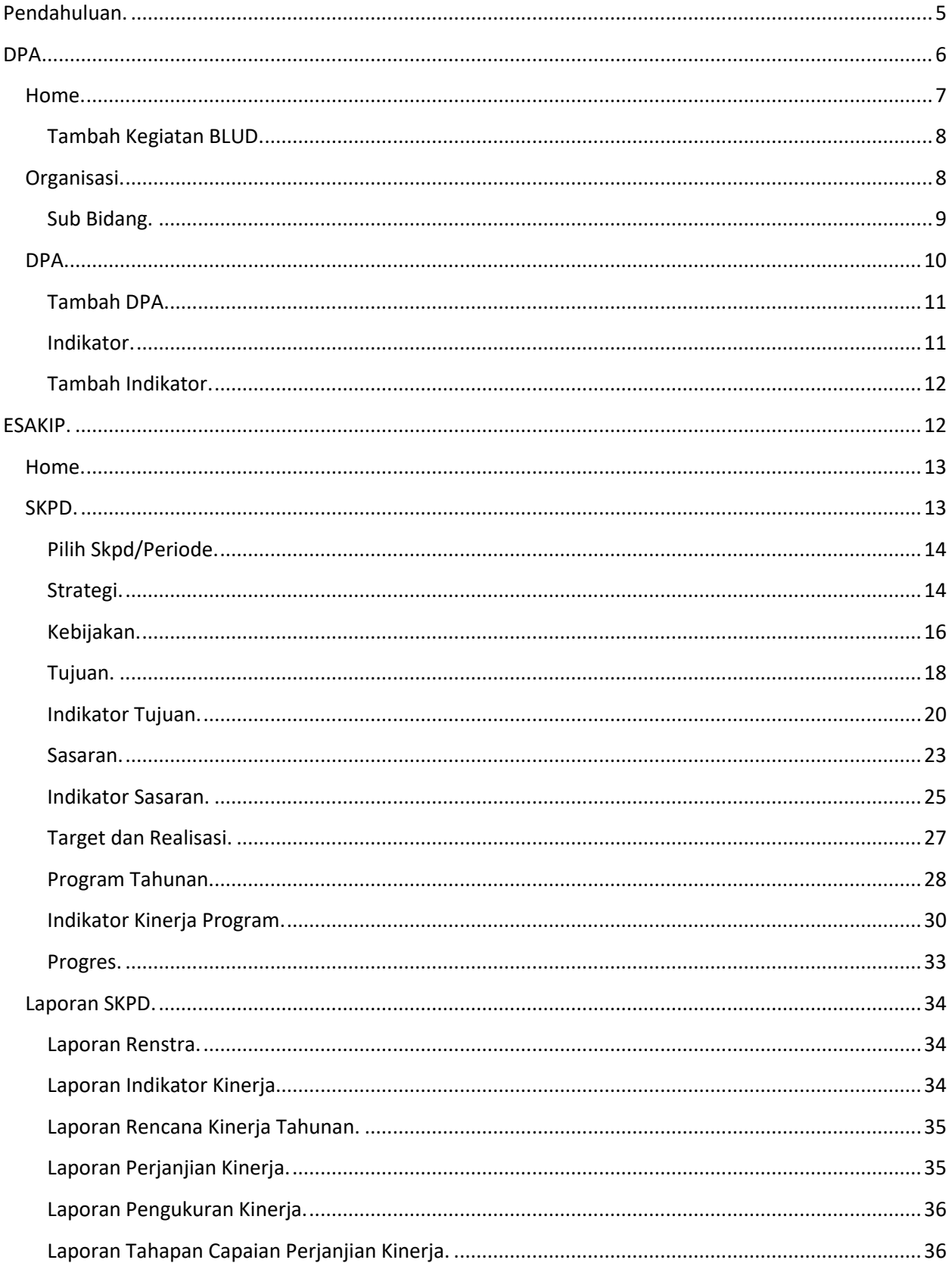

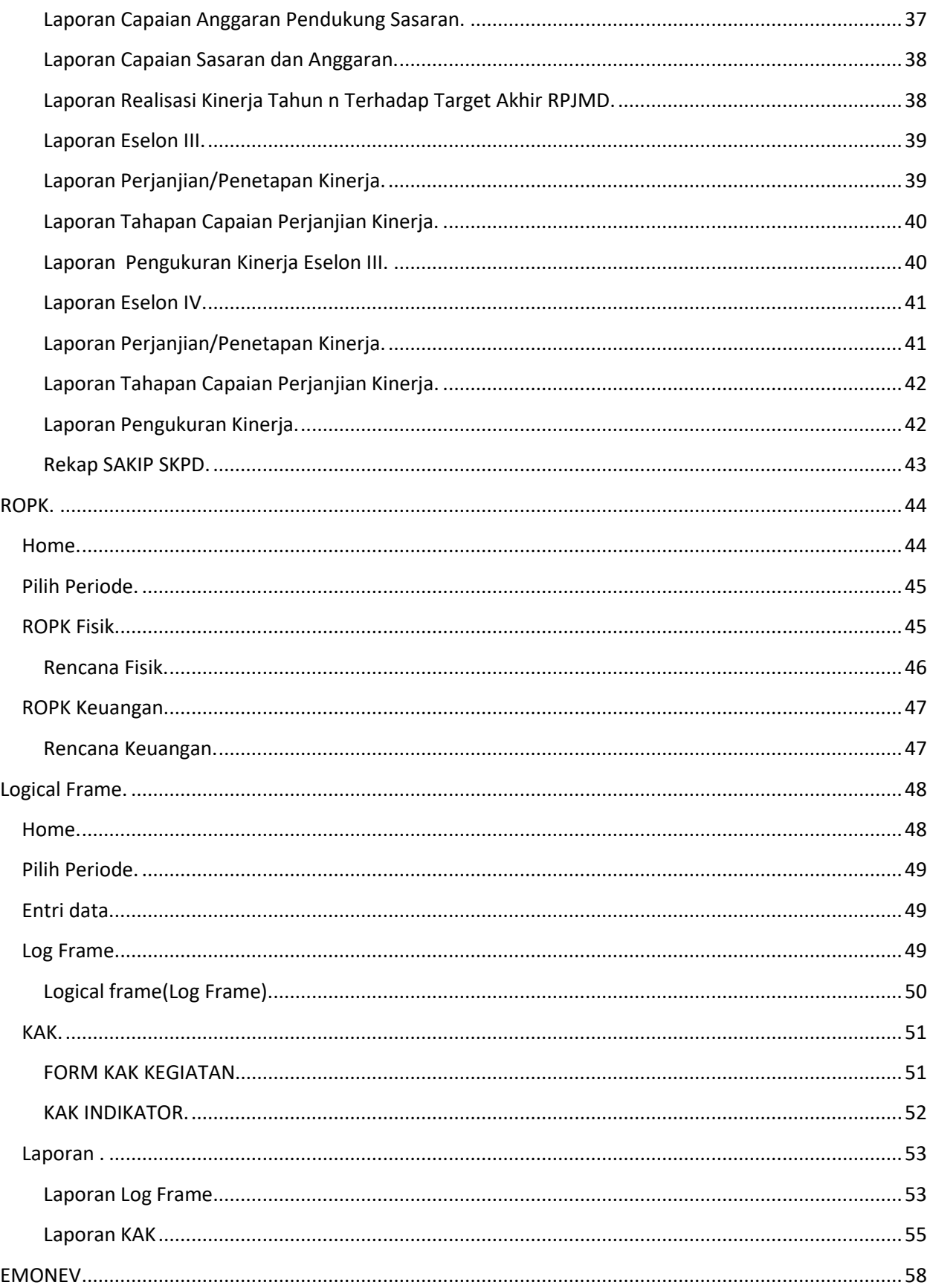

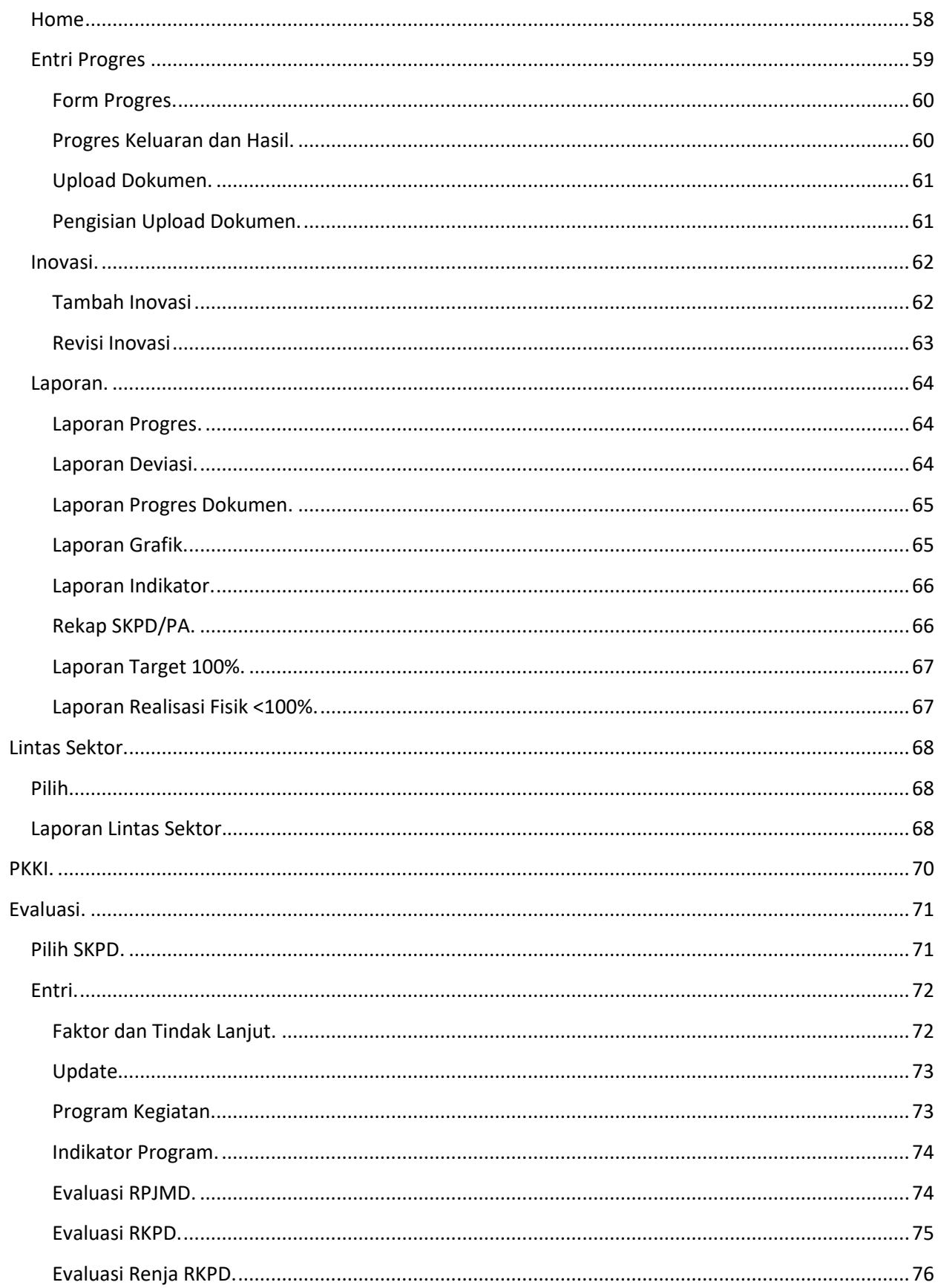

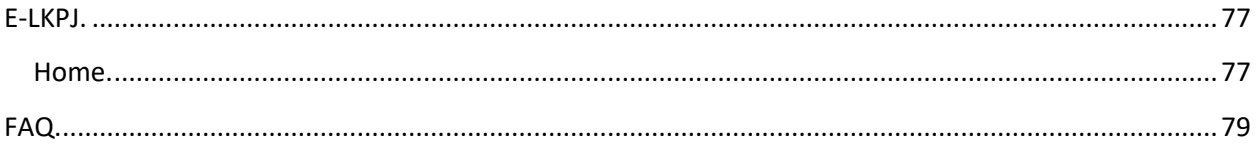

# <span id="page-5-0"></span>**Pendahuluan.**

Aplikasi elektronik SENGGUH dapat diakses melal[u sengguh.jogjaprov.go.id.](http://sengguh.jogjaprov.go.id/) Ketikan alamat tersebut pada browser atau tekan tombol ctrl+klik kiri untuk membuka alamat tersebut.

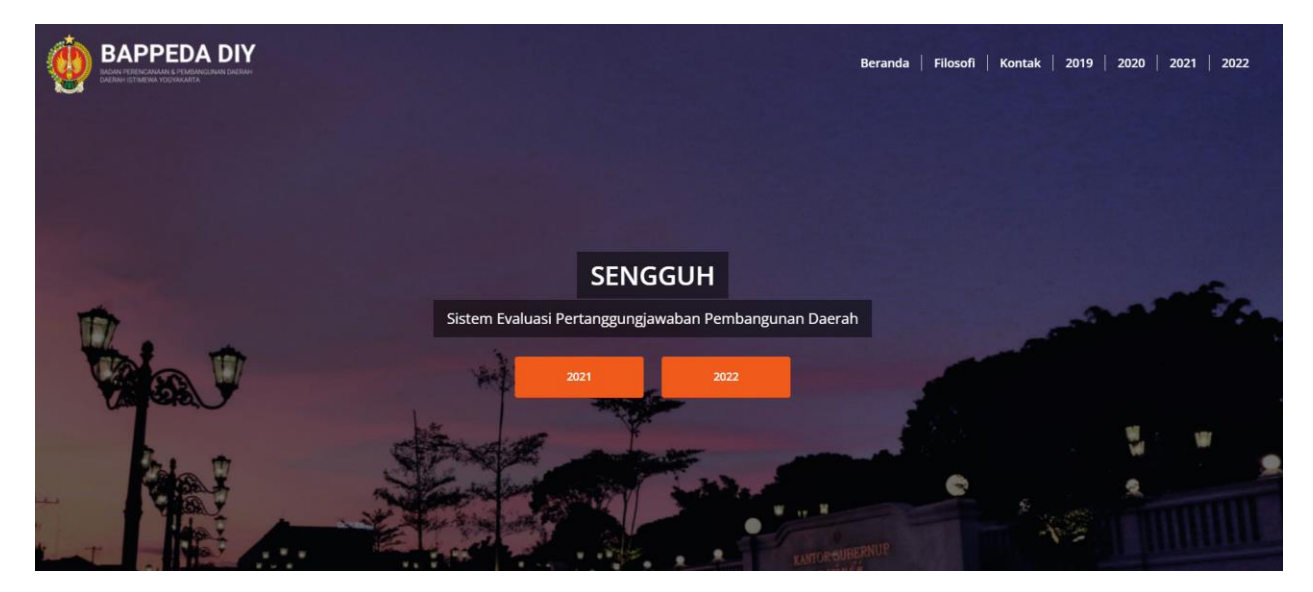

**Gambar 1. Aplikasi Sengguh.**

Pilih Tahun 2022, kemudian akan muncul halaman Publik.

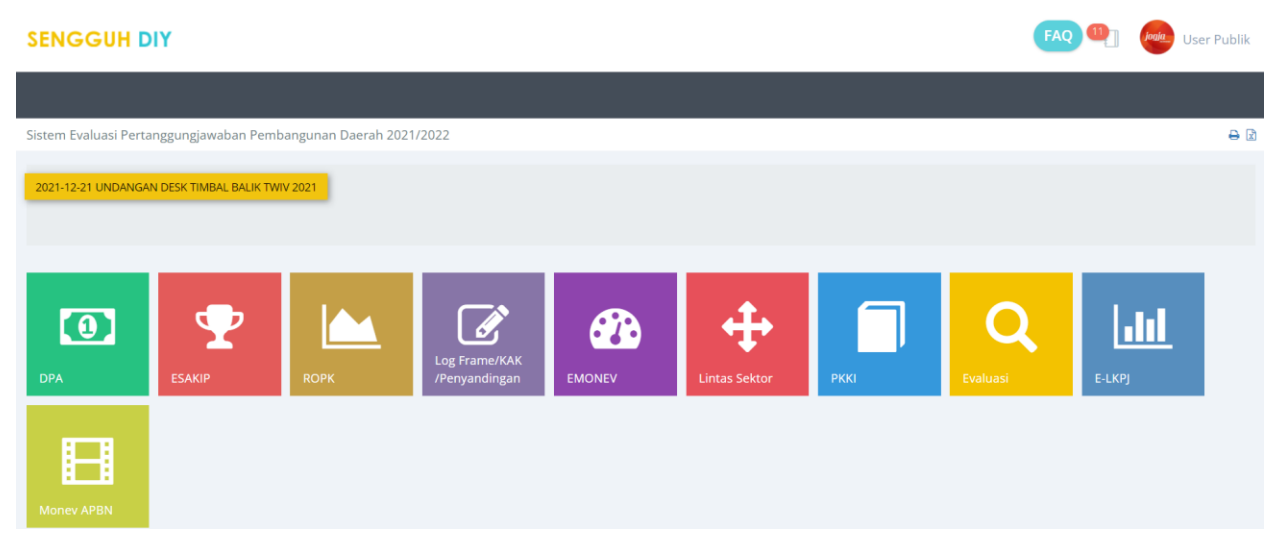

#### **Gambar 2. Halaman Publik.**

Tekan tulisan Log In untuk masuk kedalam aplikasi SENGGUH.

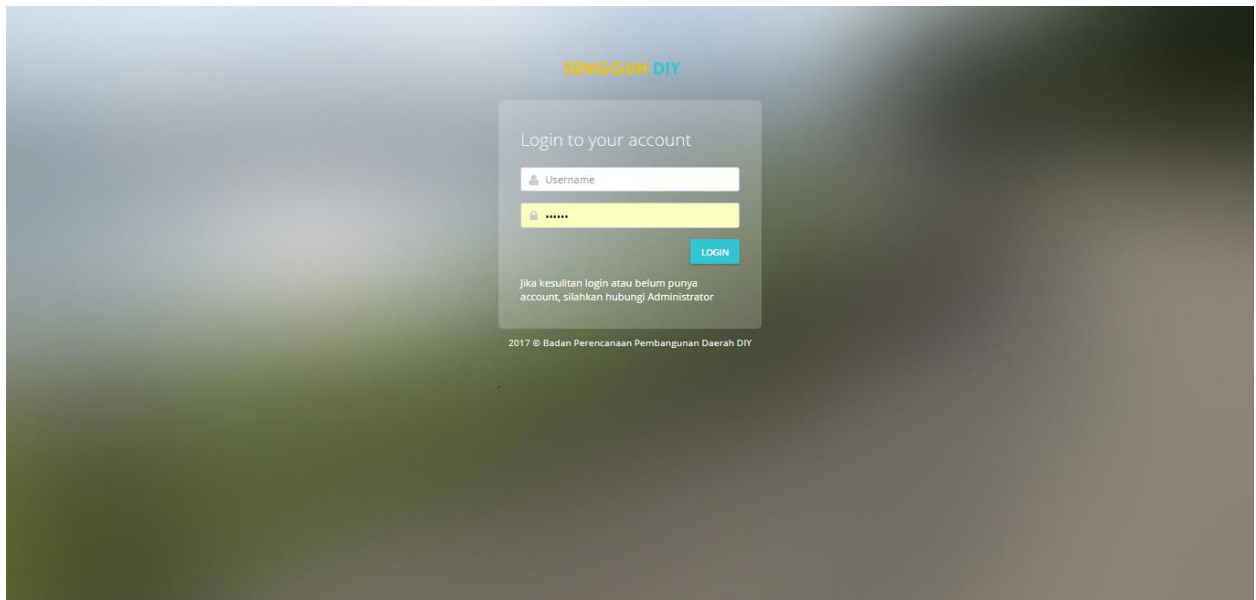

**Gambar 3. Halaman Log In.**

Masukan **Username** dan **Password** kemudian tekan tombol **LOGIN**.

# <span id="page-6-0"></span>**DPA.**

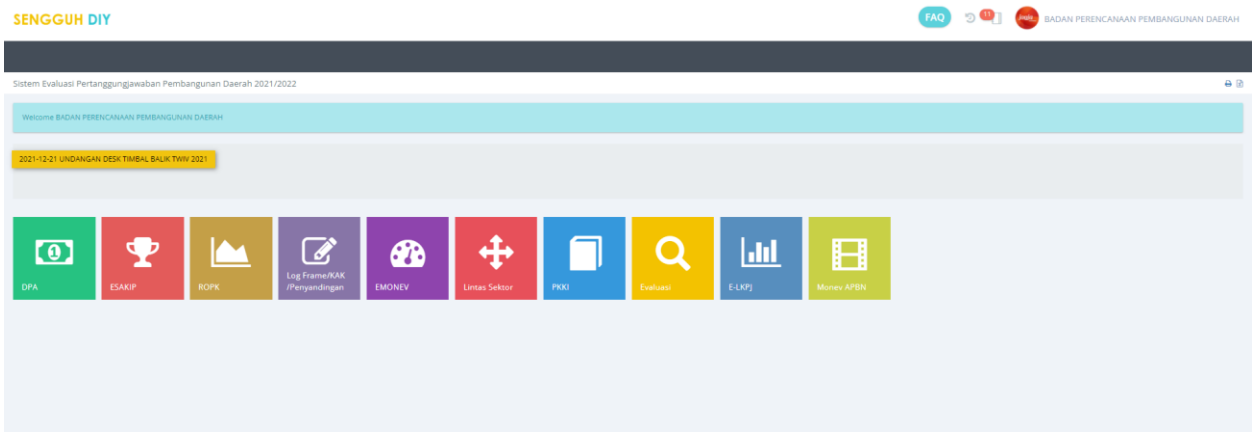

**Gambar 4. Halaman Utama Aplikasi SENGGUH.**

Setelah Log In akan ditampilkan halaman utama. Selanjutnya pilih modul DPA.

### <span id="page-7-0"></span>**Home.**

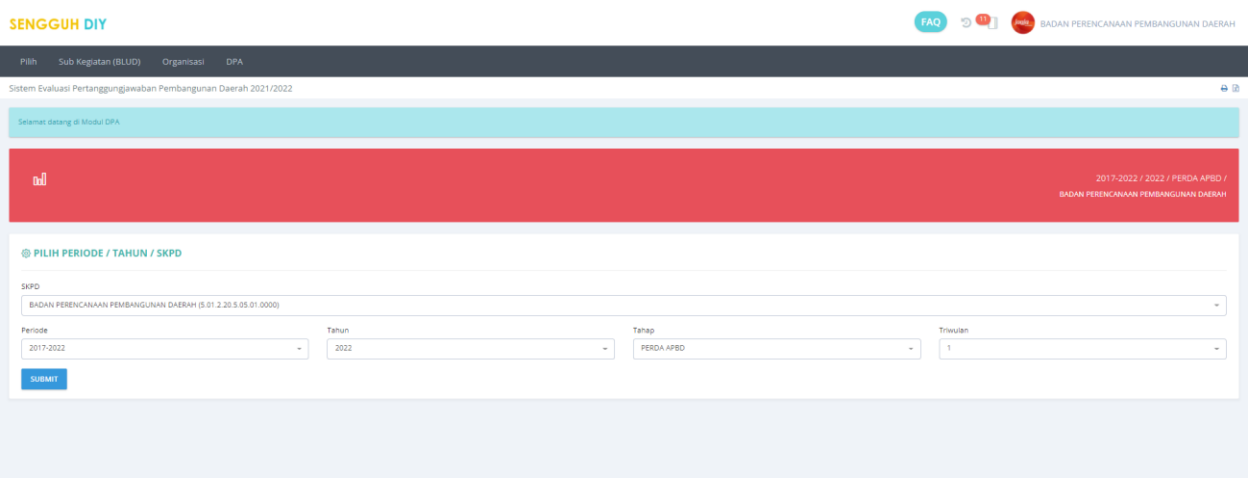

**Gambar 5. Halaman Utama Modul DPA.**

Pilih **Periode**, **Tahun** dan **Tahap** kemudian tekan tombol **SUBMIT** untuk meyimpan data.

Data Periode, Tahun dan Tahap yang sudah dipilih ditampilkan pada bagian halaman yang berwarna merah.

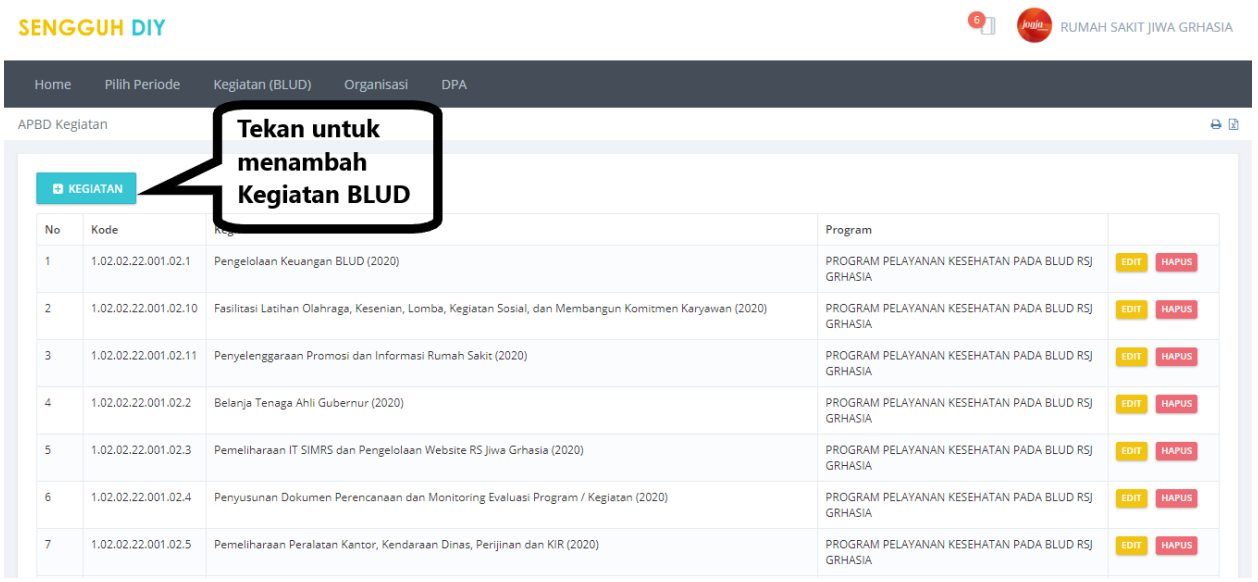

# Kegiatan (BLUD).

#### **Gambar 6. Halaman Daftar Kegiatan.**

Pada menu ini akan ditampilkan semua Kegiatan yang telah di masukan oleh OPD secara manual, Semua kegiatan yang dimasukan melalui aplikasi SIMDA tidak ditampilkan.

### <span id="page-8-0"></span>**Tambah Kegiatan BLUD.**

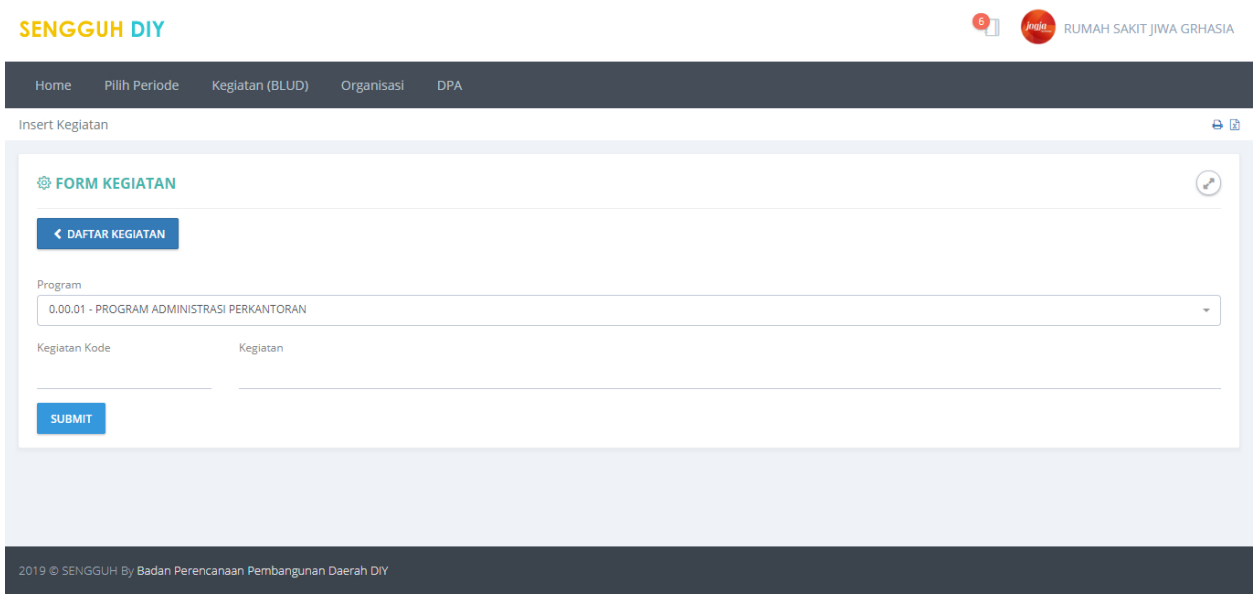

**Gambar 7. Halaman Form Pengisian Data Kegiatan.**

Pilih **Program** pengampu, masukan **Kode Kegiatan** dan **Nama Kegiatan** kemudian tekan tombol **SUBMIT** untuk menyimpan data kegiatan. Apabila ada data yang salah dapat dikoreksi dengan tombol menekan **REVISI** dan data yang tidak digunakan dapat dihapus dengan menekan tombol **HAPUS**

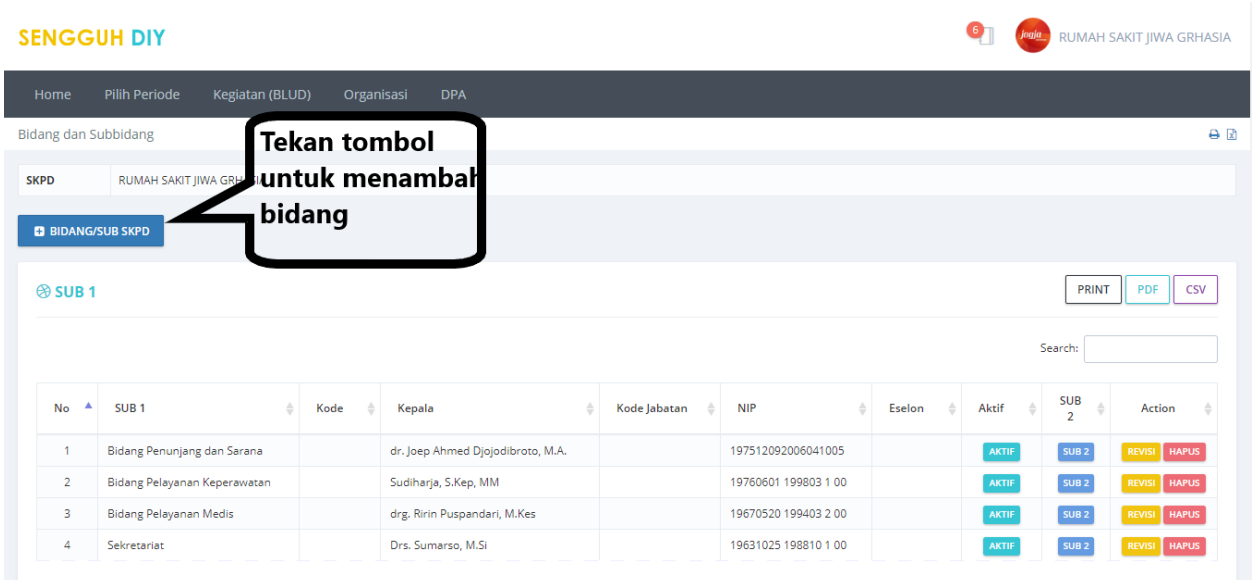

# <span id="page-8-1"></span>**Organisasi.**

#### **Gambar 8. Halaman Menu Organisasi.**

Pada menu ini berisikan daftar bidang dan fasilitas untuk menambah, **REVISI** serta **HAPUS** bidang. Menambah bidang dapat dilakukan dengan menekan tombol **+BIDANG SKPD**.

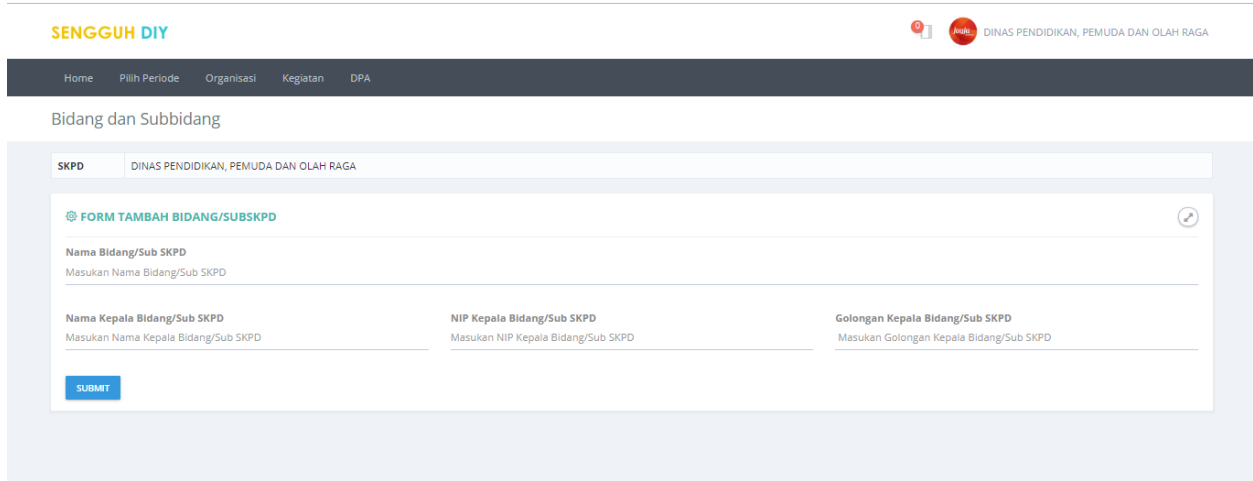

**Gambar 9. Halaman Form Pengisian Data Bidang.**

Setelah Tombol **+BIDANG SKPD** ditekan maka akan tampil form pengisian data bidang, Isikan data **Nama Bidang**, **Nama Kepala Bidang**, **NIP Kepala Bidang** dan **Golongan Kepala Bidang**, kemudian tekan tombol **SUBMIT** untuk menyimpan data. Apabila akan melakukan koreksi data bidang dapat dilakukan dengan meneken tombol **REVISI** dan untuk menghapus data bidang yang tidak digunakan dapat dilakukan dengan menekan tombol **HAPUS**.

### <span id="page-9-0"></span>**Sub Bidang.**

Sub Bidang dapat diakses dengan menekan tombol **SEKSI** pada halaman **Daftar Bidang**.

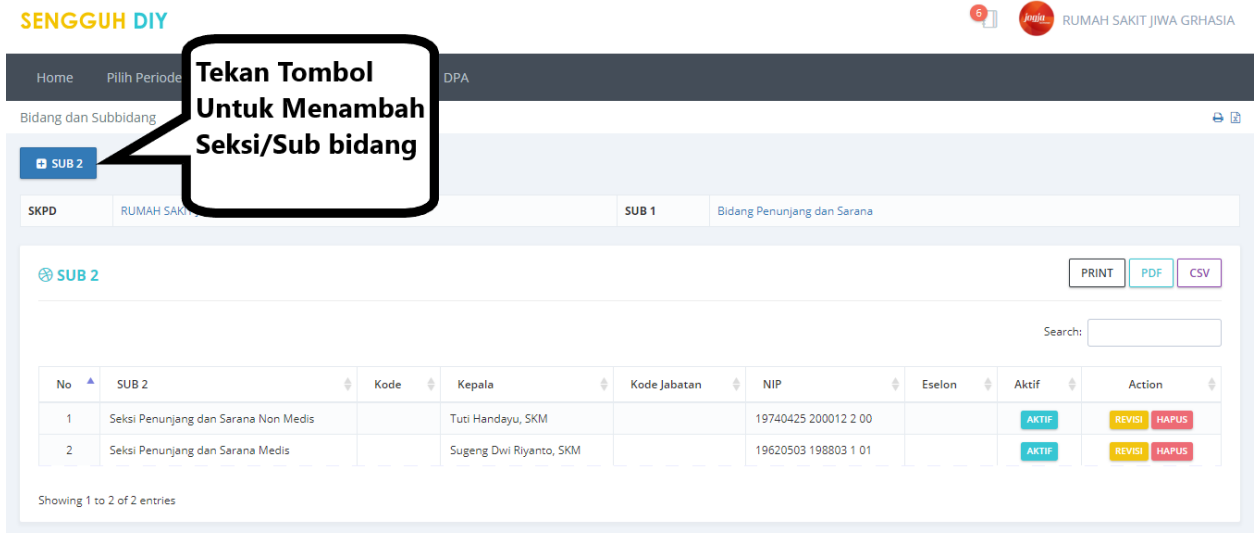

#### **Gambar 10. Halaman Daftar Sub Bidang.**

Pada halaman ini berisikan daftar subbidang dan fasilitas untuk menambah, REVISI serta hapus subbidang. Menambah bidang dapat dilakukan dengan menekan tombol **+SUBBIDANG SKPD**.

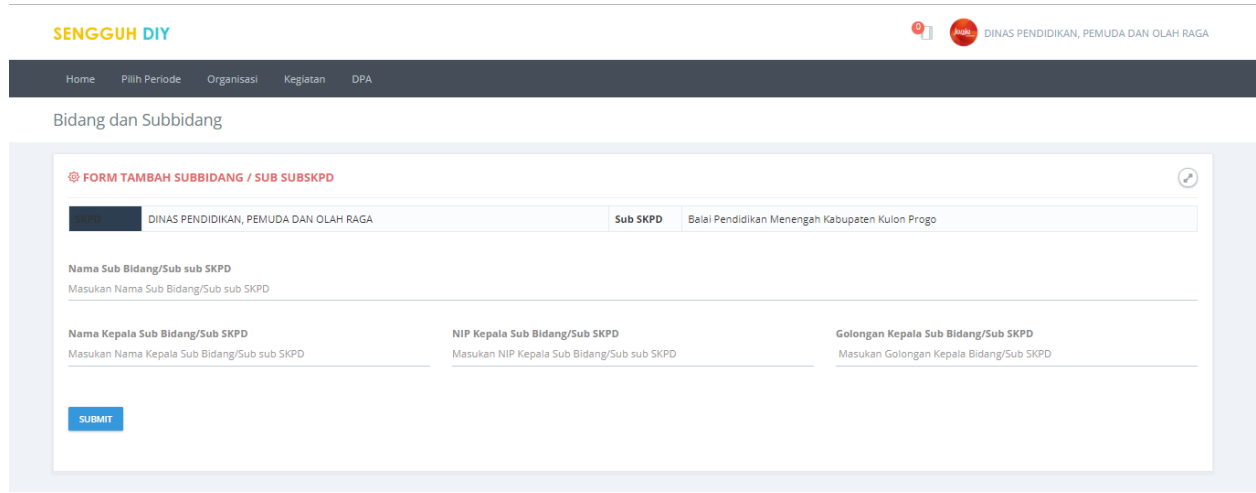

**Gambar 11. Halaman Form Pengisian Data Subbidang.**

Setelah Tombol **+SUBBIDANG SKPD** ditekan maka akan tampil form pengisian data bidang, Isikan data **Nama Subbidang**, **Nama Kepala Subbidang**, **NIP Kepala Subbidang** dan **Golongan Kepala Subbidang**, kemudian tekan tombol **SUBMIT** untuk menyimpan data. Apabila akan melakukan koreksi data subbidang dapat dilakukan dengan meneken tombol **REVISI** dan untuk menghapus data subbidang yang tidak digunakan dapat dilakukan dengan menekan tombol **HAPUS**.

## <span id="page-10-0"></span>**DPA.**

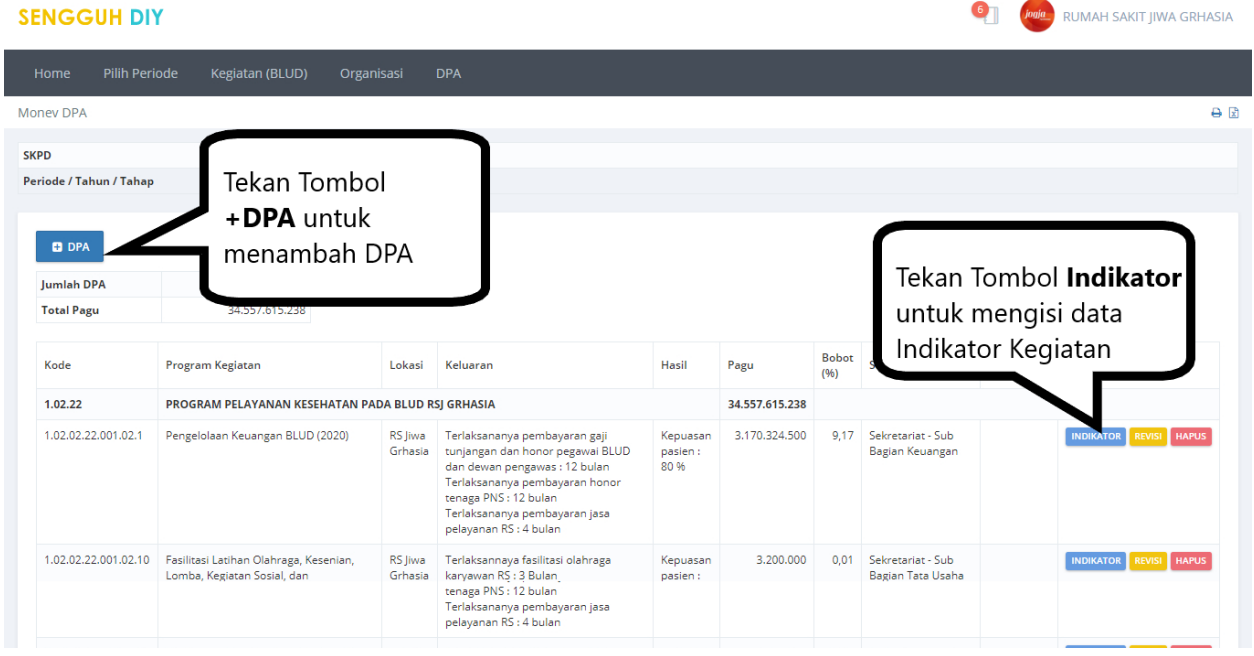

#### **Gambar 12. Halaman Menu DPA.**

Pada halaman ini berisikan daftar DPA dan fasilitas untuk menambah DPA,menambah **INDIKATOR**, REVISI serta hapus DPA. Menambah DPA dapat dilakukan dengan menekan tombol **+ DPA**. Penambahan DPA secara manual hanya diperbolehkan untuk **BLUD**.

## <span id="page-11-0"></span>**Tambah DPA.**

| <b>SENGGUH DIY</b>                       |                      |                                                   |                                                  |                                                             |                                                                   | FAQ                                  | BADAN PERENCANAAN PEMBANGUNAN DAERAH |                 |
|------------------------------------------|----------------------|---------------------------------------------------|--------------------------------------------------|-------------------------------------------------------------|-------------------------------------------------------------------|--------------------------------------|--------------------------------------|-----------------|
| Pilih Sub Kegiatan (BLUD) Organisasi DPA |                      |                                                   |                                                  |                                                             |                                                                   |                                      |                                      |                 |
| Insert DPA                               |                      |                                                   |                                                  |                                                             |                                                                   |                                      |                                      | $\Theta$ $\Box$ |
| <b>SKPD</b><br>Periode / Tahun / Tahap   | 2017-2022 / 2022 / 2 | BADAN PERENCANAAN PEMBANGUNAN DAERAH              |                                                  |                                                             |                                                                   |                                      |                                      |                 |
| <b>@FORM DPA</b>                         |                      |                                                   |                                                  |                                                             |                                                                   |                                      |                                      | $\odot$         |
| Program<br>$\sim$                        |                      |                                                   | $\sim$                                           | Sub Kegiatan                                                | 5.01.01.1.01.01 - Penyusunan Dokumen Perencanaan Perangkat Daerah |                                      |                                      | $\sim$          |
| Pagu<br>22721000                         |                      | Lokasi<br>Kota Yogyakarta, Danurejan, Suryatmajan |                                                  | Sub Unit Organisasi SKPD<br>Sekretariat - Subbagian Program |                                                                   |                                      |                                      |                 |
| Sasaran Sub Kegiatan<br>Bappeda DIY      |                      |                                                   |                                                  | Tanggal Mulai<br>2022-01-01                                 |                                                                   | <b>Tanggal Selesai</b><br>2022-12-31 |                                      |                 |
| <b>DPA Dimatikan</b><br>$\hfill\square$  |                      | Sub Kegiatan Umum<br>$\qquad \qquad \Box$         | Centang jika DPA ini Dana Keistimewaan<br>$\Box$ |                                                             | <b>DAK</b><br>$\qquad \qquad \Box$                                | DPA Covid<br>$\Box$                  |                                      |                 |
| Tematik<br>Pilih Tematik                 |                      | $\sim$                                            | Prioritas<br>Pilih PRIORITAS                     |                                                             | $\sim$                                                            |                                      |                                      |                 |
| <b>SUBMIT</b>                            |                      |                                                   |                                                  |                                                             |                                                                   |                                      |                                      |                 |
|                                          |                      |                                                   |                                                  |                                                             |                                                                   |                                      |                                      |                 |

**Gambar 13. Halaman Form Pengisian DPA.**

Pilih **Program**, **Kegiatan** dan **Sub Sub SKPD**, Masukan **Pagu**, **Lokasi**, **Sasaran Kegiatan** dan **Centang Pilihan yang sesuai, DPA Dana Keistimewaan, sub kegiatan umum, DAK atau DPA Covid.** Pilihan DPA dimatikan, digunakan untuk mengantisipasi jika ada sub kegiatan yang dihapus dari DPA. Juga pilih program tematik dan program prioritas yang sesuai. Kemudian tekan tombol **SUBMIT** untuk menyimpan data.

### <span id="page-11-1"></span>**Indikator.**

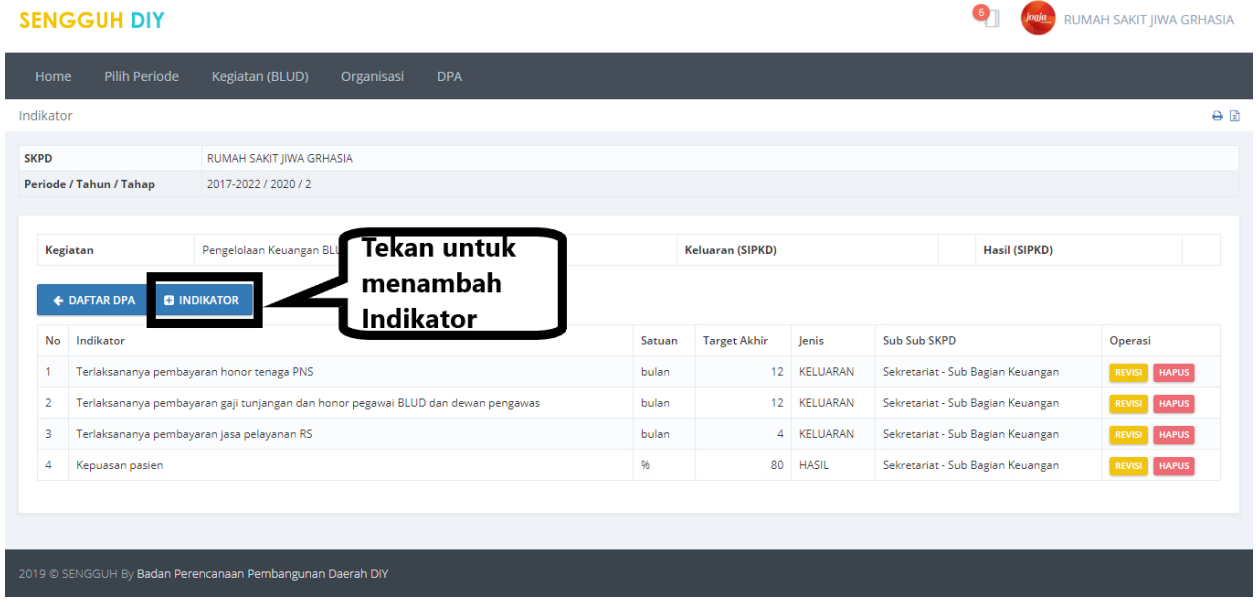

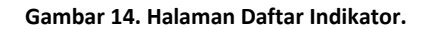

Halaman daftar Indikator dapat diakses dengan menekan tombol **INDIKATOR** pada halaman daftar DPA. Pada halaman daftar indikator ditampilkan Daftar Indikator yang sudah diisikan dan fasilatas

**menambah**, **REVISI** dan **Hapus** Indikator. Menambah indikator dapat dilakukan dengan menekan tombol **+INDIKATOR.**

### <span id="page-12-0"></span>**Tambah Indikator.**

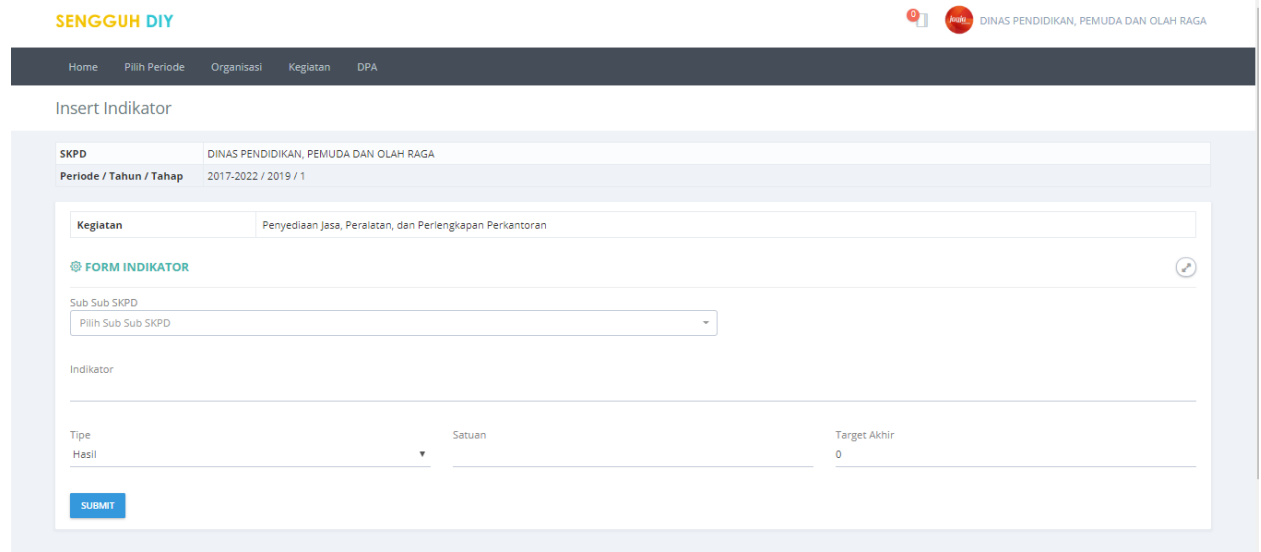

#### **Gambar 15. Halaman Form Pengisian Indikator.**

Pilih **Sub Sub SKPD** pengampu, masukan **Indikator**,pilih **Tipe**, masukan **Satuan** dan **Target Akhir** kemudian tekan tombol **SUBMIT** untk menyimpan data.

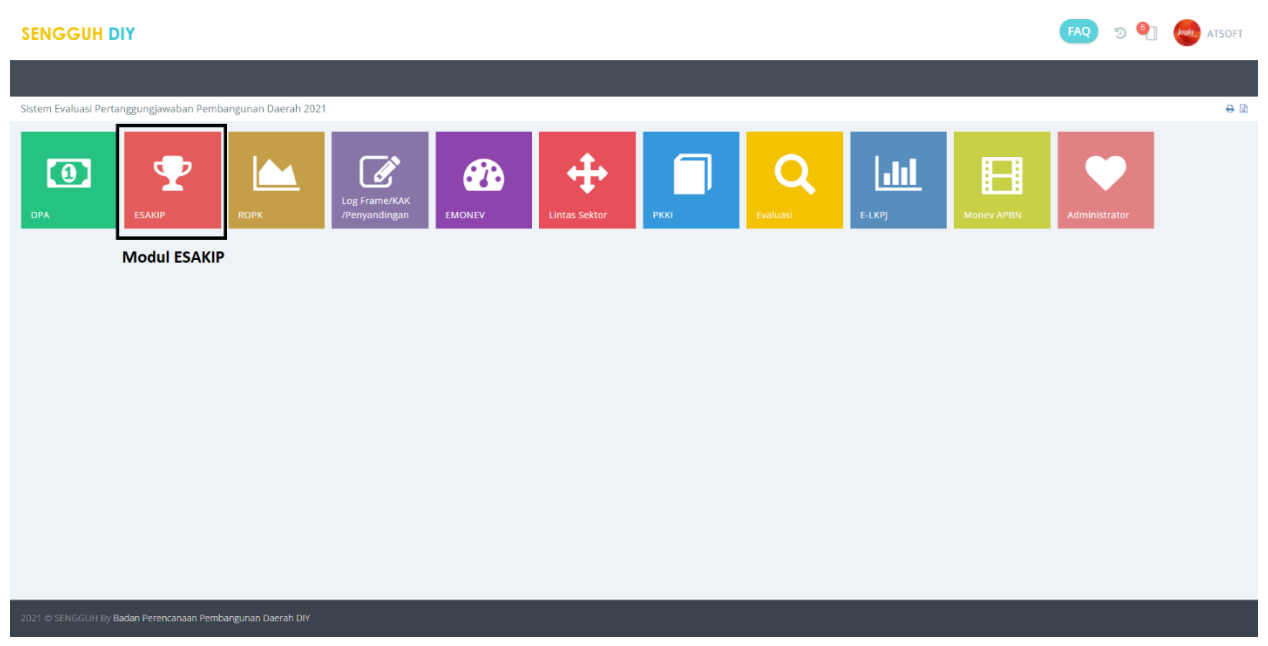

# <span id="page-12-1"></span>**ESAKIP.**

**Gambar 16. Modul ESAKIP.**

Pilih modul ESAKIP untuk mengisikan data ESAKIP.

# <span id="page-13-0"></span>**Home.**

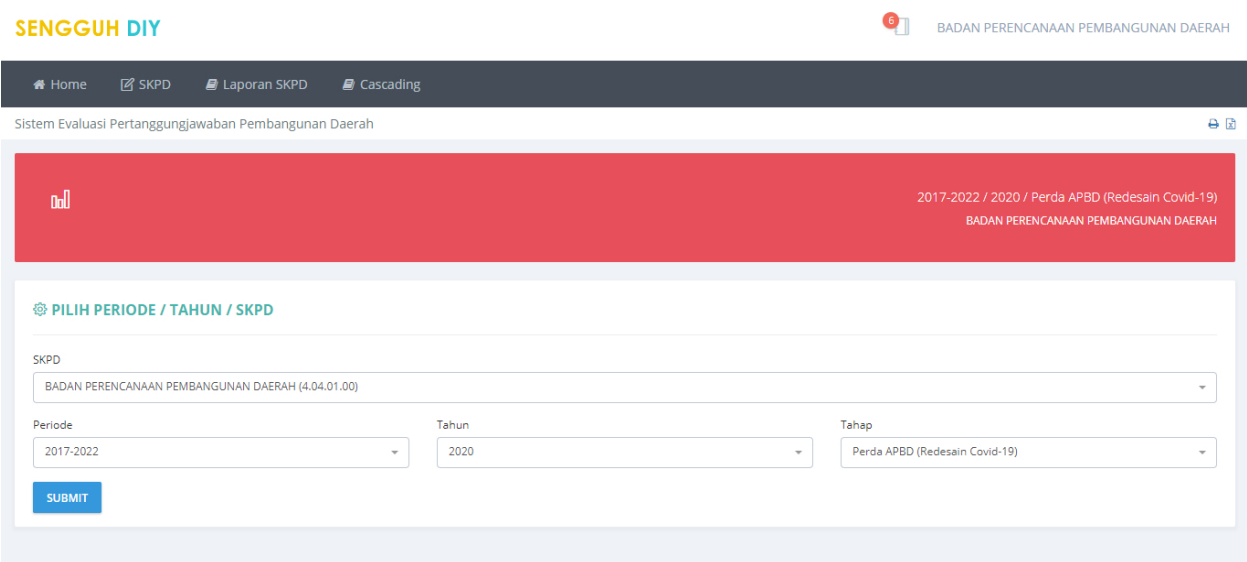

**Gambar 17. Halaman Utama Modul ESAKIP.**

Pada halaman utama Modul ESAKIP terdapat menu **Home**, **SKPD**, **Laporan SKPD** dan **Cascading**

# <span id="page-13-1"></span>**SKPD.**

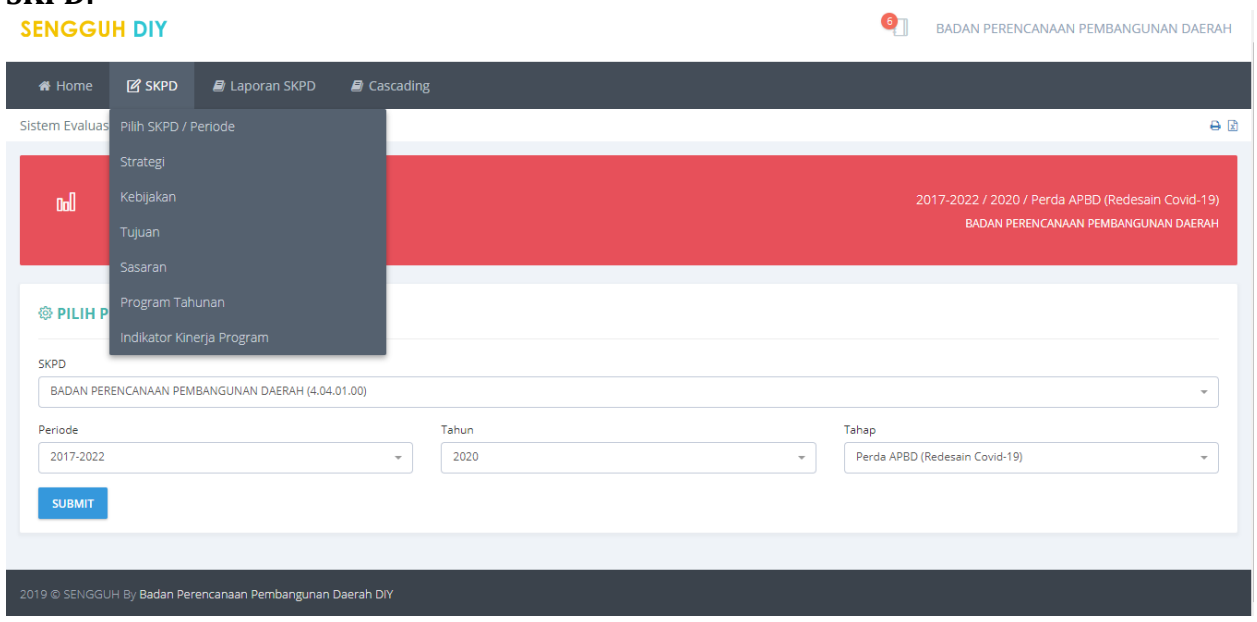

#### **Gambar 18. Menu SKPD.**

Submenu pada menu SKPD.

## <span id="page-14-0"></span>**Pilih Skpd/Periode.**

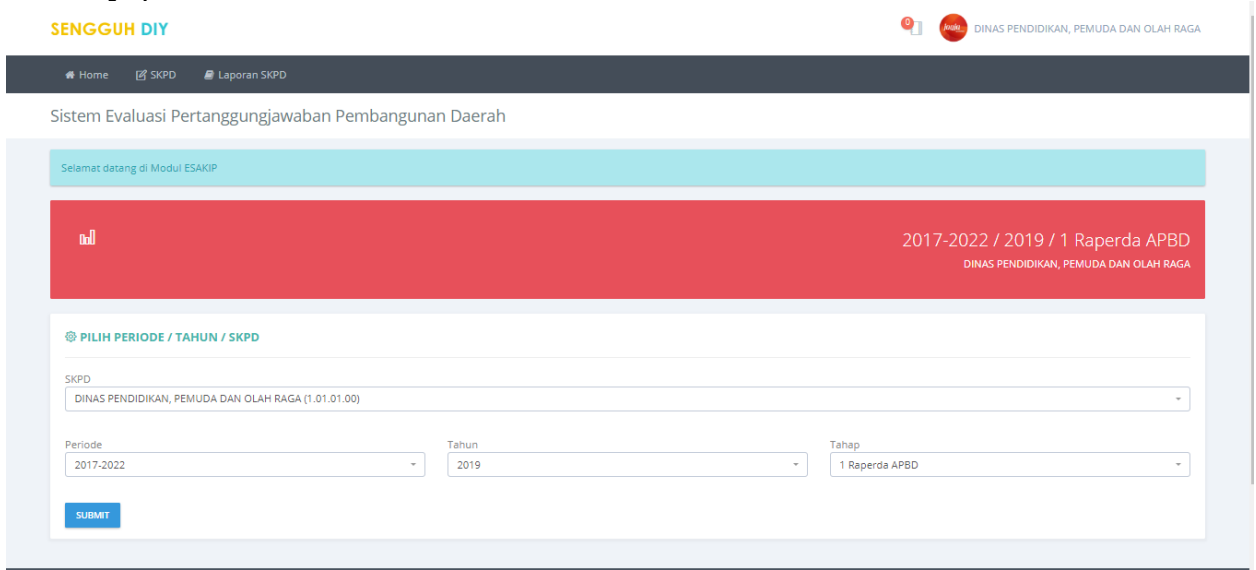

**Gambar 19. Halama Pilih SKPD/Periode.**

Pilih **Periode**, **Tahun** dan **Tahap** kemudian tekan tombol **SUBMIT** untuk menyimpan pilihan.

<span id="page-14-1"></span>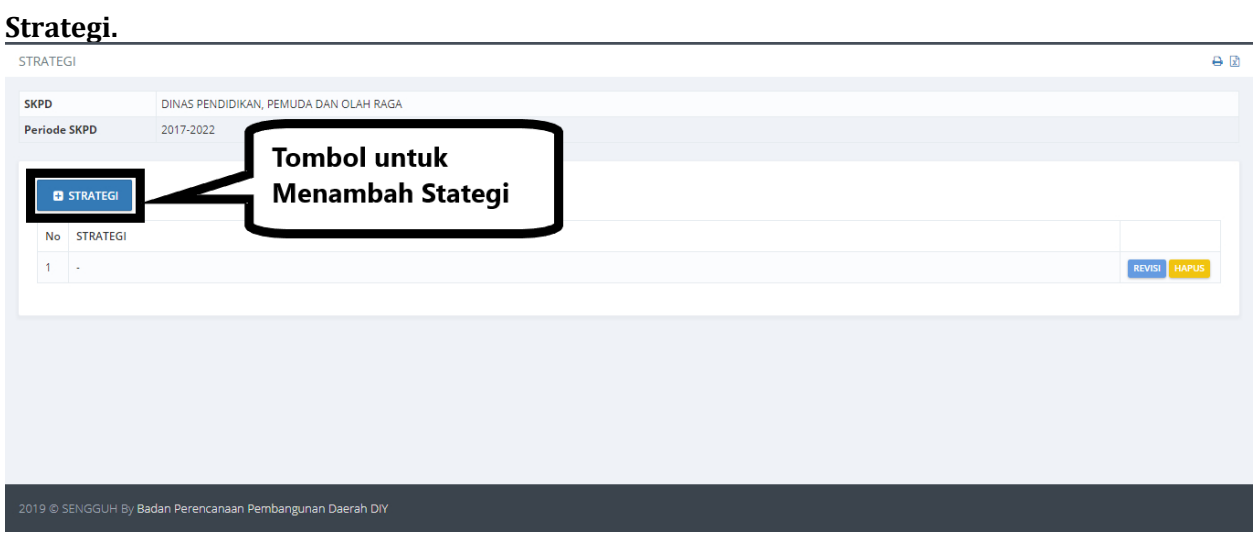

**Gambar 20. Daftar Strategi.**

Pada submenu ini digunakan untuk mengisi Strategi yang akan dilakukan oleh SKPD. Strategi dapat ditambahkan dengan menggunakan tombol **+STRATEGI**, Koreksi data strategi dapat dilakukan dengan menggunakan tombol **REVISI** dan tombol **HAPUS** digunakan untuk menghapus data strategi.

# *Tambah Strategi.*

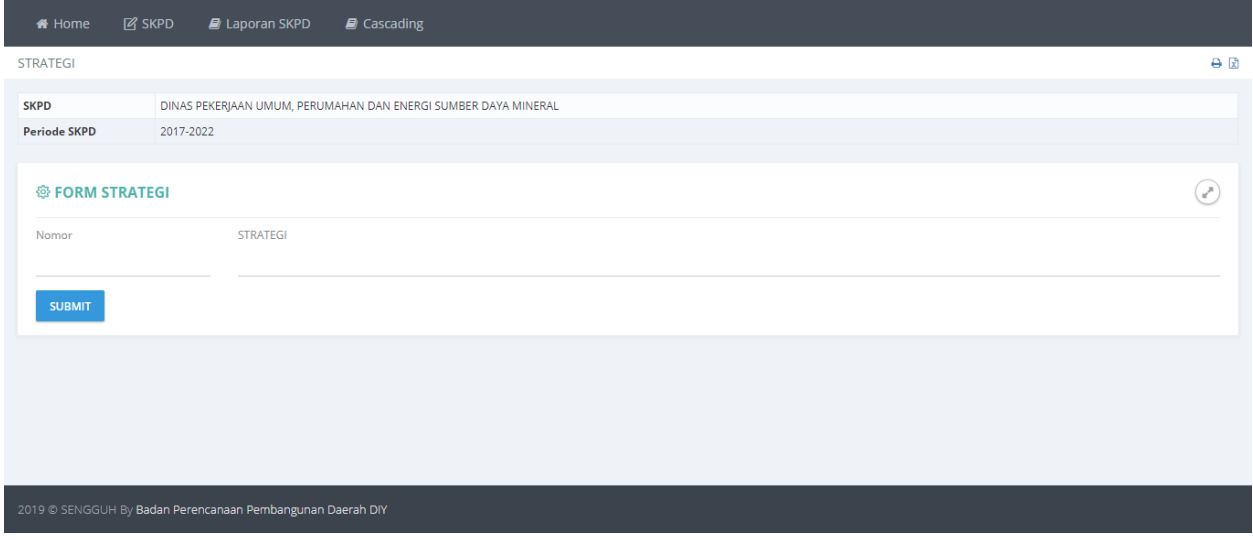

**Gambar 21. Halaman Form Pengisian Data Strategi.**

Masukan **Nomor** dan **Strategi** kemudian tekan tombol SUBMIT untuk menyimpan data.

### *Revisi Strategi.*

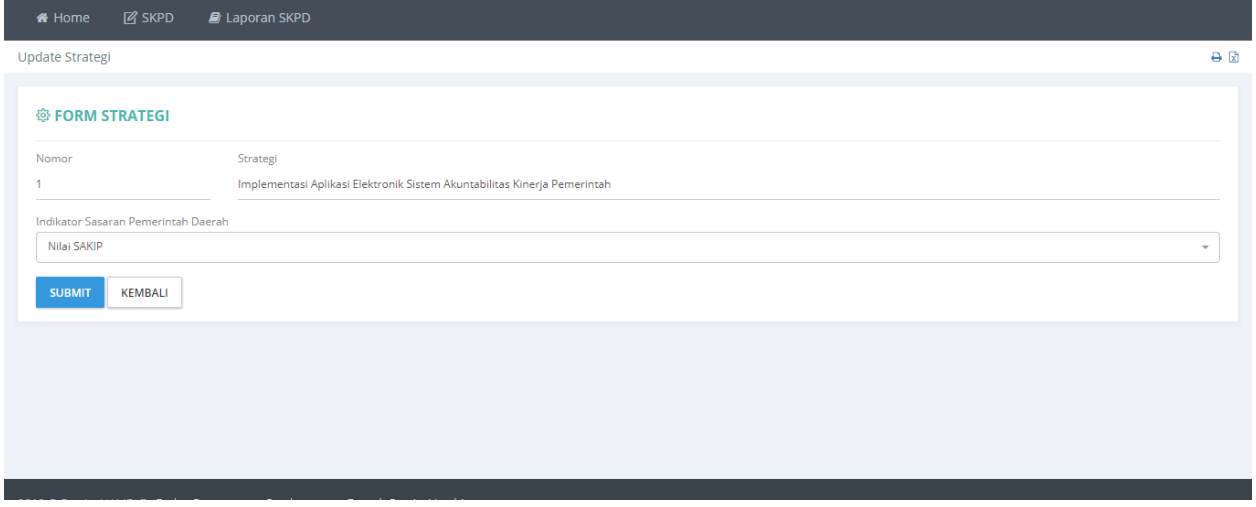

**Gambar 22. Halaman Revisi Data Strategi.**

Koreksi data yang dianggap salah kemudian tekan tombol **SUBMIT** untuk menyimpan data.

# *Hapus Strategi.*

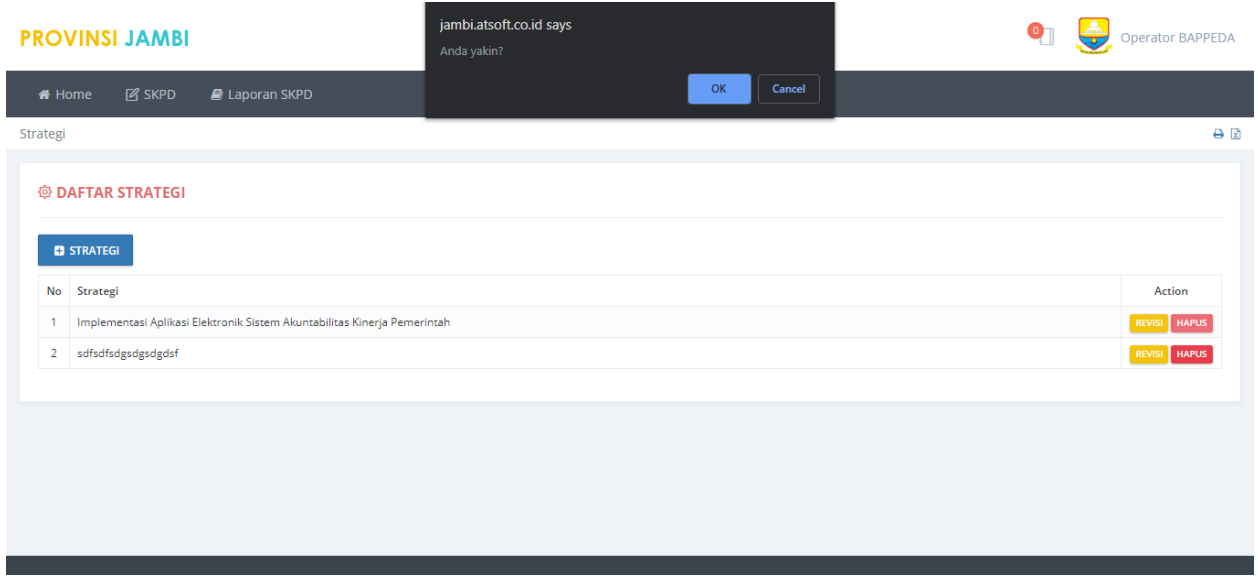

#### **Gambar 23. Hapus Strategi.**

Data yang tidak digunakan dapat dihilangkan dengan menekan tombol **HAPUS** pada halaman daftar strategi.

## <span id="page-16-0"></span>**Kebijakan.**

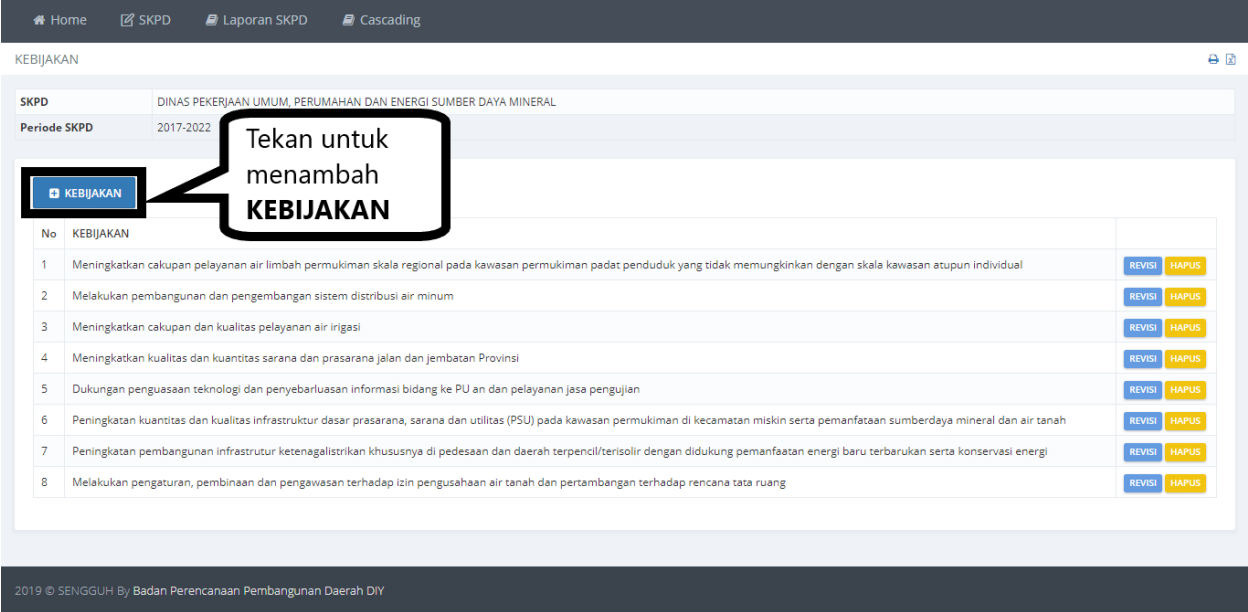

**Gambar 24. Halaman Daftar Kebijakan.**

Pada submenu ini digunakan untuk mengisi Kebijakan yang akan dilakukan oleh SKPD. Kebijakan dapat ditambahkan dengan menggunakan tombol **+KEBIJAKAN**, Koreksi data kebijakan dapat dilakukan dengan menggunakan tombol **REVISI** dan tombol **HAPUS** digunakan untuk menghapus data kebijakan.

### *Tambah Kebijakan.*

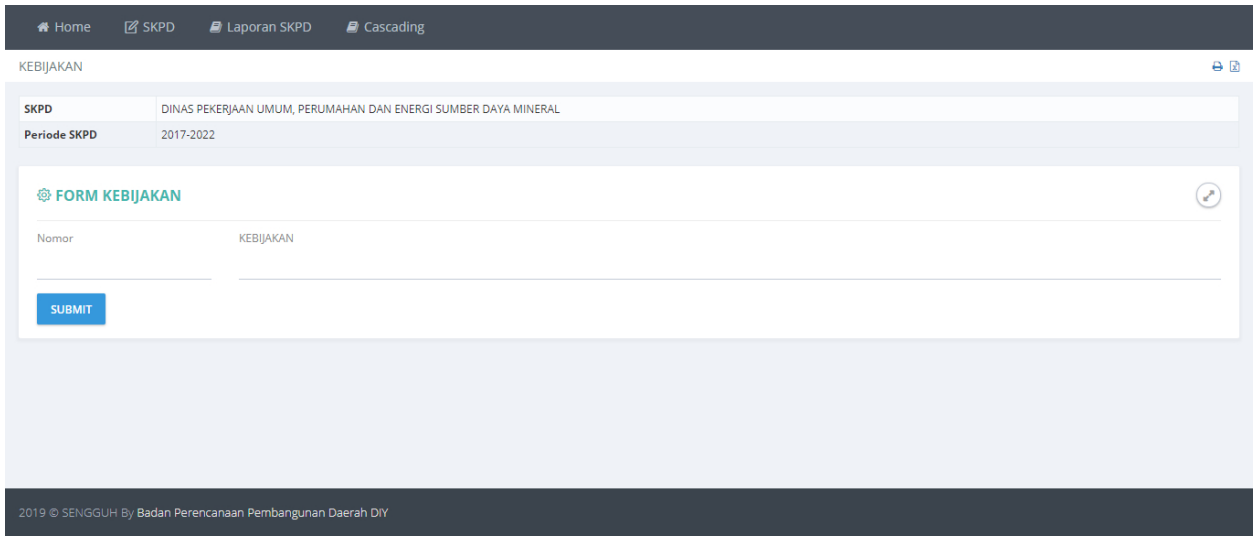

**Gambar 25. Halaman Form Pengisian Data Kebijakan.**

Masukan **Nomor** dan **Kebijakan** kemudian tekan tombol **SUBMIT** untuk menyimpan data.

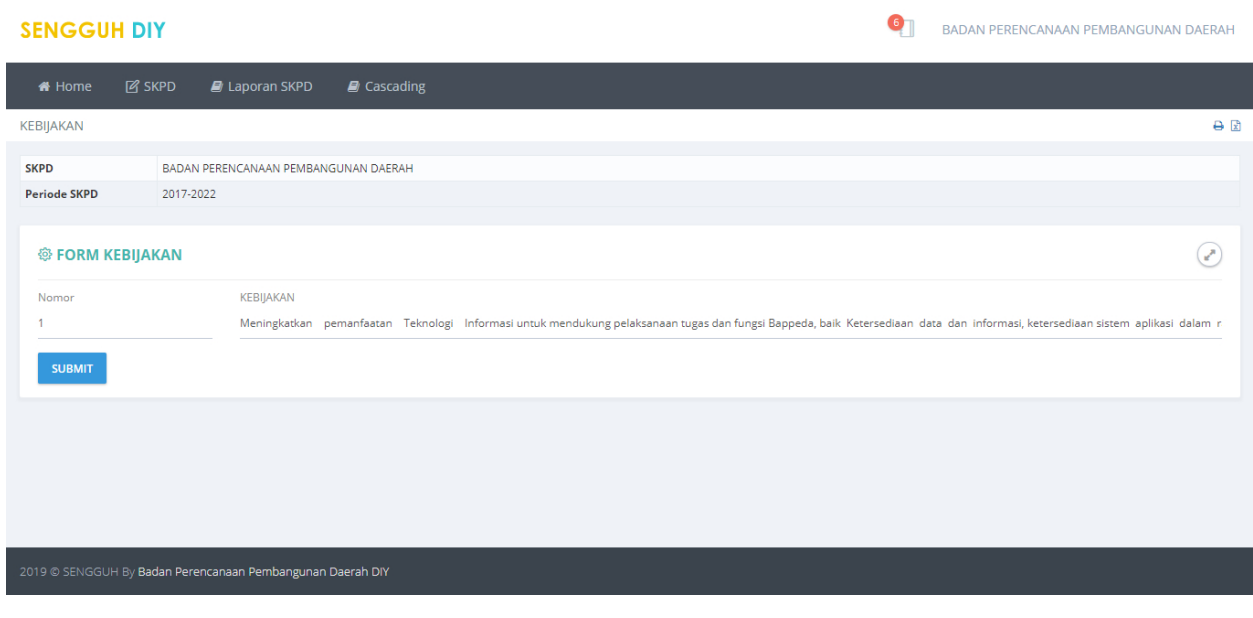

# *Revisi Kebijakan.*

**Gambar 26. Halaman Revisi Data Kebijakan.**

Revisi data yang dianggap salah, kemudian tekan tombol **SUBMIT** untuk menyimpan data.

### *Hapus Kebijakan.*

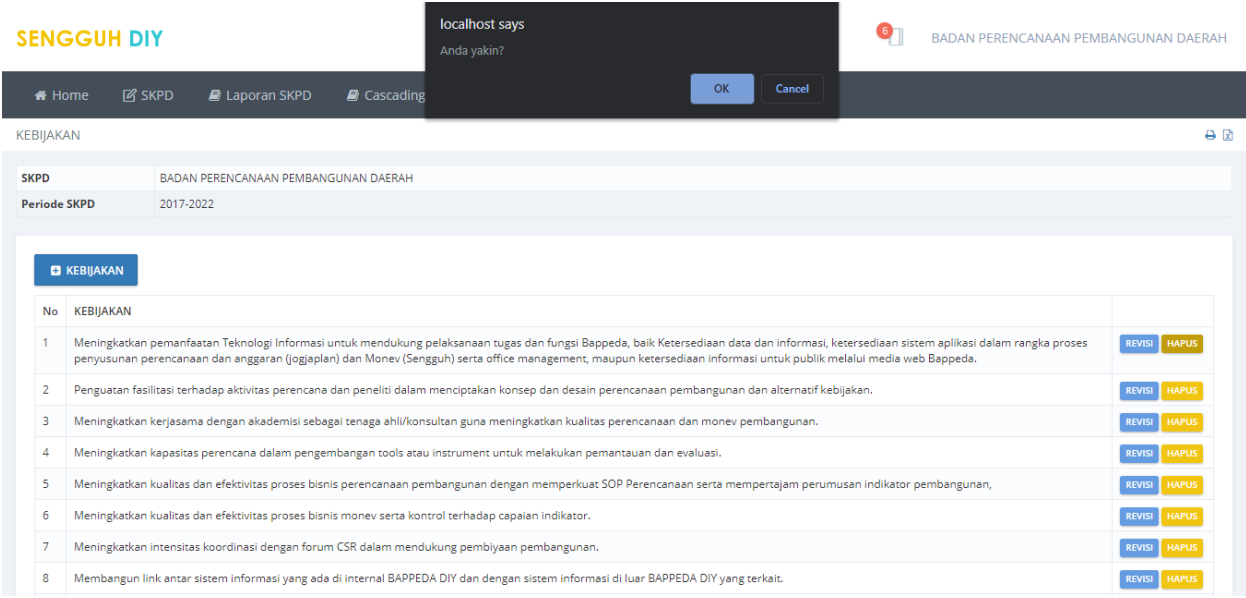

#### **Gambar 27. Halaman Konfirmasi Penghapusan Data Kebijakan.**

Data kebijakan akan dihapus setelah tombol **OK** ditekan.

#### <span id="page-18-0"></span>**Tujuan.**

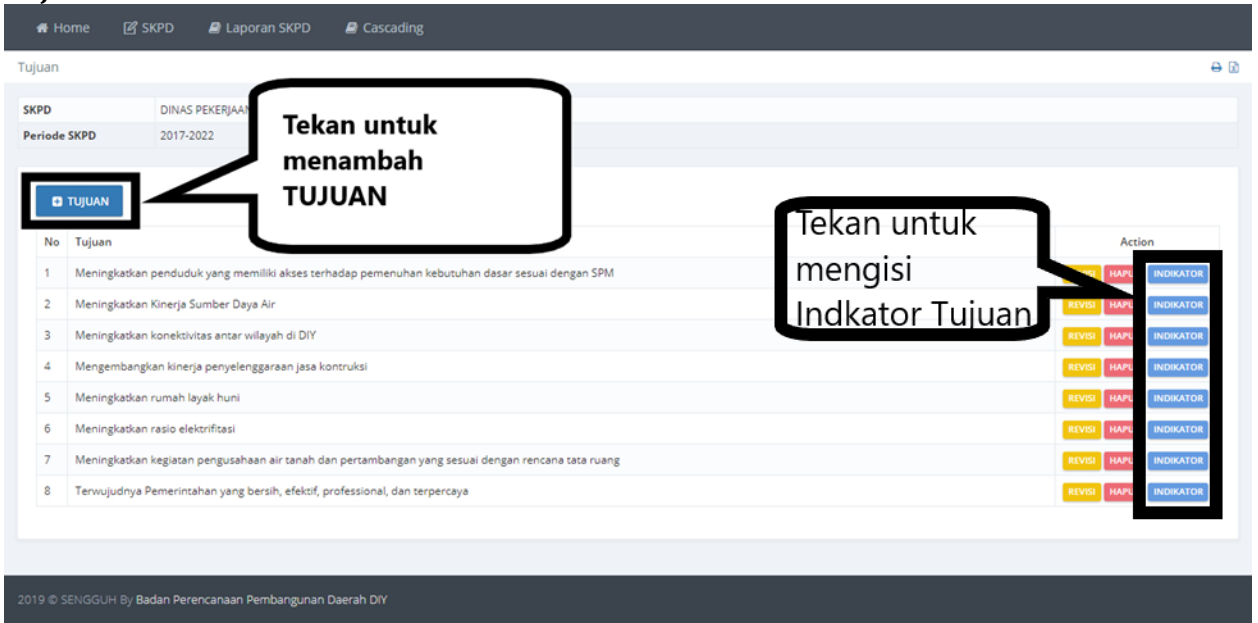

#### **Gambar 28. Halaman Daftar Tujuan.**

Pada submenu ini digunakan untuk mengisi **Tujuan** yang akan dilakukan oleh SKPD. Tujuan dapat ditambahkan dengan menggunakan tombol **+TUJUAN**, Koreksi data tujuan dapat dilakukan dengan menggunakan tombol **REVISI** dan tombol **HAPUS** digunakan untuk menghapus data tujuan.

# *Tambah Tujuan.*

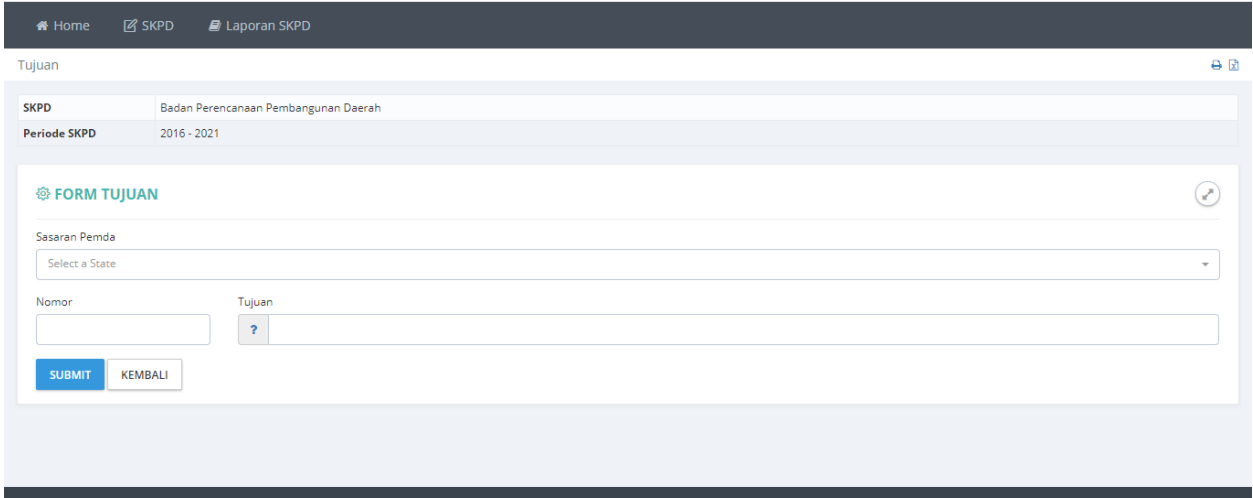

### **Gambar 29 Halaman Pengisian Data Tujuan.**

Masukan **Nomor** dan **Tujuan** kemudian tekan tombol **SUBMIT** untuk menyimpan data.

### *Revisi Tujuan.*

Koreksi tujuan dapat dilakukan dengan menekan tombol Revisi pada halaman daftar tujuan.

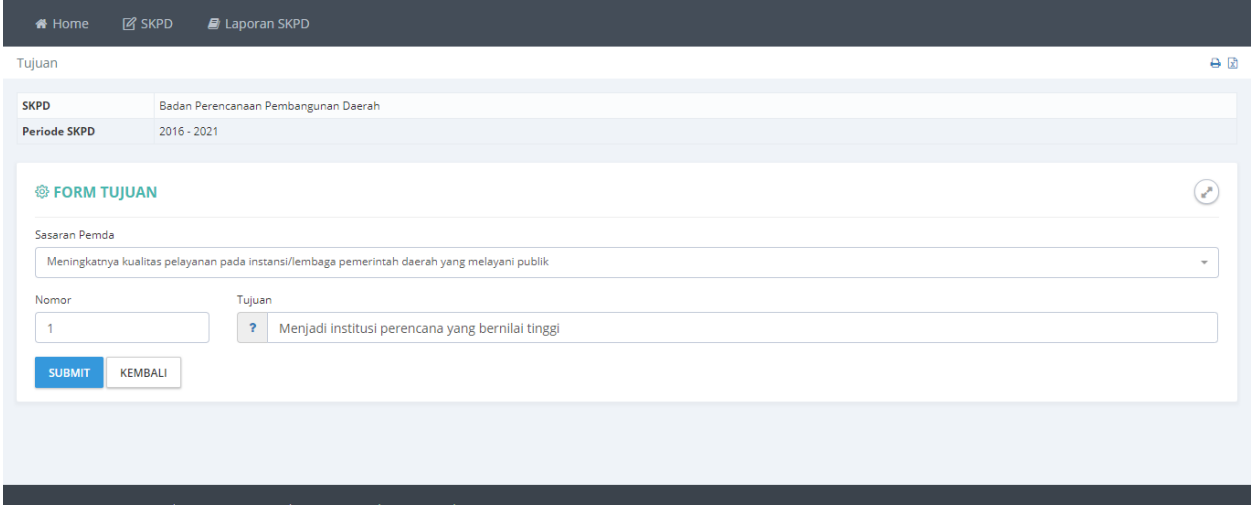

#### **Gambar 30 Halaman Koreksi Data Tujuan.**

Koreksi **Nomor** dan **Tujuan** kemudian tekan tombol **SUBMIT** untuk menyimpan data.

## *Hapus Tujuan.*

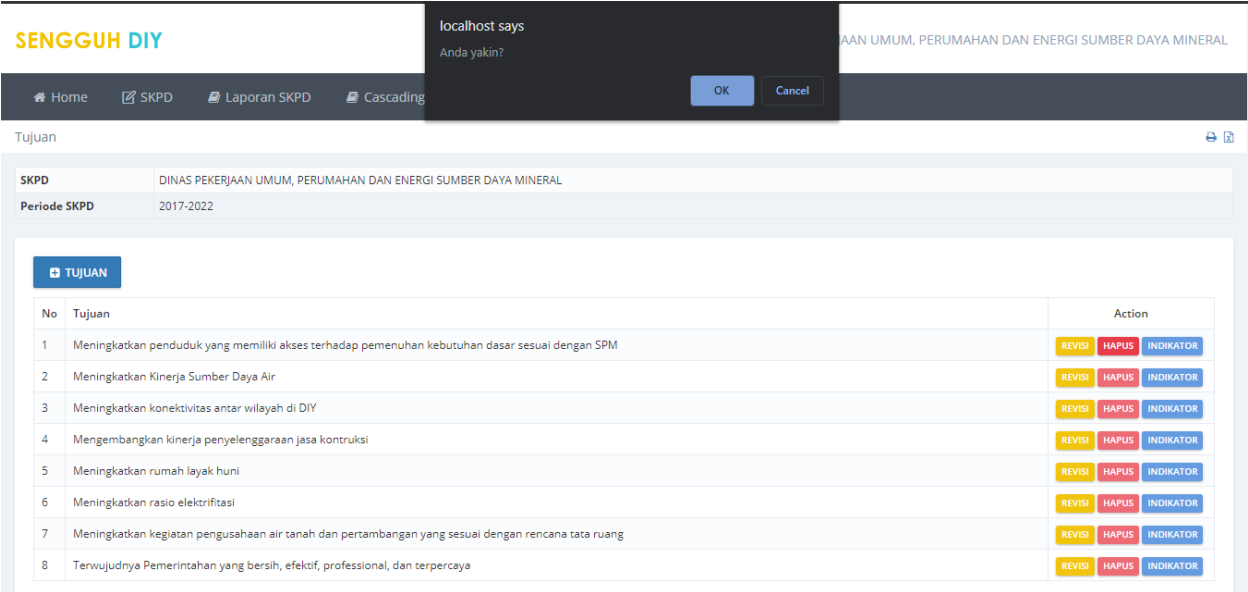

#### **Gambar 31 Halaman Hapus Tujuan.**

Menghapus **Tujuan** dapat dilakukan dengan menekan tombol **HAPUS** pada halaman daftar tujuan. Tujuan dapat dihapus apabila seluruh **Indikator Tujuan** telah dihapus.

# <span id="page-20-0"></span>**Indikator Tujuan.**

Daftar Indikator Tujuan dapat diakses melalui tombol **Indikator** pada halaman daftar tujuan.

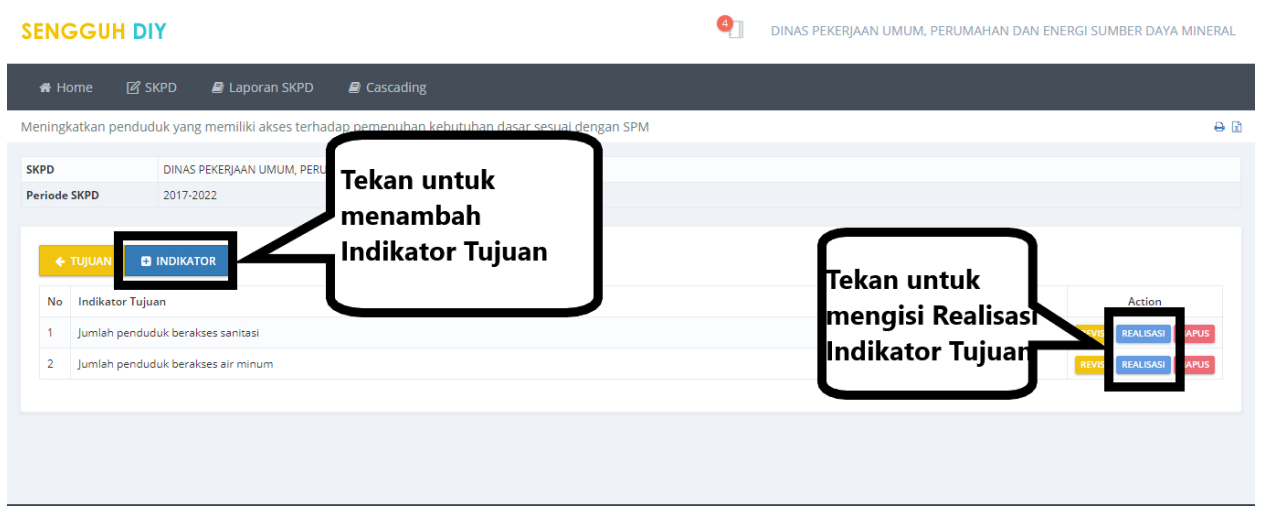

*Indikator Tujuan.*

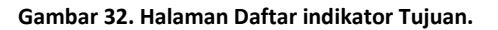

Menambah Indikator Tujuan dapat dilakukan dengan menekan tombol **+INDIKATOR**.

*Tambah Indikator Tujuan.*

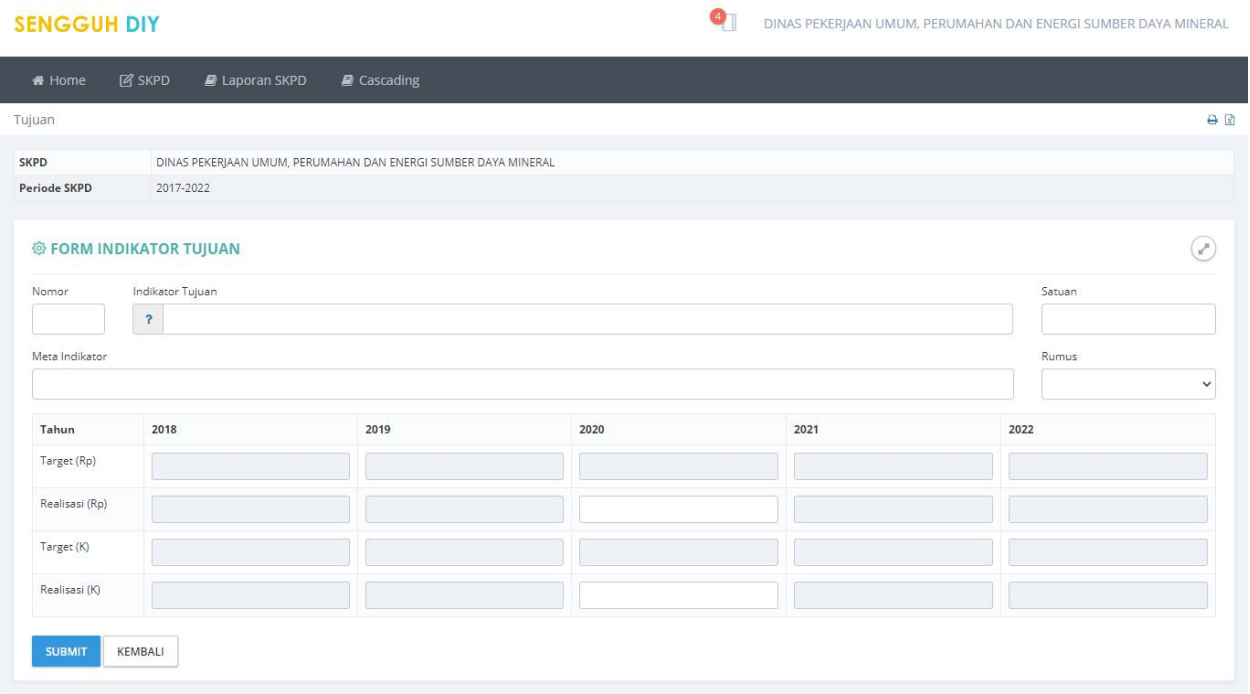

**Gambar 33 Halaman Pengisian Data Indikator Tujuan.**

Masukan data **Nomor**, **Indikator Tujuan**, **Satuan**, **Meta indikator**, **Pilih Rumus**, dan **Realisasi**, kemudian tekan tombol **Submit** untuk menyimpan data.

### *Realisasi Indikator Tujuan.*

Realisasi indikator tujuan dapat diakses melalui tombol **Realisasi** pada halaman daftar indikator tujuan.

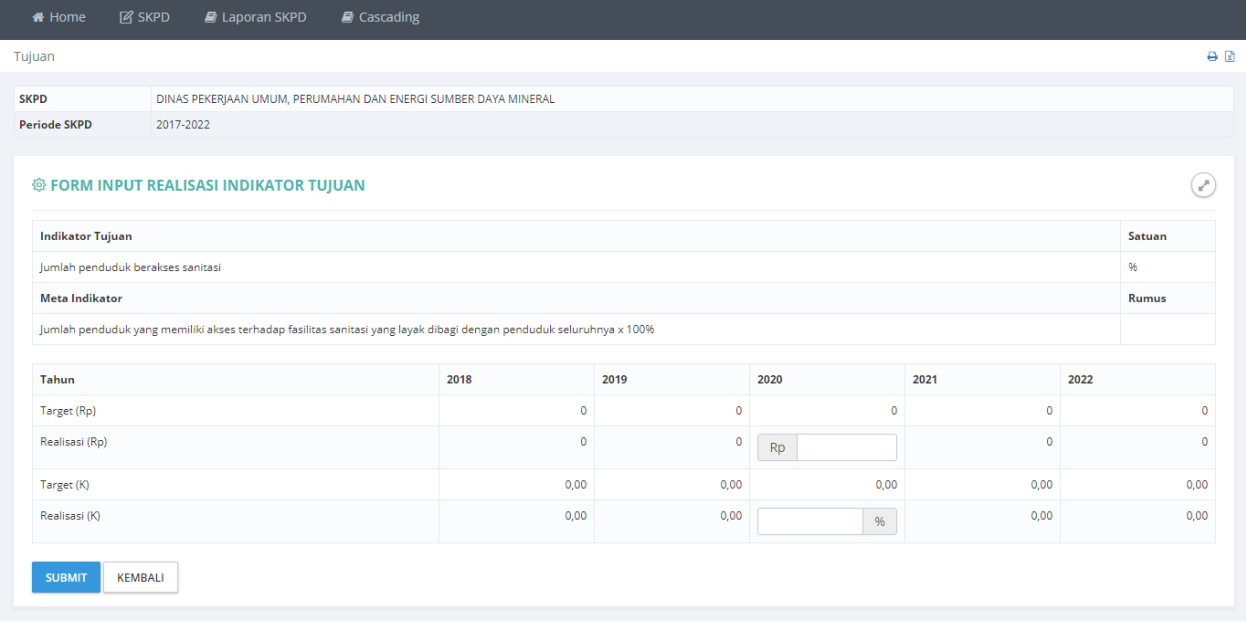

**Gambar 34.Halaman Pengisian Data Realisasi Indikator Tujuan.**

Isikan **No**, **Indikator Tujuan**, **Formula**, serta **Target** dan **Realisasi** tiap tahunnya, Tekan tmbol **SUBMIT** untuk menyimpan data.

### *Revisi Indikator Tujuan.*

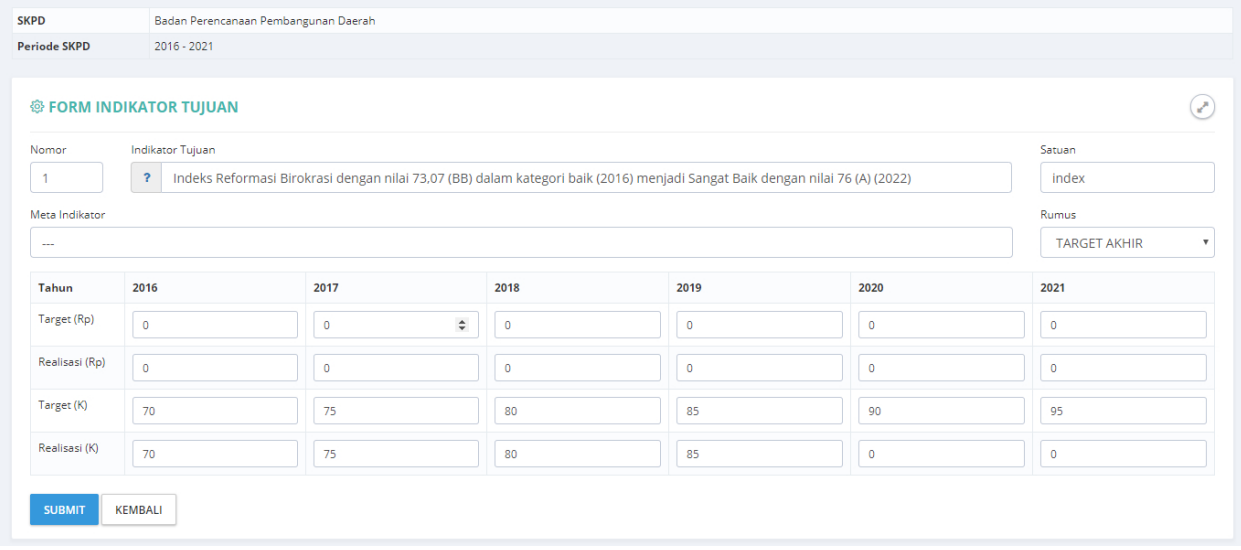

#### **Gambar 35 Halaman Koreksi Data Indikator Tujuan.**

Koreksi indikator tujuan dapat dilakukan dengan menekan tombol **Revisi** pada halaman daftar indikator tujuan. Lakukan koreksi pada data yang salah kemudian tekan tombol **SUBMIT** untuk menyimpan.

### *Hapus Indikator Tujuan.*

|                     | <b>SENGGUH DIY</b>      |                                   |                                    |                          | localhost says<br>Anda yakin?                                                                  |              | ERJAAN UMUM, PERUMAHAN DAN ENERGI SUMBER DAYA MINERAL |                                  |
|---------------------|-------------------------|-----------------------------------|------------------------------------|--------------------------|------------------------------------------------------------------------------------------------|--------------|-------------------------------------------------------|----------------------------------|
| * Home              |                         | <b>M</b> SKPD                     | $\blacksquare$ Laporan SKPD        | $\blacksquare$ Cascading |                                                                                                | OK<br>Cancel |                                                       |                                  |
|                     |                         |                                   |                                    |                          | Meningkatkan penduduk yang memiliki akses terhadap pemenuhan kebutuhan dasar sesuai dengan SPM |              |                                                       | A                                |
| <b>SKPD</b>         |                         |                                   |                                    |                          | DINAS PEKERJAAN UMUM, PERUMAHAN DAN ENERGI SUMBER DAYA MINERAL                                 |              |                                                       |                                  |
| <b>Periode SKPD</b> |                         | 2017-2022                         |                                    |                          |                                                                                                |              |                                                       |                                  |
|                     | ← TUJUAN                | <b>D</b> INDIKATOR                |                                    |                          |                                                                                                |              |                                                       |                                  |
| No                  | <b>Indikator Tujuan</b> |                                   |                                    |                          |                                                                                                |              | Satuan                                                | Action                           |
|                     |                         | Jumlah penduduk berakses sanitasi |                                    |                          |                                                                                                |              | 96                                                    | REALISASI HAPUS<br><b>REVISI</b> |
| $\overline{2}$      |                         |                                   | Jumlah penduduk berakses air minum |                          |                                                                                                |              | 96                                                    | REALISASI HAPUS<br><b>REVISI</b> |
|                     |                         |                                   |                                    |                          |                                                                                                |              |                                                       |                                  |
|                     |                         |                                   |                                    |                          |                                                                                                |              |                                                       |                                  |
|                     |                         |                                   |                                    |                          |                                                                                                |              |                                                       |                                  |
|                     |                         |                                   |                                    |                          |                                                                                                |              |                                                       |                                  |

**Gambar 36. Halaman Komfirmasi Penghapusan Data.**

Menghapus indikator tujuan dapat dilakukan dengan menekan tombol **HAPUS** pada halaman daftar indikator tujuan.

### <span id="page-23-0"></span>**Sasaran.**

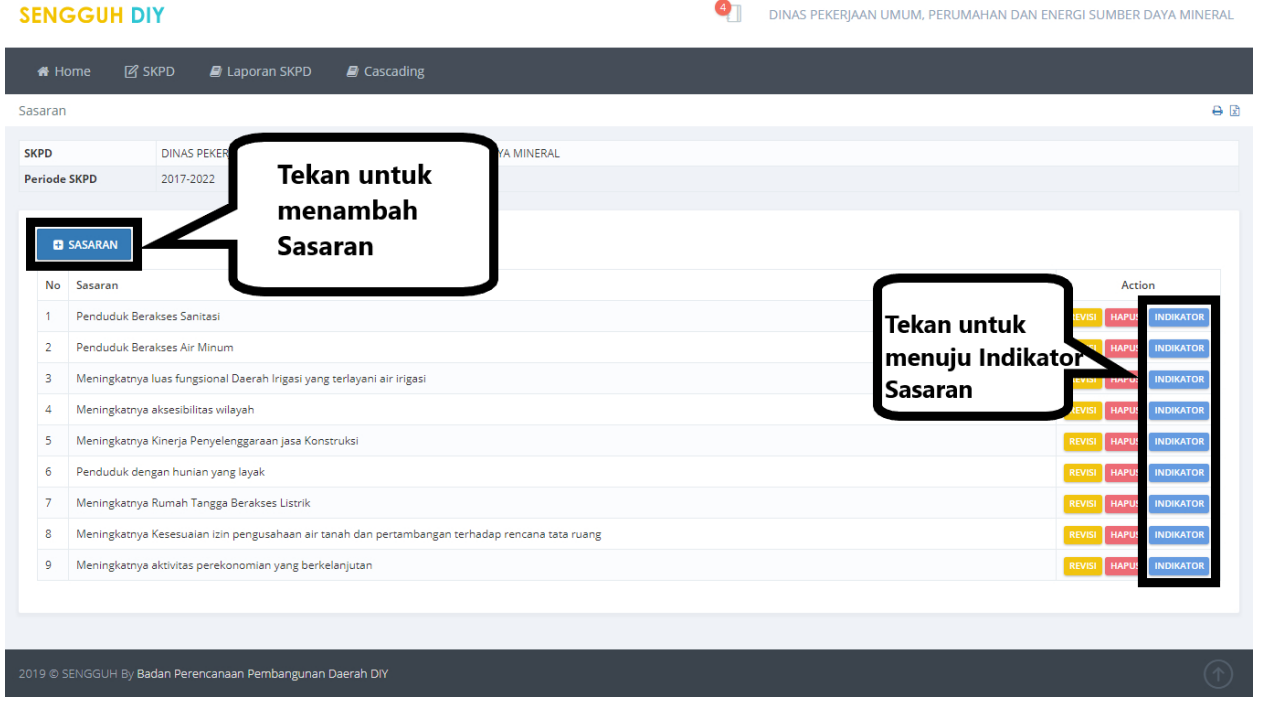

**Gambar 37. Halaman Daftar Sasaran.**

Pada submenu ini digunakan untuk mengisi **Sasaran** yang akan dilakukan oleh SKPD. Sasaran dapat ditambahkan dengan menggunakan tombol **+SASARAN**, Koreksi data sasaran dapat dilakukan dengan menggunakan tombol **REVISI** dan tombol **HAPUS** digunakan untuk menghapus data sasaran.

# *Tambah Sasaran.*

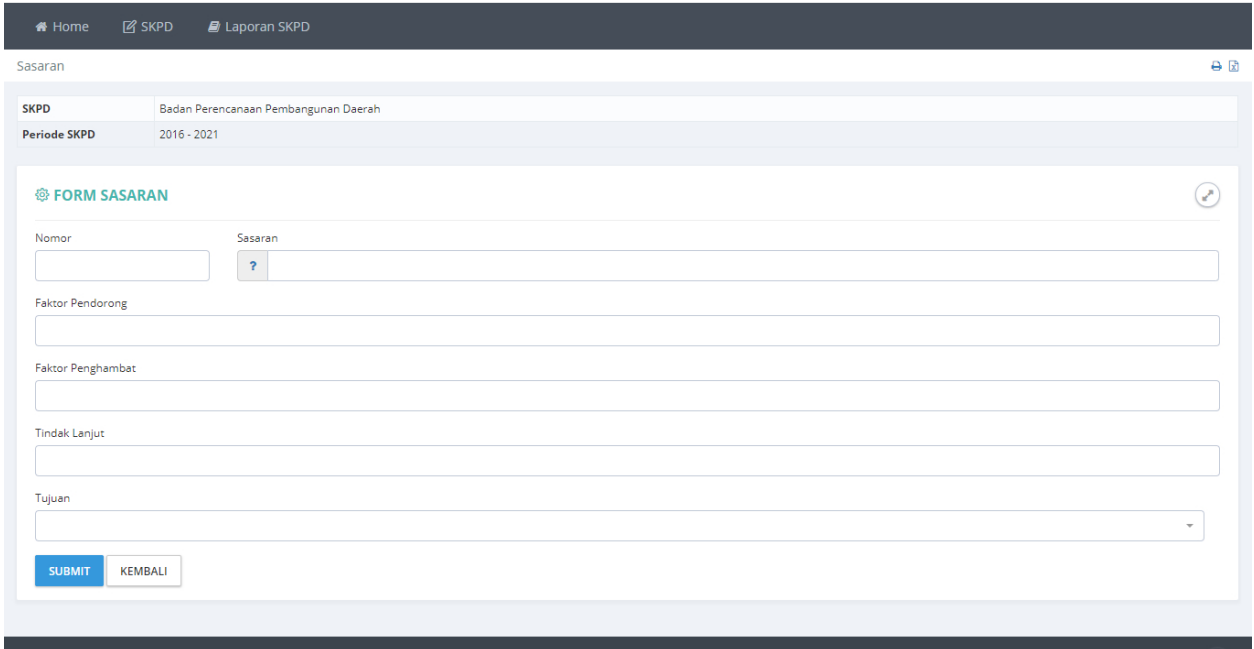

#### **Gambar 38 Halaman Pengisian Data Sasaran.**

Masukan **Nomor**, **Sasaran**, **faktor Pendorong**, **Faktor Penghambat**, **Tindak Lanjut**, pilih **RPJMD Program**, dan **Tujuan**, kemudian tekan tombol **SUBMIT** untuk menyimpan data.

### *Revisi Sasaran.*

Koreksi Sasaran dapat dilakukan dengan menekan tombol Revisi pada halaman daftar sasaran.

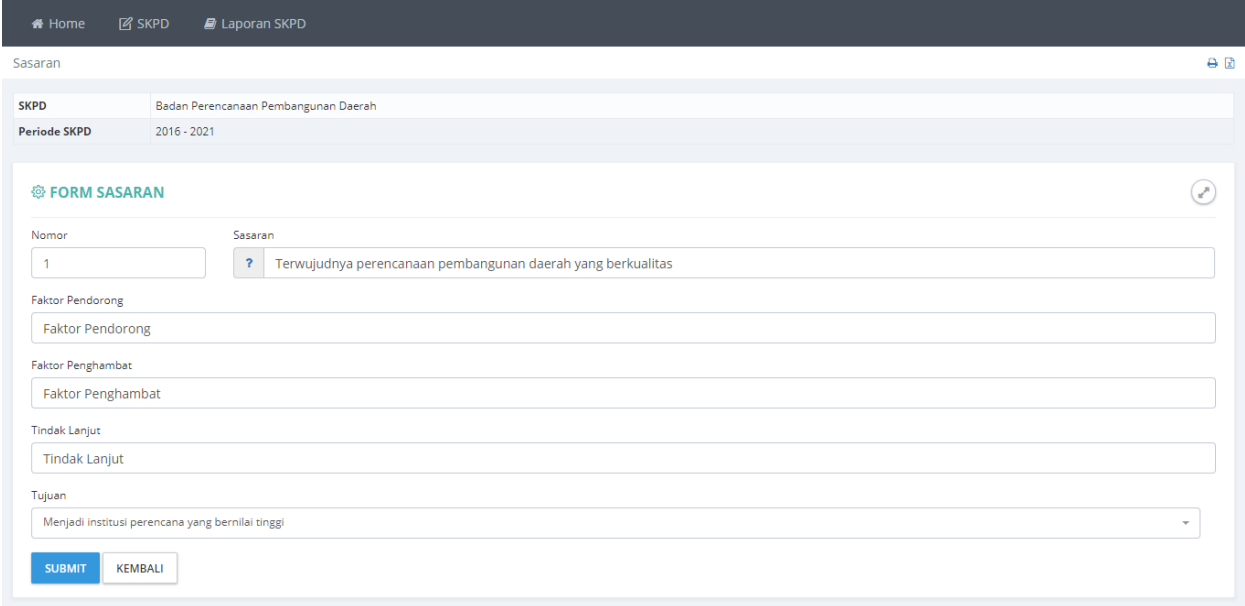

#### **Gambar 39 Halaman Koreksi Data Sasaran.**

Lakukan koreksi pada data yang dianggap salah kemudian tekan tombol **SUBMIT** untuk menyimpan.

## *Hapus Sasaran.*

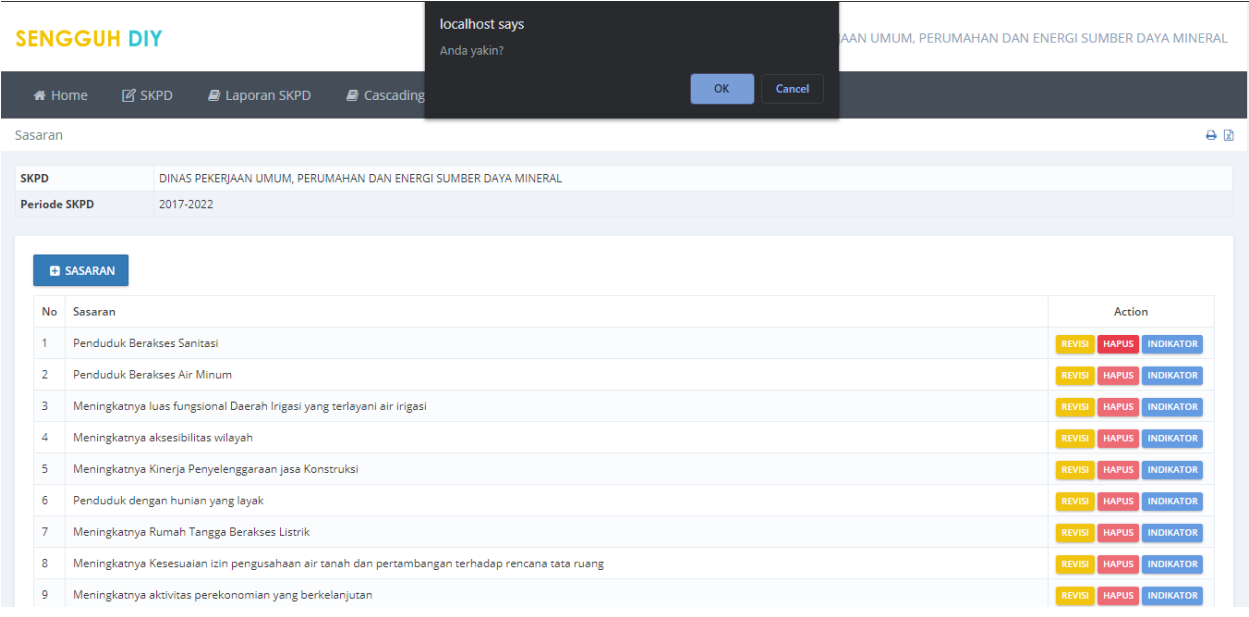

Menghapus **Sasaran** dapat dilakukan dengan menekan tombol **HAPUS** pada halaman daftar tujuan. Tujuan dapat dihapus apabila seluruh **Indikator Sasaran, Target dan Realisasi,** telah dihapus.

### <span id="page-25-0"></span>**Indikator Sasaran.**

Daftar **Indikator Sasaran** dapat diakses melalui tombol **Indikator** pada halaman daftar sasaran.

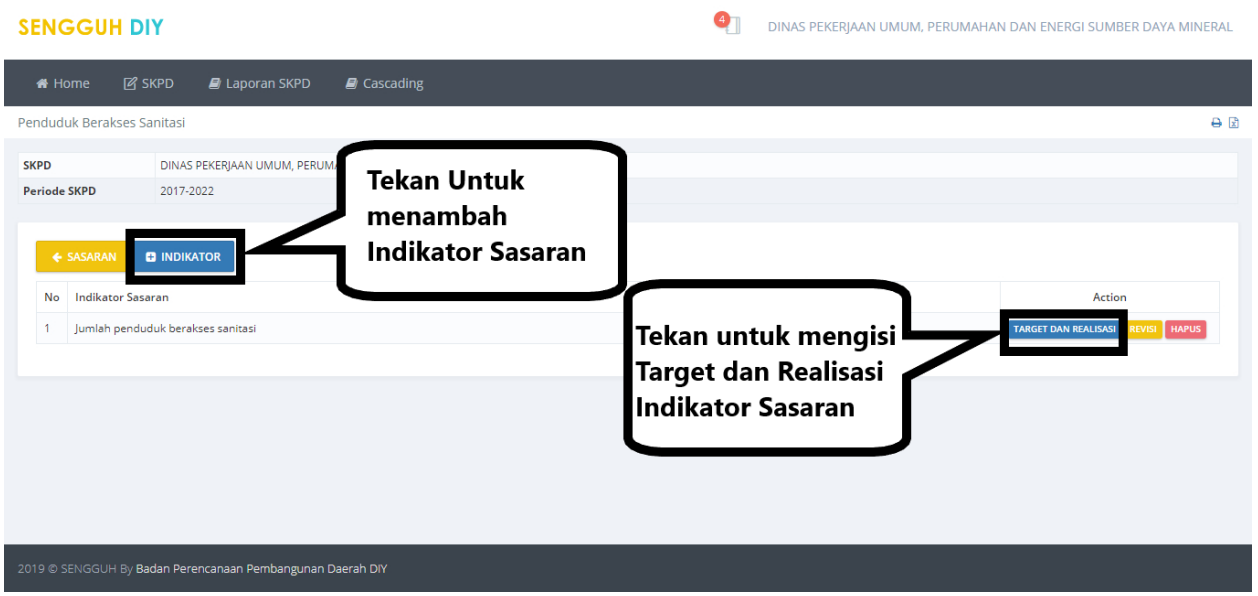

**Gambar 40 Halaman Daftar Indikator Sasaran.**

Menambah indikator sasaran dapat dilakukan dengan menekan tombol **+INDIKATOR** .

### *Tambah Indikator Sasaran.*

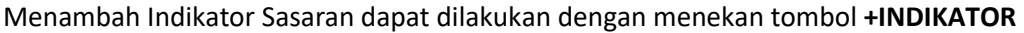

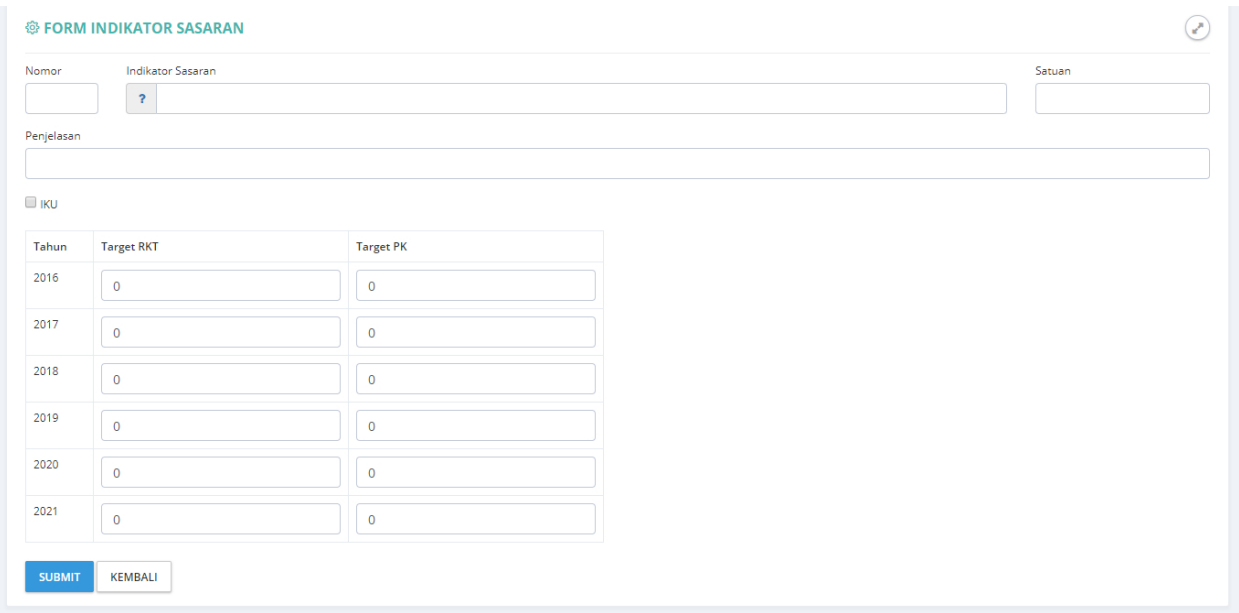

#### **Gambar 41 Halaman pengisian Data Indikator Sasaran.**

Masukan data **Nomor**, **Indikator Sasaran**, **Satuan**, **Penjelasan** dan pilih **rumus indikator sasaran**, Tekan tombol **SUBMIT** untuk menyimpan data.

### *Revisi Indikator Sasaran.*

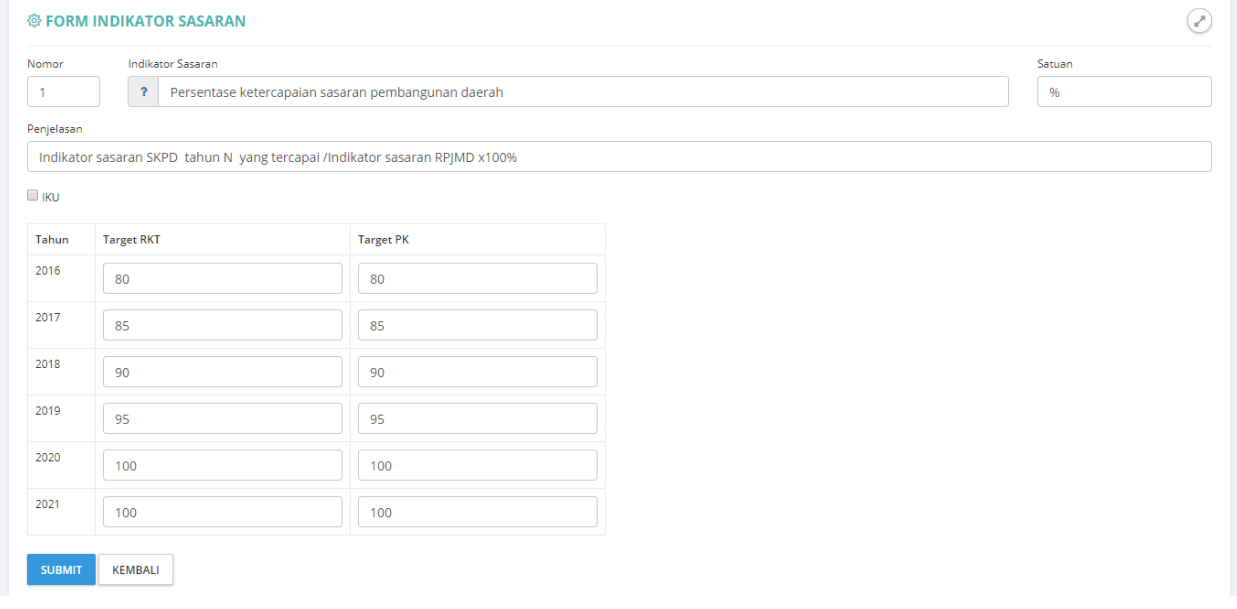

#### **Gambar 42 Halaman Koreksi Data Indikator Sasaran.**

Koreksi indikator sasaran dapat dilakukan dengan menekan tombol **Revisi** pada halaman daftar indikator sasaran. Lakukan koreksi pada data yang salah kemudian tekan tombol **SUBMIT** untuk menyimpan.

### <span id="page-27-0"></span>**Target dan Realisasi.**

**Target** dan **Realisasi** indikator sasaran dapat diakses melalui tombol **TARGET DAN REALISASI** pada halaman daftar indikator sasaran.

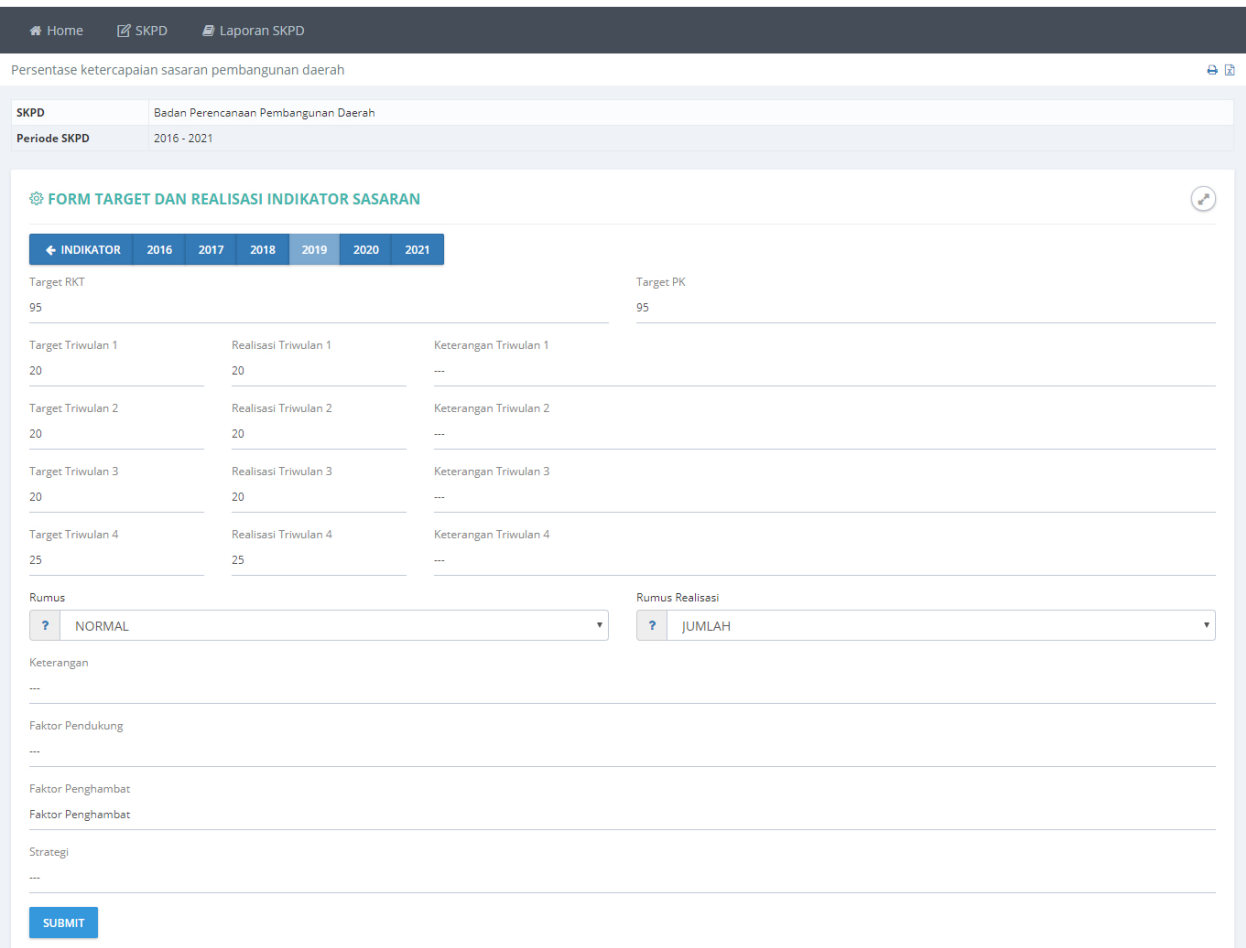

**Gambar 43 Halaman Pengisian Target dan Realisasi.**

Masukan data **Target RKT**, **Target PK**, **Target Triwulan**, **Realisasi Triwulan**, **Rumus**, **Rumus Realisasi**, **Keterangan**, **Faktor Pendukung**, **Faktor Penghambat** dan **Strategi**, kemudian tekan tombol **SUBMIT** untuk menyimpan data.

### <span id="page-28-0"></span>**Program Tahunan.**

*Tambah Program Tahunan.*

|                                    | <b>SENGGUH DIY</b>       |                                                                                           |                                                                                                    |                                                              |                                          |                                                                   |               | BADAN PERENCANAAN PEMBANGUNAN DAERAH                  |  |
|------------------------------------|--------------------------|-------------------------------------------------------------------------------------------|----------------------------------------------------------------------------------------------------|--------------------------------------------------------------|------------------------------------------|-------------------------------------------------------------------|---------------|-------------------------------------------------------|--|
| <del>#</del> Home                  | <b>IZ SKPD</b>           | <b>E</b> Laporan SKPD                                                                     | $\mathbf{B}$ Cascading                                                                                  |                                                              |                                          |                                                                   |               |                                                       |  |
|                                    | <b>Program Tahunan</b>   |                                                                                           |                                                                                                    |                                                              |                                          |                                                                   |               | A R                                                   |  |
| <b>SKPD</b><br><b>Periode SKPD</b> | <b>PROGRAM TAHUNAN</b>   | <b>BADAN PERENCANAAN PEM</b><br>2017-2022                                                 | Tekan untuk<br>menambah                                                                                 |                                                              |                                          |                                                                   |               |                                                       |  |
| No.                                | <b>Indikator Sasaran</b> | Sasaran Progran                                                                           | Program Tahunan                                                                                         |                                                              |                                          |                                                                   | Anggaran      |                                                       |  |
|                                    |                          | Kelancaran Tugas dan Fungsi SKPD                                                          | Terwujudnya Administrasi Perkantoran yang Mendukung                                                     | 0.00.01 PROGRAM ADI                                          | <b>Tekan untuk</b>                       |                                                                   | 1,963,324,400 | KEGIATAN<br><b>REVISI</b> HAPUS KP                    |  |
| $\overline{2}$                     |                          | Kelancaran Tugas dan Fungsi SKPD                                                          | Terwujudnya Administrasi Perkantoran yang Mendukung                                                     | 0.00.01 PROGRAM ADI                                          | memilih Kegiatan<br>yang diampu          |                                                                   | 369,847,900   | <b>KEGIATAN</b><br><b>EVISI</b> HAPUS KP              |  |
| 3                                  |                          | Meningkatnya Sarana Prasarana Aparatur yang<br>Mendukung Kelancaran Tugas dan Fungsi SKPD |                                                                                                    | 0.00.02 PROGRAM PEN<br>PRASARANA APARATUR                    | Program Tahunan                          |                                                                   | 832,915,000   | <b>KEGIATAN</b><br>EVISI HAPUS KP                     |  |
| Δ                                  |                          | Meningkatnya Sarana Prasarana Aparatur yang<br>Mendukung Kelancaran Tugas dan Fungsi SKPD |                                                                                                    | 0.00.02 PROGRAM PENINGKATAN SARANA DAN<br>PRASARANA APARATUR |                                          | Balai Penelitian,<br>Pengembangan, dan<br><b>Statistik Daerah</b> | 188,637,000   | <b>KEGIATAN</b><br><b>EVISI</b> HAPUS<br><b>I</b> IKP |  |
| 5                                  |                          | <b>Fungsi SKPD</b>                                                                        | Terwujudnya Penata Usaha Keuangan dan Pencapaian<br>Kinerja Program yang Mendukung Kelancaran Tugas dan | SISTEM PELAPORAN CAPAIAN KINERJA DAN<br>PELAPORAN KEUANGAN   | 0.00.04 PROGRAM PENINGKATAN PENGEMBANGAN | Sekretariat                                                       | 299,401,000   | <b>KEGIATAN</b><br><b>HAPUS</b> IKP<br><b>EVISI</b>   |  |

**Gambar 44. Halaman Daftar Program Tahunan.**

Pada submenu ini digunakan untuk mengisi **Program Tahunan** yang akan dilakukan oleh SKPD. Program Tahunan dapat ditambahkan dengan menggunakan tombol **+PROGRAM TAHUNAN**, Koreksi data program tahunan dapat dilakukan dengan menggunakan tombol **REVISI** dan tombol **HAPUS** digunakan untuk menghapus data program tahunan.

### **SENGGUH DIY C** BADAN PERENCANAAN PEMBANGUNAN DAERAH Program Tahunan  $\Theta$  is **SKPD** BADAN PERENCANAAN PEMBANGUNAN DAERAH **Periode SKPD** 2017-2022 **<sup>®</sup> FORM PROGRAM TAHUNAN**  $\odot$ Indikator Sasaran Untuk Program 01-06 Program PROGRAM ADMINISTRASI PERKANTORAN (BADAN PERENCANAAN PEMBANGUNAN DAERAH, BALAI PENELITIAN, PENGEMBANGAN, DAN STATISTIK DAERAH)  $\overline{\phantom{0}}$ Penanggung Jawab Balai Penelitian, Pengembangan, dan Statistik Daerah  $\bar{\mathbf{r}}$ Sasaran Program **SUBMIT**

#### **Gambar 45. Halaman Form Pengisian Data Program Tahunan.**

Pilih **Indikator Sasaran**, **Program**, **Penanggungjawab** dan masukan **Sasaran program**, kemudian tekan tombol **SUBMIT** untuk menyimpan data.

## *Revisi Program Tahunan.*

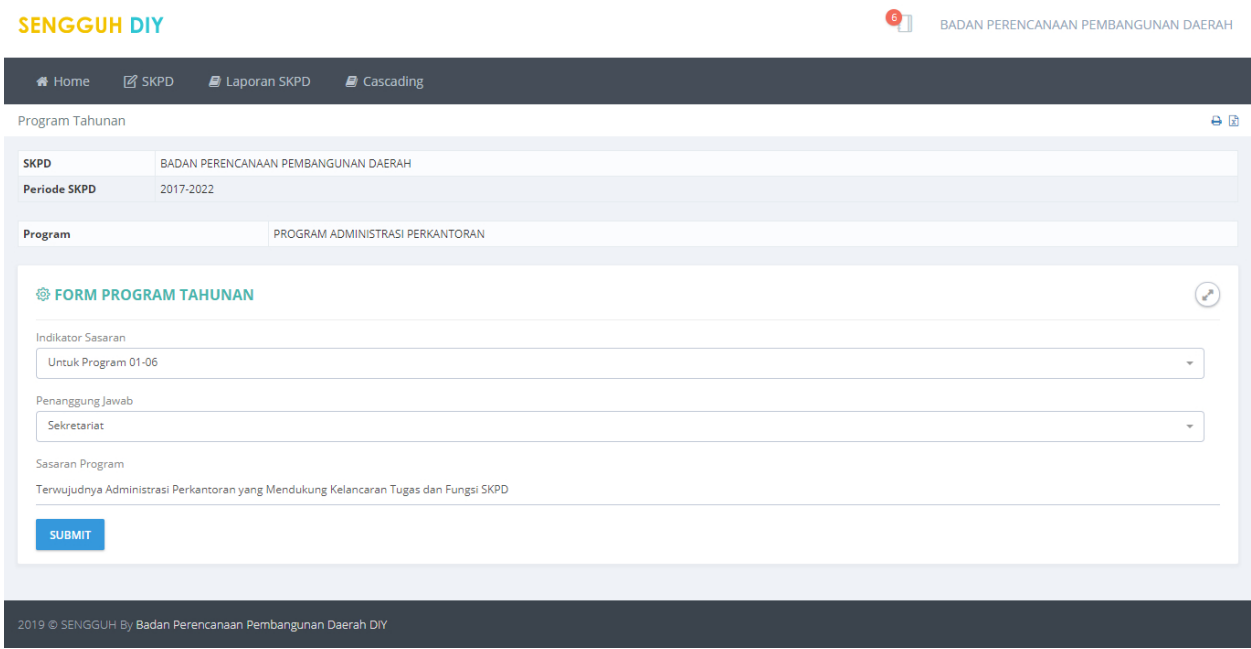

**Gambar 46. Halaman Revisi Data Program Tahunan.**

Revisi data Program tahunan yang dianggap kurang tepat, kemudian tekan tombol **SUBMIT** untuk menyimpan data.

## *Hapus Program Tahunan.*

|                     | <b>SENGGUH DIY</b>       |           |                                                                                                    |                  | localhost says<br>Anda yakin? |                                                                                                    |                                                                   |               | BADAN PERENCANAAN PEMBANGUNAN DAERAH                 |
|---------------------|--------------------------|-----------|----------------------------------------------------------------------------------------------------|------------------|-------------------------------|----------------------------------------------------------------------------------------------------|-------------------------------------------------------------------|---------------|------------------------------------------------------|
| <b>#</b> Home       | <b>IZ SKPD</b>           |           | <b>A</b> Laporan SKPD                                                                                                    | $\Box$ Cascading |                               | OK                                                                                                    | Cancel                                                            |               |                                                      |
|                     | Program Tahunan          |           |                                                                                                    |                  |                               |                                                                                                    |                                                                   |               | A                                                    |
| <b>SKPD</b>         |                          |           | BADAN PERENCANAAN PEMBANGUNAN DAERAH                                                                                          |                  |                               |                                                                                                    |                                                                   |               |                                                      |
| <b>Periode SKPD</b> |                          | 2017-2022 |                                                                                                    |                  |                               |                                                                                                    |                                                                   |               |                                                      |
|                     | <b>B</b> PROGRAM TAHUNAN |           |                                                                                                    |                  |                               |                                                                                                    |                                                                   |               |                                                      |
| No                  | <b>Indikator Sasaran</b> |           | Sasaran Program                                                                                                    |                  |                               | Program                                                                                                | Penanggung Jawab                                                  | Anggaran      |                                                      |
|                     |                          |           | Terwujudnya Administrasi Perkantoran yang Mendukung<br>Kelancaran Tugas dan Fungsi SKPD                                       |                  |                               | 0.00.01 PROGRAM ADMINISTRASI PERKANTORAN                                                               | Sekretariat                                                       | 1.963.324.400 | <b>KEGIATAN</b><br><b>REVISI</b><br><b>HAPUS</b> IKP |
| $\overline{2}$      |                          |           | Terwujudnya Administrasi Perkantoran yang Mendukung<br>Kelancaran Tugas dan Fungsi SKPD                                       |                  |                               | 0.00.01 PROGRAM ADMINISTRASI PERKANTORAN                                                               | Balai Penelitian.<br>Pengembangan, dan<br><b>Statistik Daerah</b> | 369.847.900   | <b>KEGIATAN</b><br><b>REVISI</b><br><b>HAPUS</b> KP  |
| $\overline{3}$      |                          |           | Meningkatnya Sarana Prasarana Aparatur yang<br>Mendukung Kelancaran Tugas dan Fungsi SKPD                                     |                  |                               | 0.00.02 PROGRAM PENINGKATAN SARANA DAN<br>PRASARANA APARATUR                                           | Sekretariat                                                       | 832.915.000   | <b>KEGIATAN</b> REVISI<br><b>HAPUS</b> KP            |
| $\Lambda$           |                          |           | Meningkatnya Sarana Prasarana Aparatur yang<br>Mendukung Kelancaran Tugas dan Fungsi SKPD                                     |                  |                               | 0.00.02 PROGRAM PENINGKATAN SARANA DAN<br>PRASARANA APARATUR                                           | Balai Penelitian.<br>Pengembangan, dan<br><b>Statistik Daerah</b> | 188.637.000   | <b>KEGIATAN</b><br><b>REVISI</b><br><b>HAPUS</b> IKP |
| 5                   |                          |           | Terwujudnya Penata Usaha Keuangan dan Pencapaian<br>Kinerja Program yang Mendukung Kelancaran Tugas dan<br><b>Fungsi SKPD</b> |                  |                               | 0.00.04 PROGRAM PENINGKATAN<br>PENGEMBANGAN SISTEM PELAPORAN CAPAIAN<br>KINERJA DAN PELAPORAN KEUANGAN | Sekretariat                                                       | 299.401.000   | <b>KEGIATAN</b><br><b>REVISI</b><br><b>HAPUS</b> IKP |

**Gambar 47. Halaman Konfirmasi Penghapusan Data Program Tahunan.**

Data program Tahunan akan dihapus setelah menekan tombol **OK**.

### *Kegiatan.*

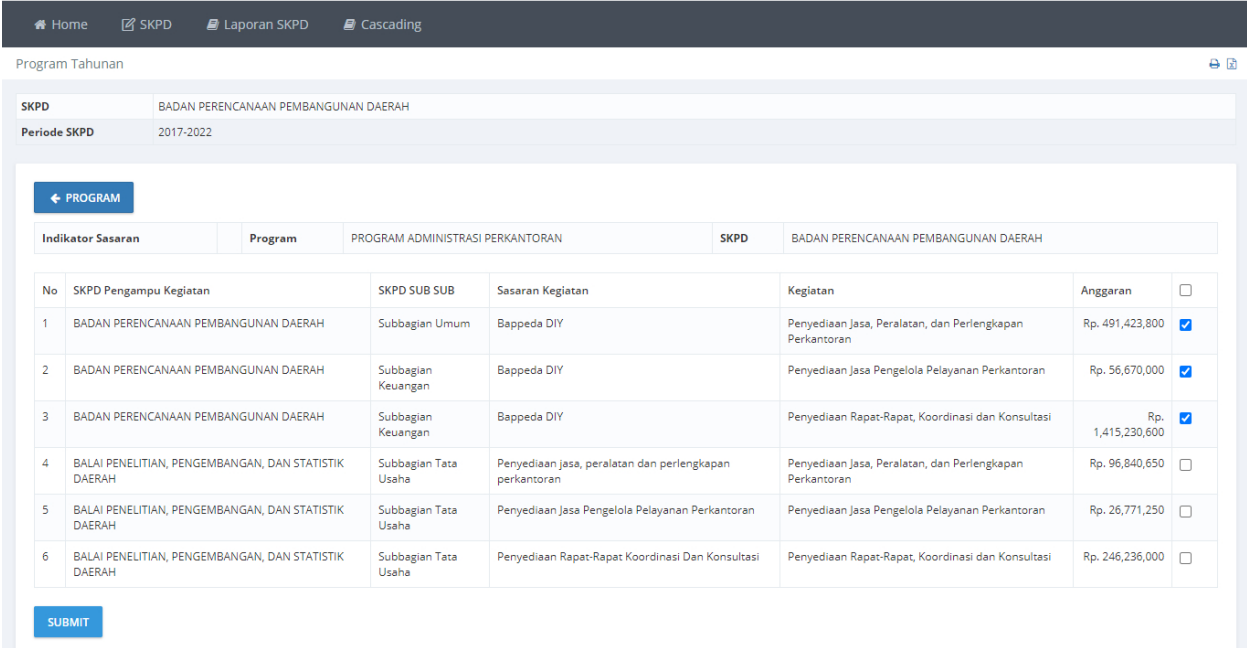

#### **Gambar 48. Halaman Pemilihan Kegiatan.**

Pilih kegiatan yang diampu oleh program tahunan,kemudian tekan **SUBMIT** untuk menyimpan.

<span id="page-30-0"></span>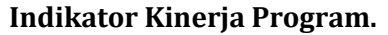

|                | Indikator Kinerja Program<br><b>ED INDIKATOR KINERJA PROGRAM</b> |                                                               |                                                                                                   | Tekan untuk<br>menambah Indikator<br>Kinerja Program                                                                                   |        |                                                    |               |         |      |                        |      |          |                | 日日         |
|----------------|------------------------------------------------------------------|---------------------------------------------------------------|---------------------------------------------------------------------------------------------------|----------------------------------------------------------------------------------------------------|--------|----------------------------------------------------|---------------|---------|------|------------------------|------|----------|----------------|------------|
| No             | <b>SKPD</b>                                                      | Sub SKPD                                                      | Program                                                                                           |                                                                                                    |        | <b>Rumus R</b>                                     | Rumus         | Target  |      | <b>Target Triwulan</b> |      |          |                |            |
|                |                                                                  |                                                               |                                                                                                   |                                                                                                    |        |                                                    | 96            | Tahunan |      | $\overline{2}$         | 3    | $\Delta$ |                |            |
|                | <b>BADAN</b><br>PERENCANAAN<br>PEMBANGUNAN<br><b>DAFRAH</b>      | Sekretariat                                                   | PROGRAM ADMINISTRASI<br>PERKANTORAN                                                               | Persentase Pemenuhan<br>Pelayanan Administrasi<br>Perkantoran                                                                          | per:   | Tekan untuk mengisi                                |               |         |      |                        | 77.6 | 100      | <b>PROGRES</b> | VISI HAPUS |
|                | <b>BADAN</b><br>PERENCANAAN<br>PEMBANGUNAN<br><b>DAFRAH</b>      | Balai Penelitian.<br>Pengembangan,<br>dan Statistik<br>Daerah | PROGRAM PENGEMBANGAN<br><b>STATISTIK DAERAH</b>                                                   | Presentase Pemenuhan<br>Kebutuhan data dan Analisis<br>dalam Perencanaan<br>Pembangunan Daerah                                         | pers   | <b>Progres Indikator</b><br><b>Kinerja Program</b> |               |         |      |                        |      | 100      | <b>PROGRES</b> | VISI HAPUS |
| $\overline{2}$ | <b>BADAN</b><br>PERENCANAAN<br>PEMBANGUNAN<br><b>DAERAH</b>      | Sekretariat                                                   | PROGRAM PENINGKATAN<br>SARANA DAN PRASARANA<br><b>APARATUR</b>                                    | Persentase pemenuhan<br>kebutuhan sarana dan prasarana<br>aparatur                                                                     | pers   |                                                    |               |         |      |                        | 88   | 100      | <b>PROGRES</b> | VISI HAPUS |
| $\overline{2}$ | <b>BADAN</b><br>PERENCANAAN<br>PEMBANGUNAN<br><b>DAERAH</b>      | Balai Penelitian.<br>Pengembangan,<br>dan Statistik<br>Daerah | PROGRAM PENGEMBANGAN<br><b>STATISTIK DAERAH</b>                                                   | Tingkat Kepuasan Pelanggan                                                                                                    | persen | ABSOLUT4                                           | <b>NORMAL</b> | 70      | 70   | 70                     | 70   | 70       | <b>PROGRES</b> | VISI HAPUS |
| -3             | <b>BADAN</b><br>PERENCANAAN<br>PEMBANGUNAN<br><b>DAFRAH</b>      | Sekretariat                                                   | PROGRAM PENINGKATAN<br>PENGEMBANGAN SISTEM<br>PELAPORAN CAPAIAN KINERIA<br>DAN PELAPORAN KEUANGAN | Persentase terwujudnya<br>penatausahaan keuangan dan<br>pencapaian kineria program<br>yang mendung kelancaran tugas<br>dan fungsi SKPD | persen | ABSOLUT4                                           | <b>NORMAL</b> | 100     | 46.2 | 59.1                   | 82.9 | 100      | <b>PROGRES</b> | VISI HAPUS |

**Gambar 49. Halaman Daftar Indikator Kinerja Program.**

Menambah data baru dapat dilakukan dengan menekan tombol **+INDIKATOR KINERJA PROGRAM**, Bila ada data yang salah dapat diperbaiki dengan menekan tombol REVISI dan untuk data yang sudah tidak diguakan dapat dihapus dengan menekan tombol HAPUS. Tombol PRORES digunakan untuk mengisi data progress indikator kinerja program.

# *Tambah Indikator Kinerja Program.*

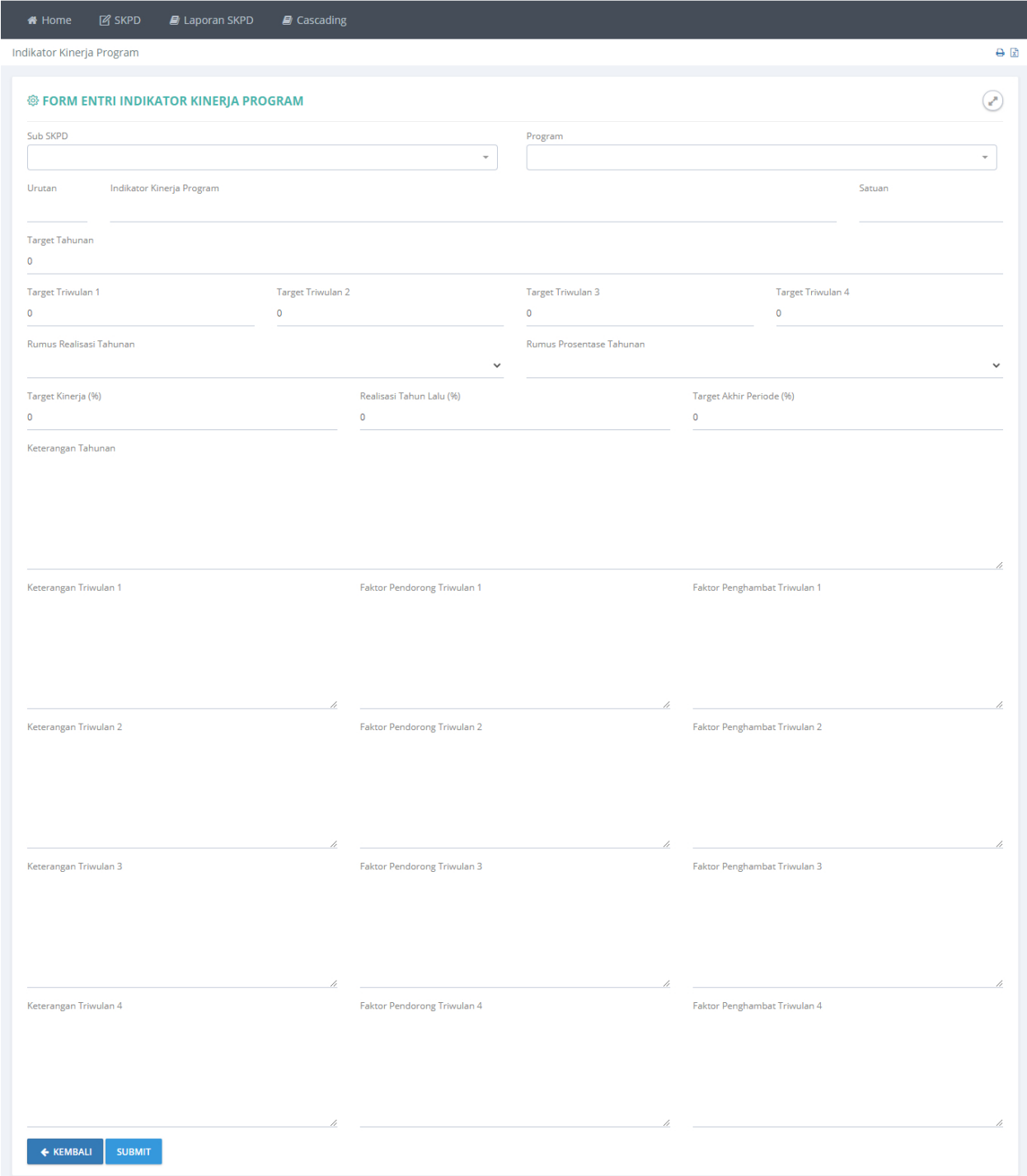

### **Gambar 50. Halaman Pengisian Data Indikator Kinerja Program.**

Masukan data indikator kinerja program sesuai dengan kolom yansudah diberikan, bila data sudah dianggap benar dapat disimpan dengan menekan tombol **SUBMIT**.

# *Revisi Indikator Kinerja Program.*

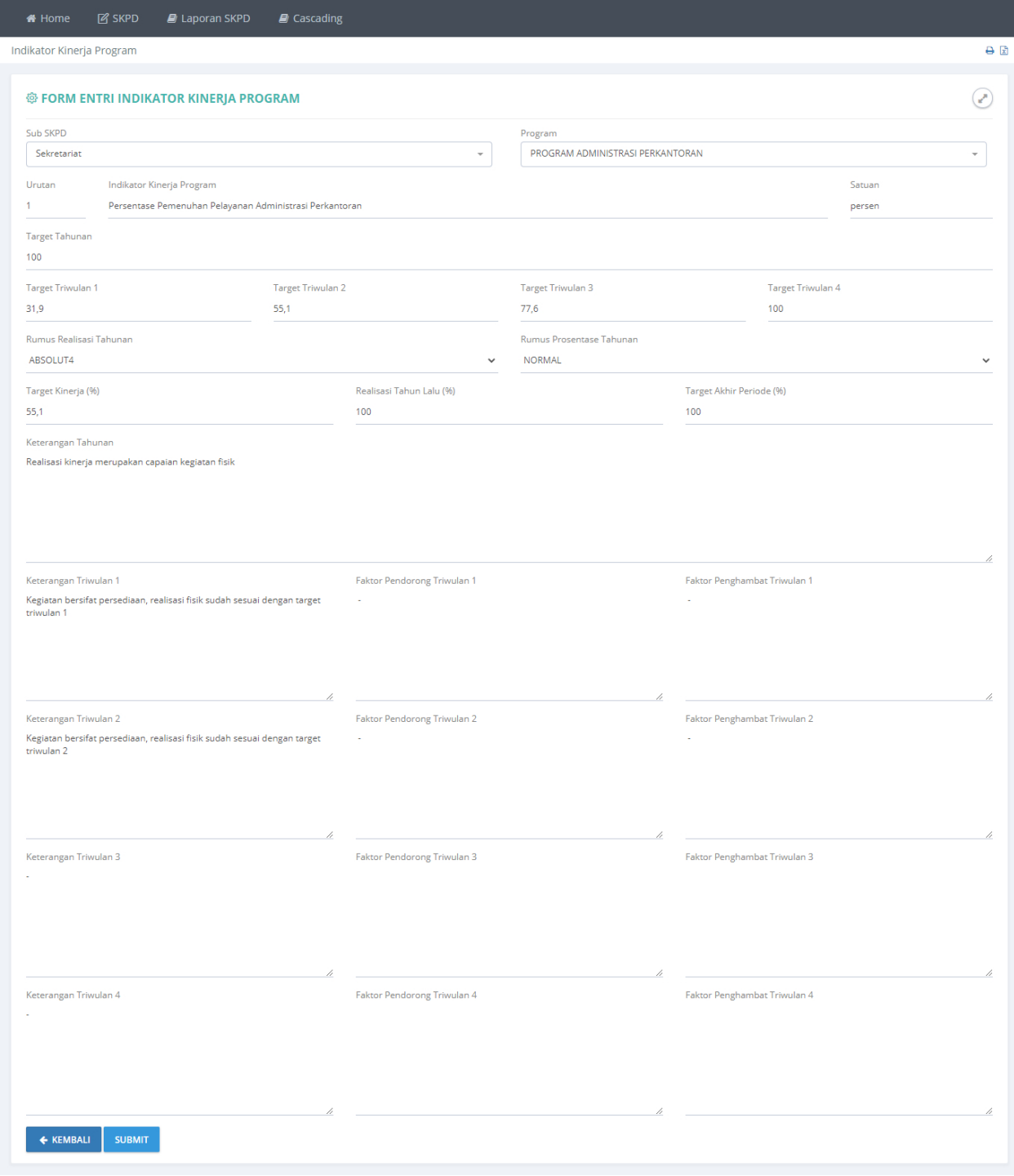

**Gambar 51. Halaman Revisi Data Indikator Kinerja Program.**

Revisi data indikator kinerja program yang dianggap kurang tepat, kemudian tekan tombol **SUBMIT** untuk menyimpan data.

## *Hapus Indikator Kinerja Program.*

|                | <b>SENGGUH DIY</b>                                          |                                                               |                                                                | localhost says<br>Anda yakin?                                                                  |        |                |                    |                   | 6    |                                          |      |                | BADAN PERENCANAAN PEMBANGUNAN DAERAH  |  |
|----------------|-------------------------------------------------------------|---------------------------------------------------------------|----------------------------------------------------------------|------------------------------------------------------------------------------------------------|--------|----------------|--------------------|-------------------|------|------------------------------------------|------|----------------|---------------------------------------|--|
| <b>#</b> Home  | <b>IZ SKPD</b>                                              | <b>E</b> Laporan SKPD                                         | $\blacksquare$ Cascading                                       |                                                                                                |        | OK             | Cancel             |                   |      |                                          |      |                |                                       |  |
|                | Indikator Kinerja Program                                   |                                                               |                                                                |                                                                                                |        |                |                    |                   |      |                                          |      |                | 日日                                    |  |
|                | <b>B</b> INDIKATOR KINERJA PROGRAM                          |                                                               |                                                                |                                                                                                |        |                |                    |                   |      |                                          |      |                |                                       |  |
| No             | <b>SKPD</b>                                                 | Sub SKPD                                                      | Program                                                        | <b>Indikator Kinerja Program</b>                                                               | Satuan | <b>Rumus R</b> | <b>Rumus</b><br>96 | Target<br>Tahunan |      | <b>Target Triwulan</b><br>$\overline{2}$ | 3    | $\overline{4}$ |                                       |  |
|                | <b>BADAN</b><br>PERENCANAAN<br>PEMBANGUNAN<br>DAFRAH        | Sekretariat                                                   | PROGRAM ADMINISTRASI<br>PERKANTORAN                            | Persentase Pemenuhan<br>Pelayanan Administrasi<br>Perkantoran                                  | persen | ABSOLUT4       | <b>NORMAL</b>      | 100               | 31.9 | 55.1                                     | 77.6 | 100            | <b>REVISI</b> HAPUS<br><b>PROGRES</b> |  |
|                | <b>BADAN</b><br>PERENCANAAN<br>PEMBANGUNAN<br><b>DAERAH</b> | Balai Penelitian,<br>Pengembangan,<br>dan Statistik<br>Daerah | PROGRAM PENGEMBANGAN<br><b>STATISTIK DAERAH</b>                | Presentase Pemenuhan<br>Kebutuhan data dan Analisis<br>dalam Perencanaan<br>Pembangunan Daerah | persen | ABSOLUT4       | <b>NORMAL</b>      | 100               | 100  | 100                                      | 100  | 100            | <b>REVISI</b> HAPUS<br><b>PROGRES</b> |  |
| $\overline{2}$ | <b>BADAN</b><br>PERENCANAAN<br>PEMBANGUNAN<br><b>DAERAH</b> | Sekretariat                                                   | PROGRAM PENINGKATAN<br>SARANA DAN PRASARANA<br><b>APARATUR</b> | Persentase pemenuhan<br>kebutuhan sarana dan<br>prasarana aparatur                             | persen | ABSOLUT4       | <b>NORMAL</b>      | 100               | 25.9 | 67.1                                     | 88   | 100            | <b>REVISI</b> HAPUS<br><b>PROGRES</b> |  |
| $\overline{2}$ | <b>BADAN</b><br><b>DEDENICANIA ANI</b>                      | Balai Penelitian.<br><b>Donacobonano</b>                      | PROGRAM PENGEMBANGAN<br><b>CTATICTIV DAEDALI</b>               | Tingkat Kepuasan Pelanggan                                                                     | persen | ABSOLUT4       | <b>NORMAL</b>      | 70                | 70   | 70                                       | 70   | 70             | <b>REVISI</b> HAPUS<br><b>PROGRES</b> |  |

**Gambar 52. Halaman Persetujuan Menghapus Data Indikator Kinerja Program.**

Data indikator kinerja program akan dihapus setelah menekan tombol **OK**.

#### <span id="page-33-0"></span>**Progres.**

| <b>Z</b> SKPD<br><b>E</b> Laporan SKPD<br><br><b>A</b> Home                                                  | $\Box$ Cascading                                        |                     |                      |                      |    |
|----------------------------------------------------------------------------------------------------|---------------------------------------------------------|---------------------|----------------------|----------------------|----|
| Indikator Kinerja Program                                                                                    |                                                         |                     |                      |                      | 日日 |
| Program                                                                                                    | PROGRAM ADMINISTRASI PERKANTORAN                        |                     |                      |                      |    |
| <b>Indikator Program</b>                                                                                     | Persentase Pemenuhan Pelayanan Administrasi Perkantoran |                     |                      |                      |    |
| Realiasi Triwulan 1                                                                                          | 31.9                                                    | 2020-04-01 11:41:15 |                      |                      |    |
| <b>Realiasi Triwulan 2</b>                                                                                   | 55.1                                                    | 2020-04-01 11:41:15 |                      |                      |    |
| <b>Realiasi Triwulan 3</b>                                                                                   | $\bullet$                                               | 2020-07-06 11:54:49 |                      |                      |    |
| <b>Realiasi Triwulan 4</b>                                                                                   | $\circ$                                                 | 2020-07-06 11:54:49 |                      |                      |    |
|                                                                                                    |                                                         |                     |                      |                      |    |
| <b><sup>®</sup> FORM ENTRI PROGRES IKP</b>                                                                   |                                                         |                     |                      |                      |    |
| Realisasi Triwulan 1                                                                                         | Realisasi Triwulan 2                                    |                     | Realisasi Triwulan 3 | Realisasi Triwulan 4 |    |
| 31,9<br>55,1                                                                                                 |                                                         |                     | $\mathbf{0}$         | $\mathbf{0}$         |    |
| Keterangan Triwulan 1<br>Kegiatan bersifat persediaan, realisasi fisik sudah sesuai dengan target triwulan 1 |                                                         |                     |                      |                      |    |
| Keterangan Triwulan 2                                                                                        |                                                         |                     |                      |                      |    |
| Kegiatan bersifat persediaan, realisasi fisik sudah sesuai dengan target triwulan 2                          |                                                         |                     |                      |                      |    |
| Keterangan Triwulan 3                                                                                        |                                                         |                     |                      |                      |    |
|                                                                                                    |                                                         |                     |                      |                      |    |
| Keterangan Triwulan 4                                                                                        |                                                         |                     |                      |                      |    |
|                                                                                                    |                                                         |                     |                      |                      |    |
| Keterangan Tahunan                                                                                           |                                                         |                     |                      |                      |    |
| Realisasi kinerja merupakan capaian kegiatan fisik                                                           |                                                         |                     |                      |                      |    |
| ← KEMBALI<br><b>SUBMIT</b>                                                                                   |                                                         |                     |                      |                      |    |

**Gambar 53. Halaman Pengisian data Progres Indikator Kinerja Program.**

Masukan data realisasi pada kolom yang sudah disediakan kemudian tekan tombol **SUBMIT** untuk meyimpan data.

# <span id="page-34-0"></span>**Laporan SKPD.**

# <span id="page-34-1"></span>**Laporan Renstra.**

| <b>SENGGUH DIY</b>                                                                                                    |  | BADAN PERENCANAAN PEMBANGUNAN DAERAH |  |     |
|----------------------------------------------------------------------------------------------------|--|--------------------------------------|--|-----|
| <b>IZ SKPD</b><br><b>E</b> Laporan SKPD<br><del>if</del> Home                                                                                                    |  |                                      |  |     |
| Laporan Rencana Strategis                                                                                                    |  |                                      |  | A R |
| $\mathbf{B}$ Cascading<br>Rencana Strategis<br>BADAN PERENCANAAN PEMBANGUNAN DAERAH<br>Periode 2017-2022<br>1. Meningkatkan pemanfaatan Teknologi Informasi untuk mendukung pelaksanaan tugas dan fungsi Bappeda, baik Ketersediaan data dan informasi, ketersediaan sistem aplikasi dalam rangka proses penyusunan<br>Kebijakan<br>perencanaan dan anggaran (jogjaplan) dan Monev (Sengguh) serta office management, maupun ketersediaan informasi untuk publik melalui media web Bappeda.<br>2. Penguatan fasilitasi terhadap aktivitas perencana dan peneliti dalam menciptakan konsep dan desain perencanaan pembangunan dan alternatif kebijakan.<br>3. Meningkatkan kerjasama dengan akademisi sebagai tenaga ahli/konsultan guna meningkatkan kualitas perencanaan dan money pembangunan.<br>4. Meningkatkan kapasitas perencana dalam pengembangan tools atau instrument untuk melakukan pemantauan dan evaluasi.<br>5. Meningkatkan kualitas dan efektivitas proses bisnis perencanaan pembangunan dengan memperkuat SOP Perencanaan serta mempertaiam perumusan indikator pembangunan,<br>6. Meningkatkan kualitas dan efektivitas proses bisnis monev serta kontrol terhadap capaian indikator.<br>7. Meningkatkan intensitas koordinasi dengan forum CSR dalam mendukung pembiyaan pembangunan.<br>8. Membangun link antar sistem informasi yang ada di internal BAPPEDA DIY dan dengan sistem informasi di luar BAPPEDA DIY yang terkait.<br>9. Menjamin infrastruktur jaringan dan komputer berjalan optimal dan termaintain secara berkelanjutan<br>10. Menyempurnakan mekanisme forum trilateral desk dengan kabupaten/kota yang menghasilkan perencanaan program tematik / program strategis bersama yang konsisten dan terukur<br>11. Meningkatkan sistem aplikasi yang dimiliki mampu menampilkan informasi secara akurat guna memperkuat proses perencanaan berbasis bukti dan data<br>12. Pengembangan sistem aplikasi yang dimiliki (Jogjaplan, Monev Sengguh, SINTAL, JOGJA DATAKU, dll) sesuai dengan kebutuhan.<br>13. Menyempurnakan mekanisme forum trilateral desk dengan kabupaten/kota yang menghasilkan perencanaan program tematik / program strategis bersama yang konsisten dan terukur.<br><b>Target per Tahun</b><br><b>Sasaran Strategis</b><br><b>Indikator Kinerja</b><br>No<br>Tujuan<br>Satuan<br>2021<br>2018<br>2019<br>2020<br>2022<br>Menjadi institusi perencana yang bernilai tinggi<br>Terwujudnya perencanaan pembangunan daerah yang<br>Persentase ketercapaian sasaran pembangunan<br>96<br>83<br>84<br>84.5<br>85<br>85.5<br>berkualitas<br>daerah |  |                                      |  |     |
|                                                                                                    |  |                                      |  |     |
|                                                                                                    |  |                                      |  |     |
|                                                                                                    |  |                                      |  |     |
| 2019 @ SENGGUH By Badan Perencanaan Pembangunan Daerah DIY                                                                                                    |  |                                      |  |     |

**Gambar 54. Laporan Rencana Strategis.**

# <span id="page-34-2"></span>**Laporan Indikator Kinerja.**

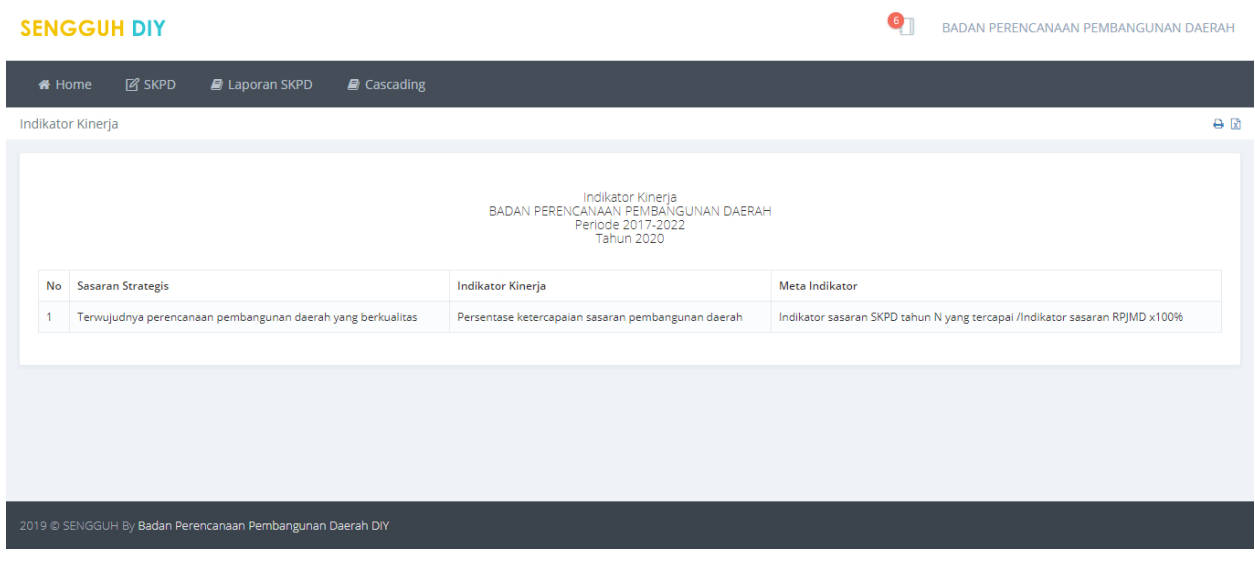

**Gambar 55. Laporan Indikator Kinerja.**

# <span id="page-35-0"></span>**Laporan Rencana Kinerja Tahunan.**

|        | <b>SENGGUH DIY</b>       |                                                             |                          |                                                                                                    | -61<br>BADAN PERENCANAAN PEMBANGUNAN DAERAH |        |               |   |
|--------|--------------------------|-------------------------------------------------------------|--------------------------|----------------------------------------------------------------------------------------------------|---------------------------------------------|--------|---------------|---|
| # Home | $\boxtimes$ SKPD         | <b>E</b> Laporan SKPD                                       | $\blacksquare$ Cascading |                                                                                                    |                                             |        |               |   |
|        | Rencana Kinerja Tahunan  |                                                             |                          |                                                                                                    |                                             |        |               | A |
|        |                          |                                                             |                          | Rencana Kinerja Tahunan<br>BADAN PERENCANAAN PEMBANGUNAN DAERAH<br>Periode 2017-2022<br><b>Tahun 2020</b> |                                             |        |               |   |
| No     | <b>Sasaran Strategis</b> |                                                             |                          | <b>Indikator Kinerja</b>                                                                                  |                                             | Satuan | <b>Target</b> |   |
|        |                          | Terwujudnya perencanaan pembangunan daerah yang berkualitas |                          | Persentase ketercapaian sasaran pembangunan daerah                                                        |                                             | 96     | 84.5          |   |
|        |                          |                                                             |                          |                                                                                                    |                                             |        |               |   |
|        |                          | 2019 @ SENGGUH By Badan Perencanaan Pembangunan Daerah DIY  |                          |                                                                                                    |                                             |        |               |   |

**Gambar 56. Laporan Rencana Kinerja Tahunan.**

# <span id="page-35-1"></span>**Laporan Perjanjian Kinerja.**

|                   | <b>SENGGUH DIY</b>                                             |                                                                                                    |        |        | BADAN PERENCANAAN PEMBANGUNAN DAERAH                             |               |
|-------------------|----------------------------------------------------------------|----------------------------------------------------------------------------------------------------|--------|--------|------------------------------------------------------------------|---------------|
| <del>#</del> Home | <b>Z</b> SKPD<br><b>E</b> Laporan SKPD                         | $\blacksquare$ Cascading                                                                             |        |        |                                                                  |               |
|                   | Perjanjian Kinerja                                             |                                                                                                    |        |        |                                                                  | 日日            |
|                   |                                                                | Perjanjian Kinerja<br>BADAN PERENCANAAN PEMBANGUNAN DAERAH<br>Periode 2017-2022<br><b>Tahun 2020</b> |        |        |                                                                  |               |
| No                | <b>Sasaran Strategis</b>                                       | <b>Indikator Kinerja</b>                                                                             | Satuan | Target | Program                                                          | Anggaran      |
|                   | Terwujudnya perencanaan pembangunan daerah yang<br>berkualitas | Persentase ketercapaian sasaran pembangunan<br>daerah                                                | 96     | 84.5   | PROGRAM PENGENDALIAN PEMBANGUNAN DAERAH                          | 1.539.534.500 |
|                   |                                                                |                                                                                                    |        |        | PROGRAM PERENCANAAN PEMBANGUNAN SOSIAL-BUDAYA                    | 496,505,000   |
|                   |                                                                |                                                                                                    |        |        | PROGRAM PERENCANAAN PEMBANGUNAN DAERAH                           | 1.867.458.000 |
|                   |                                                                |                                                                                                    |        |        | PROGRAM PERENCANAAN PEMBANGUNAN PEREKONOMIAN                     | 282.997.000   |
|                   |                                                                |                                                                                                    |        |        | PROGRAM PENELITIAN DAN PENGEMBANGAN                              | 149.425.800   |
|                   |                                                                |                                                                                                    |        |        | PROGRAM PENGEMBANGAN STATISTIK DAERAH                            | 939,152,000   |
|                   |                                                                |                                                                                                    |        |        | PROGRAM PERENCANAAN PEMBANGUNAN PEMERINTAHAN                     | 231,163,000   |
|                   |                                                                |                                                                                                    |        |        | PROGRAM PERENCANAAN PENGEMBANGAN WILAYAH DAN SARANA<br>PRASARANA | 94,918,000    |
|                   |                                                                |                                                                                                    |        |        |                                                                  |               |
|                   |                                                                |                                                                                                    |        |        |                                                                  |               |
|                   | 2019 @ SENGGUH By Badan Perencanaan Pembangunan Daerah DIY     |                                                                                                    |        |        |                                                                  |               |

**Gambar 57. Laporan Perjanjian Kinerja.**
# **Laporan Pengukuran Kinerja.**

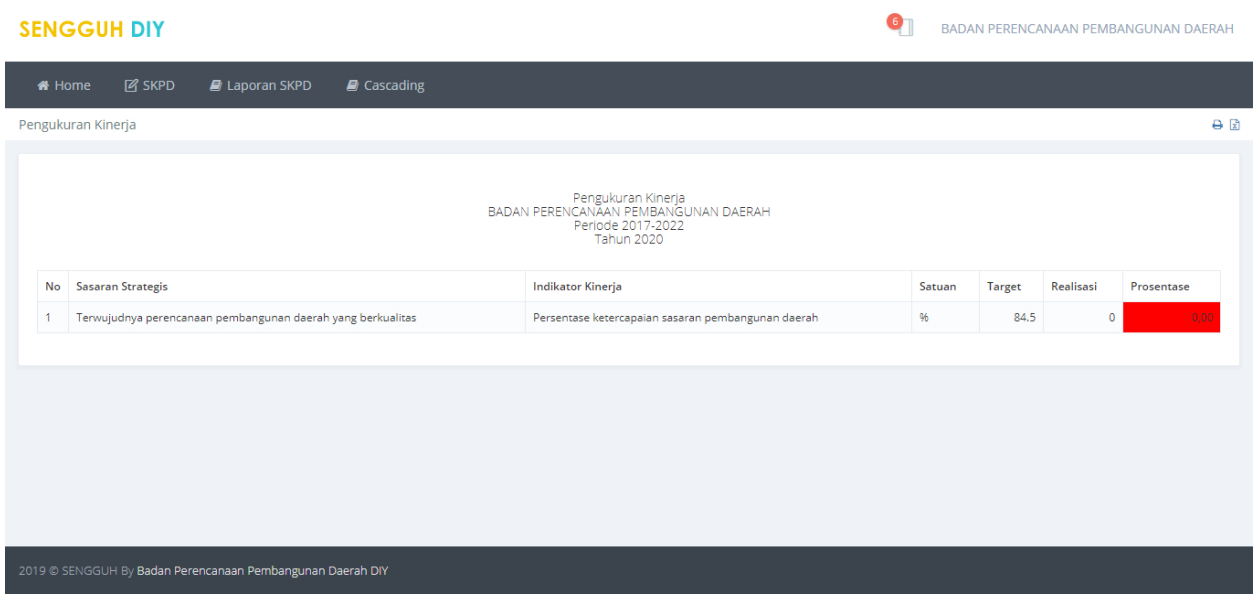

**Gambar 58. Laporan Pengukuran Kinerja.**

# **Laporan Tahapan Capaian Perjanjian Kinerja.**

| <b>SENGGUH DIY</b><br>BADAN PERENCANAAN PEMBANGUNAN DAERAH |                                                                   |                                                            |        |                          |                                                                            |                   |                   |                  |            |                                                                         |                                                                                                    |     |  |
|------------------------------------------------------------|-------------------------------------------------------------------|------------------------------------------------------------|--------|--------------------------|----------------------------------------------------------------------------|-------------------|-------------------|------------------|------------|-------------------------------------------------------------------------|----------------------------------------------------------------------------------------------------|-----|--|
| <del>#</del> Home                                          | <b>Z</b> SKPD                                                     | D Laporan SKPD<br>$\blacksquare$ Cascading                 |        |                          |                                                                            |                   |                   |                  |            |                                                                         |                                                                                                    |     |  |
|                                                            | Tahapan Capaian Perjanjian Kinerja                                |                                                            |        |                          |                                                                            |                   |                   |                  |            |                                                                         |                                                                                                    | A R |  |
|                                                            |                                                                   |                                                            |        |                          | Tahapan Capaian Perjanjian Kinerja<br>BADAN PERENCANAAN PEMBANGUNAN DAERAH | <b>Tahun 2020</b> | Periode 2017-2022 |                  |            |                                                                         |                                                                                                    |     |  |
| No                                                         | <b>Sasaran Strategis</b>                                          | <b>Indikator Kinerja</b>                                   | Satuan | <b>Target</b><br>Tahunan | Realisasi<br>Tahunan                                                       | <b>TW</b>         |                   | Target Realisasi | Prosentase | Keterangan Per Triwulan                                                 |                                                                                                    |     |  |
|                                                            | Terwujudnya perencanaan<br>pembangunan daerah yang<br>berkualitas | Persentase ketercapaian<br>sasaran pembangunan             | 96     | 84.5                     | $\bullet$                                                                  | TW1               | 84.5              | 84               | 99,4       |                                                                         | Target tahun berjalan, realisasi masih menggunakan tahun lalu                                                                                                    |     |  |
|                                                            |                                                                   | daerah                                                     |        |                          |                                                                            | TW <sub>2</sub>   | 84.5              | 84.5             |            | <b>Faktor Penghambat:</b><br><b>Faktor Pendorong:</b>                   | Keterangan : Perhitungan kinerja sasaran Bappeda DIY baru dapat<br>dihitung pada akhir Triwulan IV dikarenakan kinerja sasaran Bappeda<br>diperoleh dari kinerja sasaran seluruh OPD akhir tahun 2020 |     |  |
|                                                            |                                                                   |                                                            |        |                          |                                                                            | TW <sub>3</sub>   | 84.5              | $\circ$          | 0.00       | Keterangan : -<br><b>Faktor Penghambat:</b><br><b>Faktor Pendorong:</b> |                                                                                                    |     |  |
|                                                            |                                                                   |                                                            |        |                          |                                                                            | TW4               | 84.5              | $\circ$          | 0.00       | Keterangan:-<br><b>Faktor Penghambat:</b><br><b>Faktor Pendorong:</b>   |                                                                                                    |     |  |
|                                                            |                                                                   |                                                            |        |                          |                                                                            |                   |                   |                  |            |                                                                         |                                                                                                    |     |  |
|                                                            |                                                                   |                                                            |        |                          |                                                                            |                   |                   |                  |            |                                                                         |                                                                                                    |     |  |
|                                                            |                                                                   | 2019 @ SENGGUH By Badan Perencanaan Pembangunan Daerah DIY |        |                          |                                                                            |                   |                   |                  |            |                                                                         |                                                                                                    |     |  |

**Gambar 59. Laporan Tahapan Capaian Perjanjian kinerja.**

# **Laporan Capaian Anggaran Pendukung Sasaran.**

#### **SENGGUH DIY**

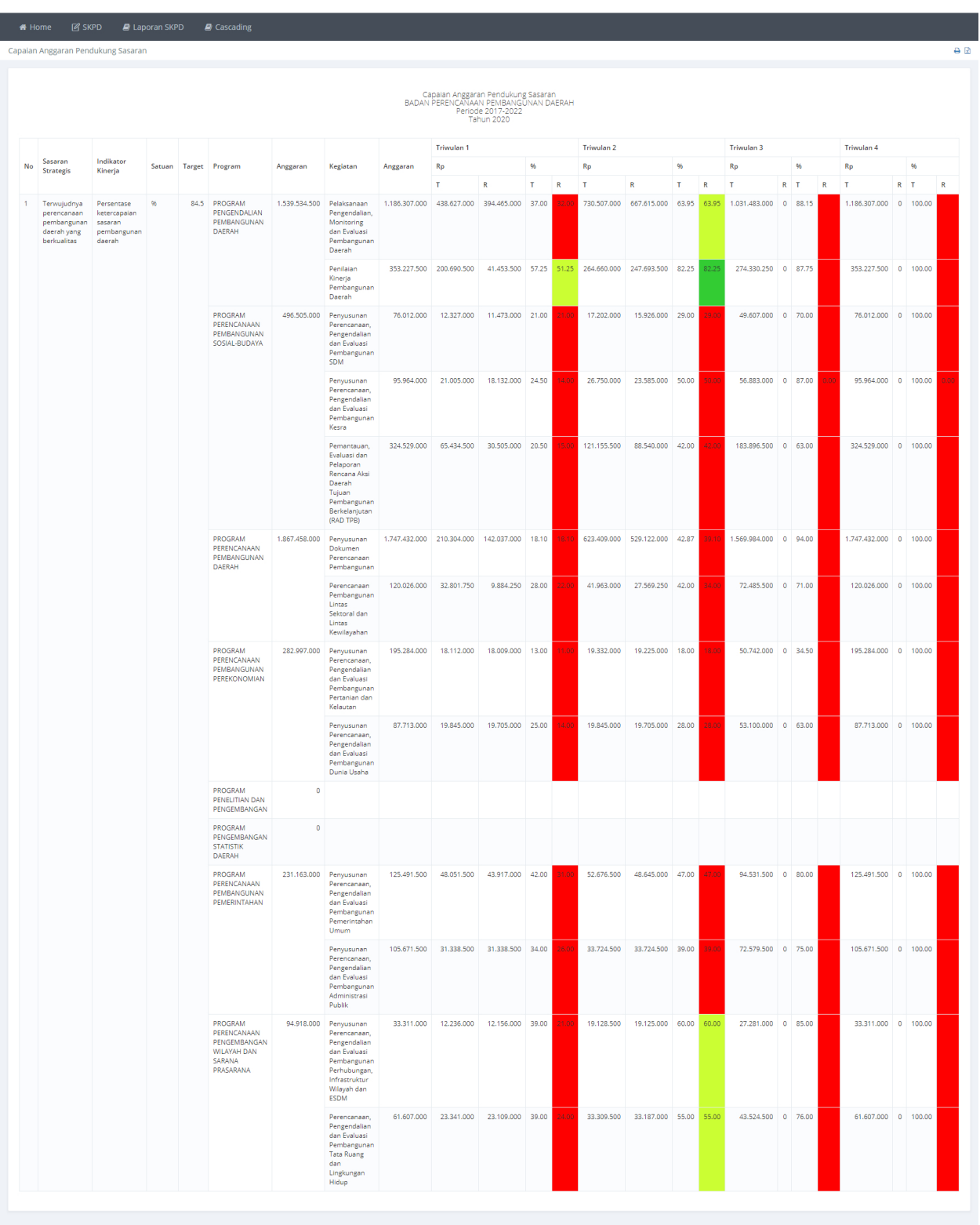

**Gambar 60. Laporan Capaian Anggaran Pendukung Sasaran.**

**ON BADAN PERENCANAAN PEMBANGUNAN DAERAH** 

### **Laporan Capaian Sasaran dan Anggaran.**

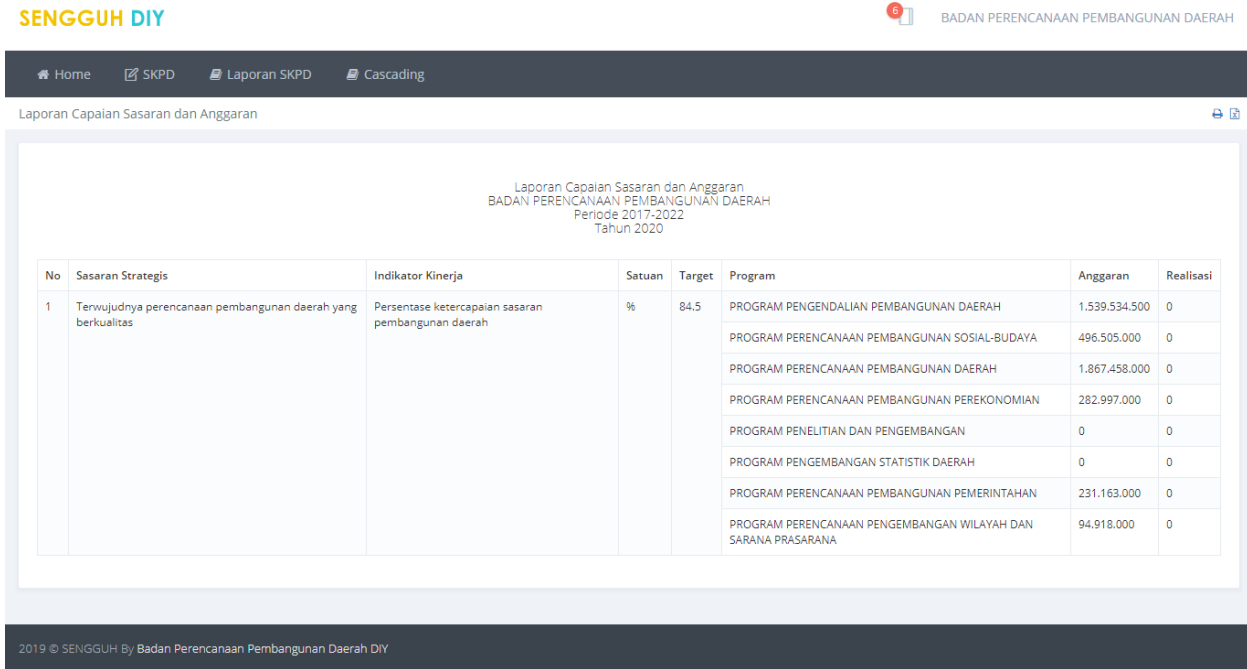

**Gambar 61. Laporan Capaian Sasaran dan Anggaran.**

### **Laporan Realisasi Kinerja Tahun n Terhadap Target Akhir RPJMD.**

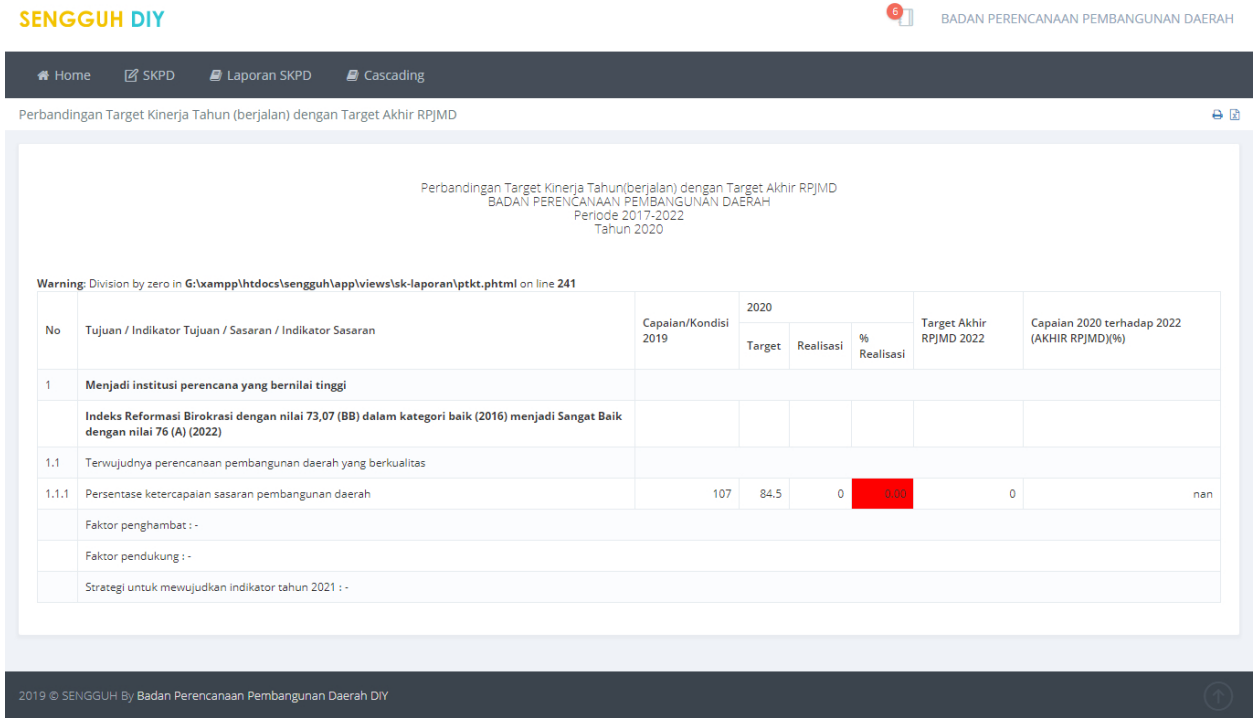

**Gambar 62. Laporan Realisasi Kinerja Tahun n Terhadap Target Akhir RPJMD.**

Laporan

### **Laporan Eselon III.**

Laporan Eselon III

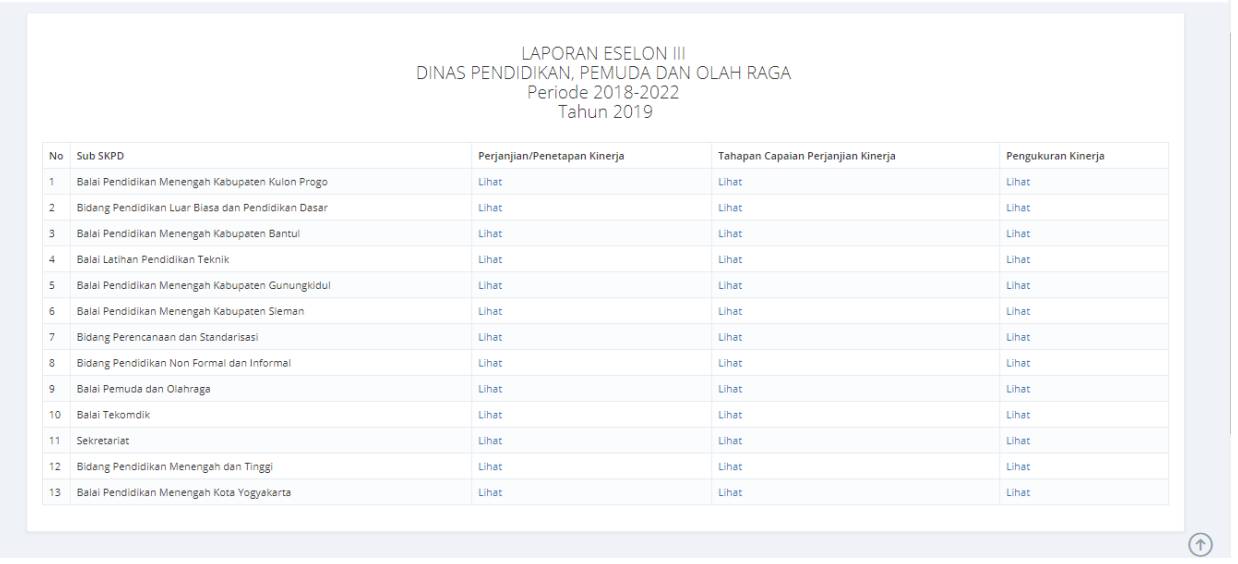

#### **Gambar 63. Halaman Laporan Eselon III.**

Laporan Eselon III terdiri dari Laporan Perjanjian/Penetapan Kinerja, Tahapan Capaian Perjanjian Kinerja, dan Pengukuran Kinerja.

### **Laporan Perjanjian/Penetapan Kinerja.**

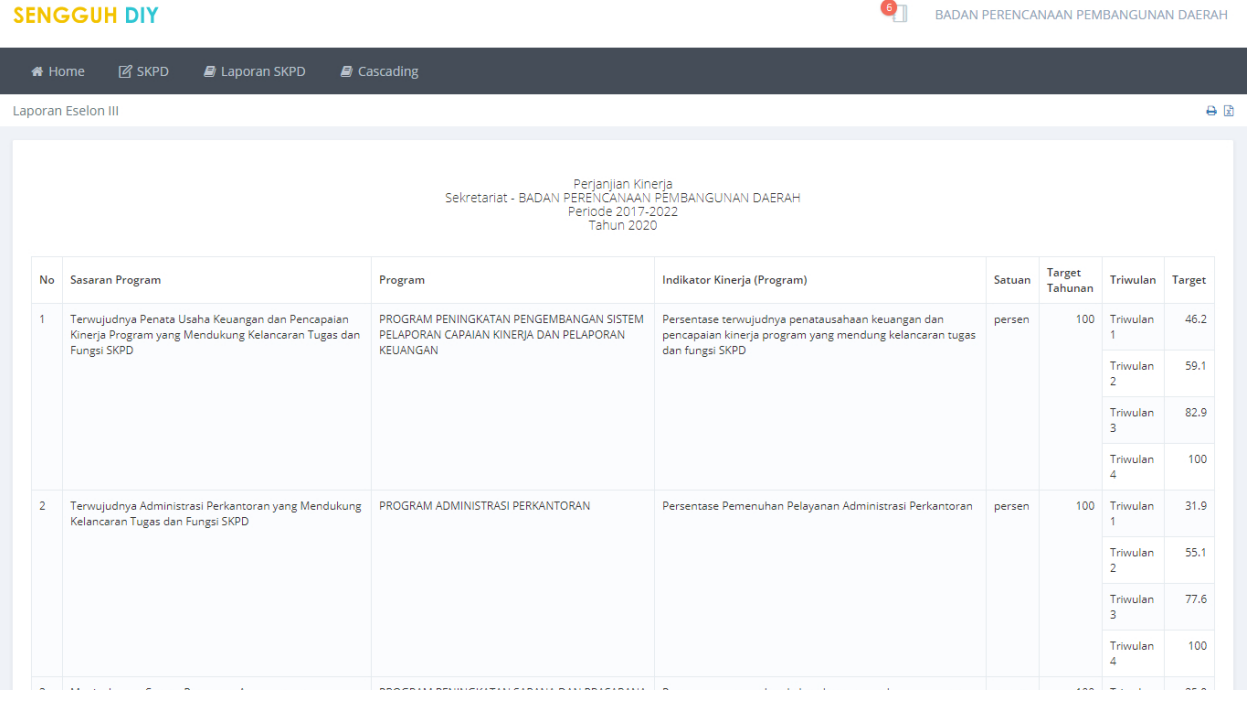

**Gambar 64. Laporan Perjanjian/ Penetapan Kinerja.**

# **Laporan Tahapan Capaian Perjanjian Kinerja.**

|        | <b>SENGGUH DIY</b>                                                                             |                                                                                                    |                                 |                          |                      |                 | $\bullet$ |           |            | BADAN PERENCANAAN PEMBANGUNAN DAERAH                                                                                                    |                                                                   |
|--------|------------------------------------------------------------------------------------------------|----------------------------------------------------------------------------------------------------|---------------------------------|--------------------------|----------------------|-----------------|-----------|-----------|------------|----------------------------------------------------------------------------------------------------|-------------------------------------------------------------------|
| « Home | <b>Z</b> SKPD<br><b>E</b> Laporan SKPD                                                         | $\blacksquare$ Cascading                                                                                                    |                                 |                          |                      |                 |           |           |            |                                                                                                    |                                                                   |
|        | Laporan Eselon III                                                                             |                                                                                                    |                                 |                          |                      |                 |           |           |            |                                                                                                    | $\Theta$ $\Omega$                                                 |
|        |                                                                                                | Tahapan Capaian Perjanjian Kinerja<br>Sekretariat - BADAN PERENCANAAN PEMBANGUNAN DAERAH                                         | Periode 2017-2022<br>Tahun 2020 |                          |                      |                 |           |           |            |                                                                                                    |                                                                   |
| No     | Program                                                                                        | Indikator Kinerja (Program)                                                                                                    | Satuan                          | <b>Target</b><br>Tahunan | Realisasi<br>Tahunan | <b>TW</b>       | Target    | Realisasi | Prosentase | Keterangan Per<br>Triwulan                                                                                                    | Keterangan                                                        |
| 1      | PROGRAM PENINGKATAN PENGEMBANGAN<br>SISTEM PELAPORAN CAPAIAN KINERJA DAN<br>PELAPORAN KEUANGAN | Persentase terwujudnya penatausahaan keuangan dan<br>pencapaian kinerja program yang mendung kelancaran<br>tugas dan fungsi SKPD | persen                          | 100                      | $\circ$              | TW1             | 46.2      | 46.2      |            | Keterangan:<br>Realisasi kinerja<br>sudah sesuai<br>dengan target<br>Triwulan I<br>Faktor<br>Pendorong:<br>Faktor<br>Pendorong<br>Triwulan 1<br>Faktor<br>Penghambat:<br>Faktor<br>Penghambat<br>Triwulan 1  | Realisasi<br>kinerja<br>merupakan<br>capaian<br>kegiatan<br>fisik |
|        |                                                                                                |                                                                                                    |                                 |                          |                      | TW <sub>2</sub> | 59.1      | 59.1      | 000        | Keterangan:<br>Realisasi kinerja<br>sudah sesuai<br>dengan target<br>Triwulan II<br>Faktor<br>Pendorong:<br>Faktor<br>Pendorong<br>Triwulan 2<br>Faktor<br>Penghambat:<br>Faktor<br>Penghambat<br>Triwulan 2 |                                                                   |
|        |                                                                                                |                                                                                                    |                                 |                          |                      | TW <sub>3</sub> | 82.9      | $\circ$   | 0,00       | Keterangan : -<br>Faktor<br>Pendorong:<br>Faktor<br>Pendorong                                                                                                    |                                                                   |

**Gambar 65. Laporan Tahapan Capaian Perjanjian Kinerja.**

# **Laporan Pengukuran Kinerja Eselon III.**

|                   | <b>SENGGUH DIY</b><br>BADAN PERENCANAAN PEMBANGUNAN DAERAH                                  |                                                                                                    |        |     |           |                             |  |  |  |  |  |  |  |
|-------------------|---------------------------------------------------------------------------------------------|----------------------------------------------------------------------------------------------------|--------|-----|-----------|-----------------------------|--|--|--|--|--|--|--|
| <del>#</del> Home | <b>Z</b> SKPD<br><b>E</b> Laporan SKPD<br>$\mathbf{B}$ Cascading                            |                                                                                                    |        |     |           |                             |  |  |  |  |  |  |  |
|                   | Laporan Eselon III                                                                          |                                                                                                    |        |     |           | 日日                          |  |  |  |  |  |  |  |
|                   |                                                                                             | Pengukuran Kinerja<br>Sekretariat - BADAN PERENCANAAN PEMBANGUNAN DAERAH<br>Periode 2017-2022<br><b>Tahun 2020</b>            |        |     |           |                             |  |  |  |  |  |  |  |
| No                | Program                                                                                     | Indikator Kinerja (Program)                                                                                                   | Satuan |     |           | Target Realisasi Prosentase |  |  |  |  |  |  |  |
|                   | PROGRAM PENINGKATAN PENGEMBANGAN SISTEM PELAPORAN CAPAIAN<br>KINERJA DAN PELAPORAN KEUANGAN | Persentase terwujudnya penatausahaan keuangan dan pencapaian kinerja program yang<br>mendung kelancaran tugas dan fungsi SKPD | persen | 100 | $\bullet$ |                             |  |  |  |  |  |  |  |
| $\overline{2}$    | PROGRAM ADMINISTRASI PERKANTORAN                                                            | Persentase Pemenuhan Pelayanan Administrasi Perkantoran                                                                       | persen | 100 | $\circ$   |                             |  |  |  |  |  |  |  |
| з                 | PROGRAM PENINGKATAN SARANA DAN PRASARANA APARATUR                                           | Persentase pemenuhan kebutuhan sarana dan prasarana aparatur                                                                  | persen | 100 | $\circ$   |                             |  |  |  |  |  |  |  |
|                   | 2019 @ SENGGUH By Badan Perencanaan Pembangunan Daerah DIY                                  |                                                                                                    |        |     |           |                             |  |  |  |  |  |  |  |
|                   |                                                                                             |                                                                                                    |        |     |           |                             |  |  |  |  |  |  |  |

**Gambar 66. Laporan Pengukuran Kinerja Eselon III.**

### **Laporan Eselon IV.**

Laporan Eselon IV

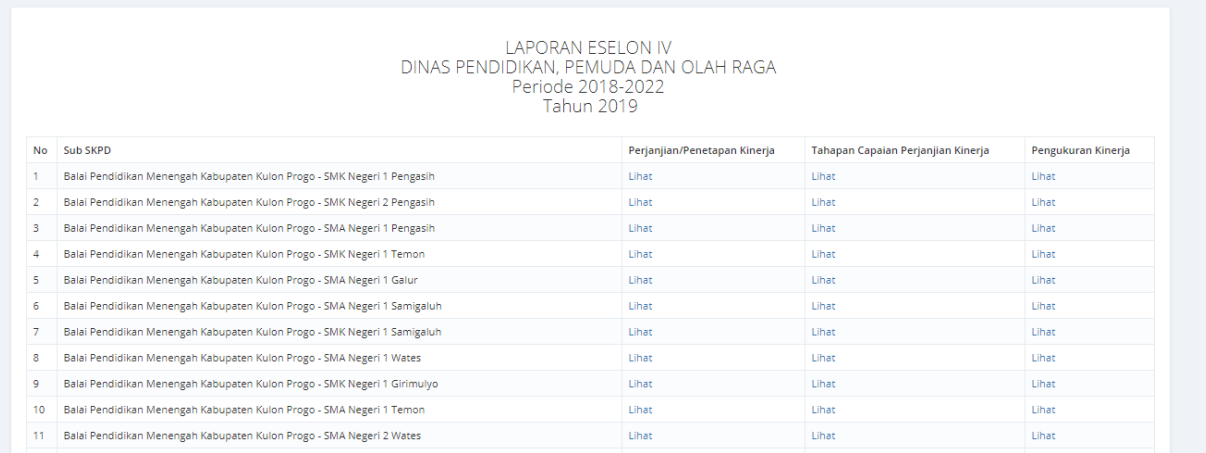

#### **Gambar 67. Halaman Laporan Eselon IV.**

Laporan Eselon IV terdiri dari Laporan Perjanjian/Penetapan Kinerja, Tahapan Capaian Perjanjian Kinerja, dan Pengukuran Kinerja.

### **Laporan Perjanjian/Penetapan Kinerja.**

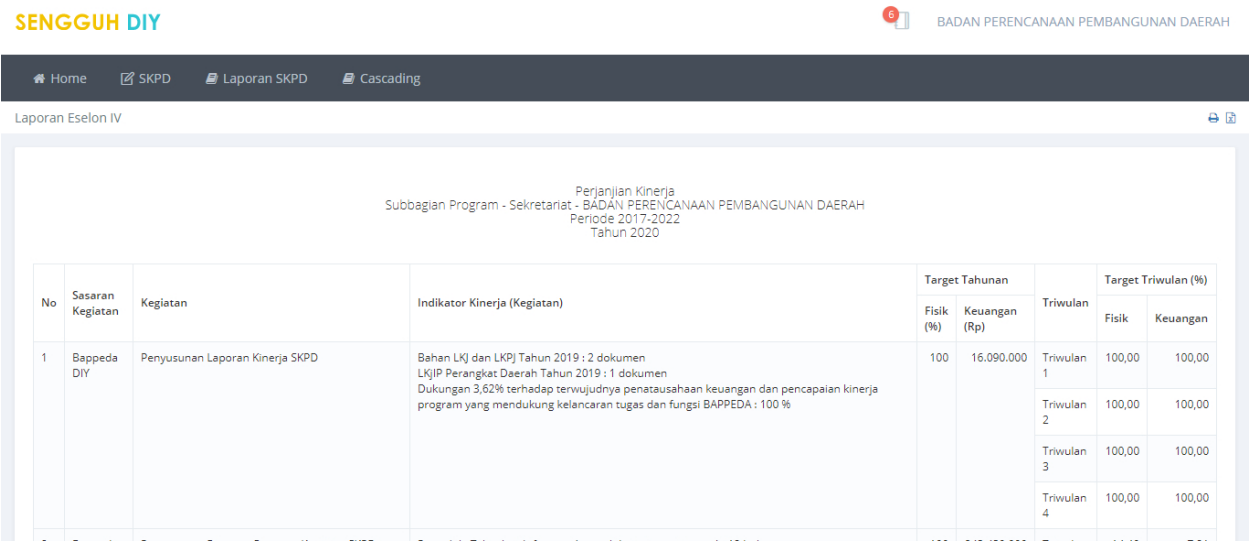

**Gambar 68. Laporan Perjanjian Kinerja Eselon IV.**

# **Laporan Tahapan Capaian Perjanjian Kinerja.**

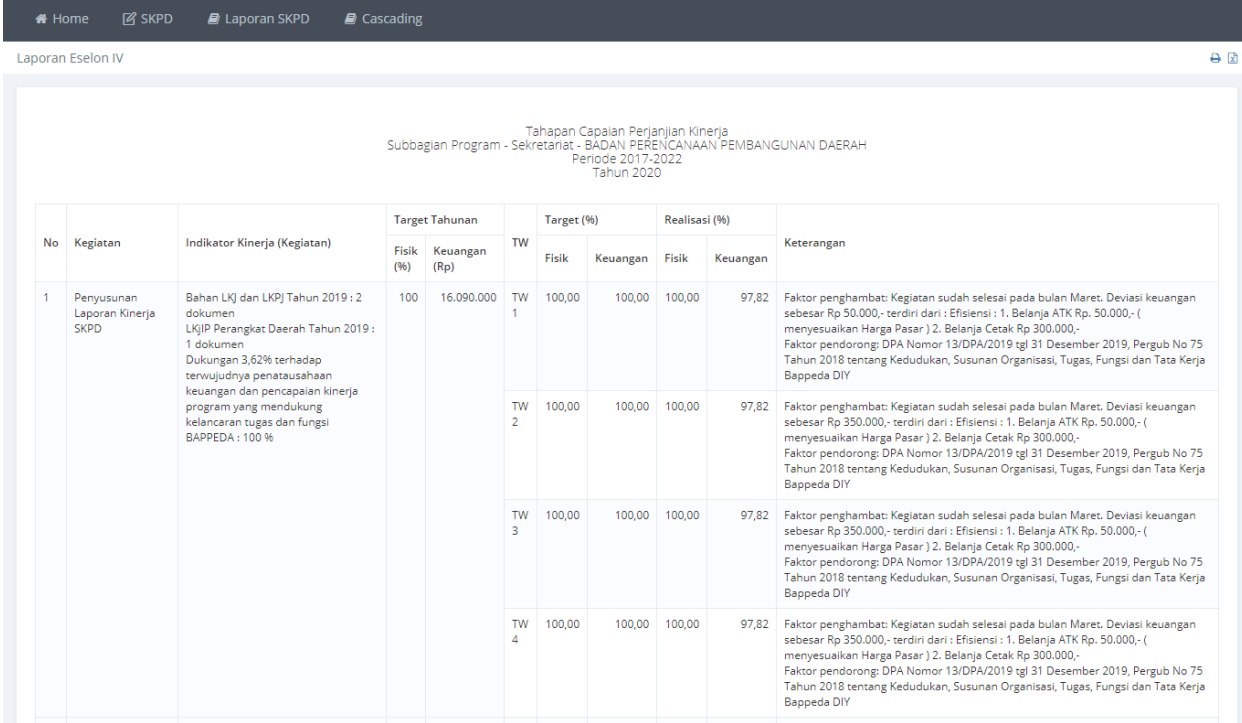

**Gambar 69. Laporan Tahapan Capaian Perjanjian Kinerja.**

# **Laporan Pengukuran Kinerja.**

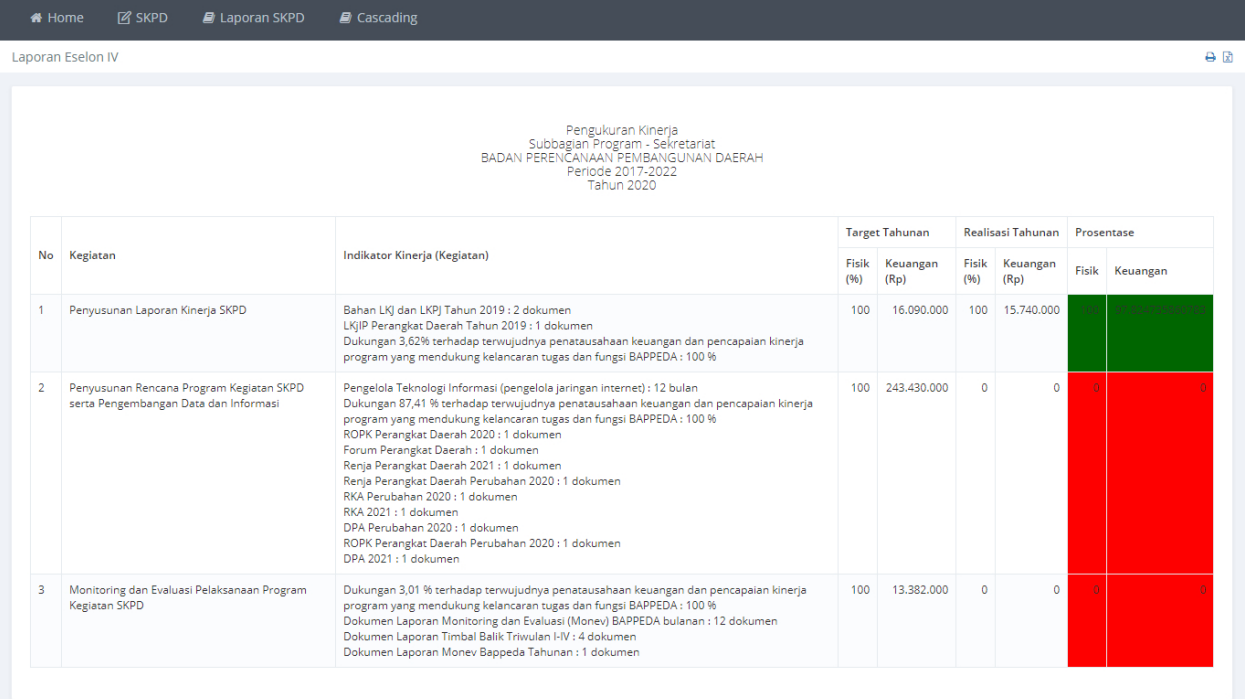

**Gambar 70. Laporan Pengukuran Kinerja Eselon IV.**

### **Rekap SAKIP SKPD.**

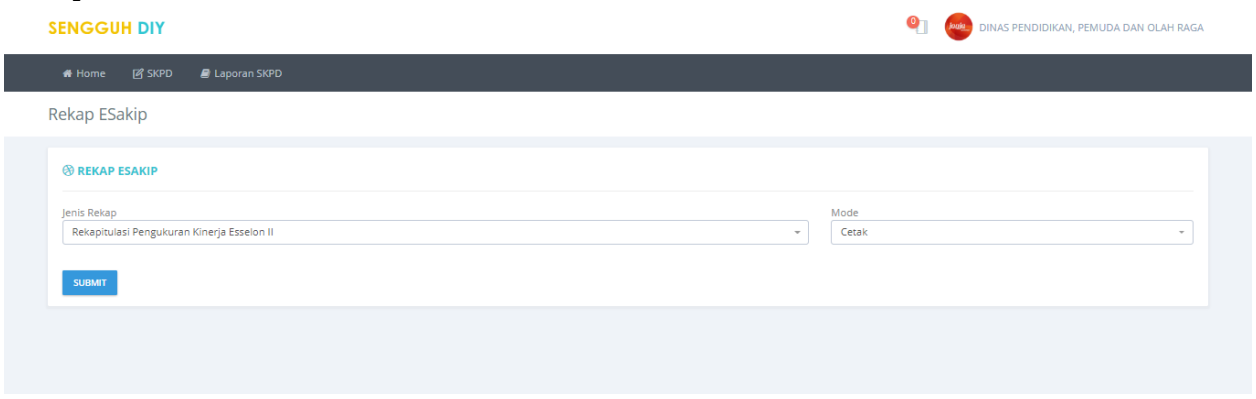

**Gambar 71. Halaman Pilihan Jenis Laporan Rekap SAKIP SKPD.**

Pilih **Jenis Rekap** dan **Mode** tampilan laporan, kemudian tekan tombol **SUBMIT** untuk melihat laporan.

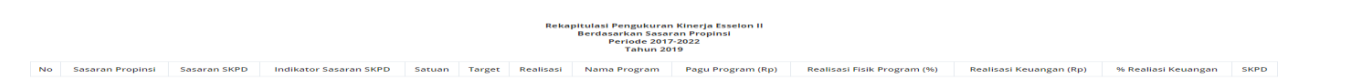

**Gambar 72. Laporan Rekap SAKIP SKPD.**

# **ROPK.**

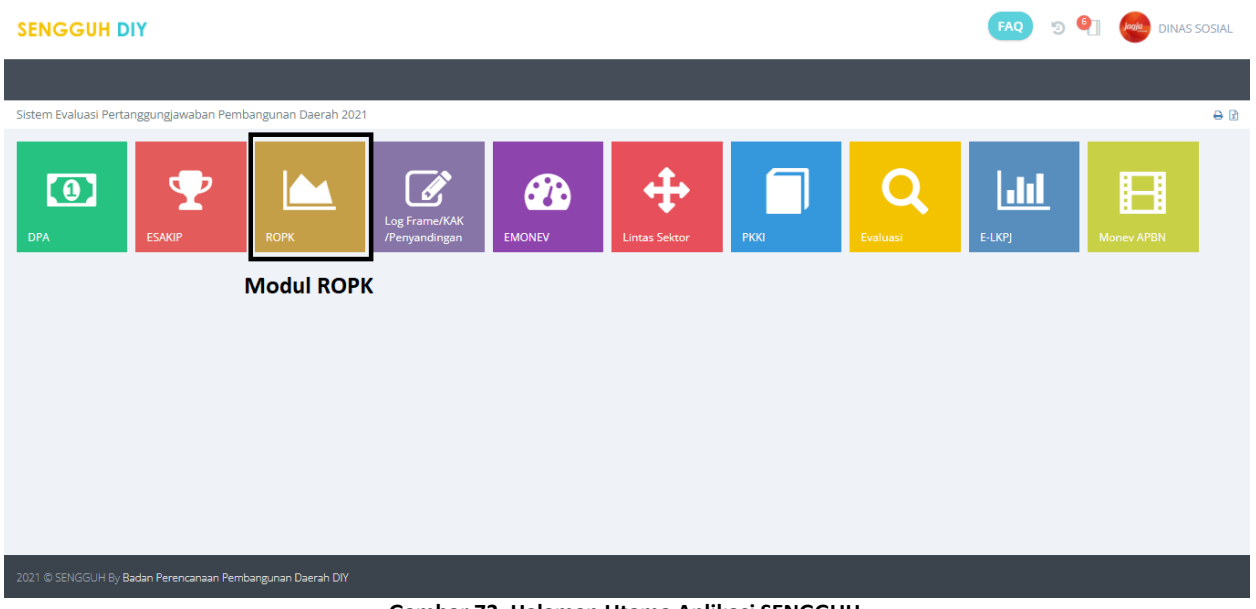

**Gambar 73. Halaman Utama Aplikasi SENGGUH.**

Pilih modul ROPK untuk memulai pengisian data ROPK.

### **Home.**

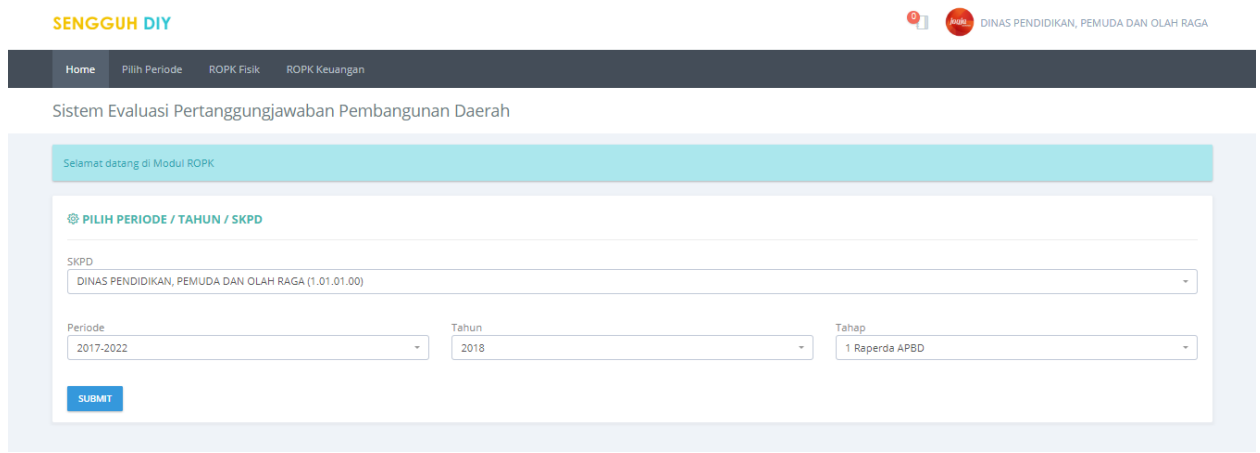

#### **Gambar 74. Halaman Utama Modul ROPK.**

Pada halaman ini ditampilkan halamanpemilihan **Periode**, **Tahun** dan **Tahap**. Pilih **Tahun**, **Periode** dan **Tahap** kemudian tekan tombol **SUBMIT** untuk menyimpan pilihan.

### **Pilih Periode.**

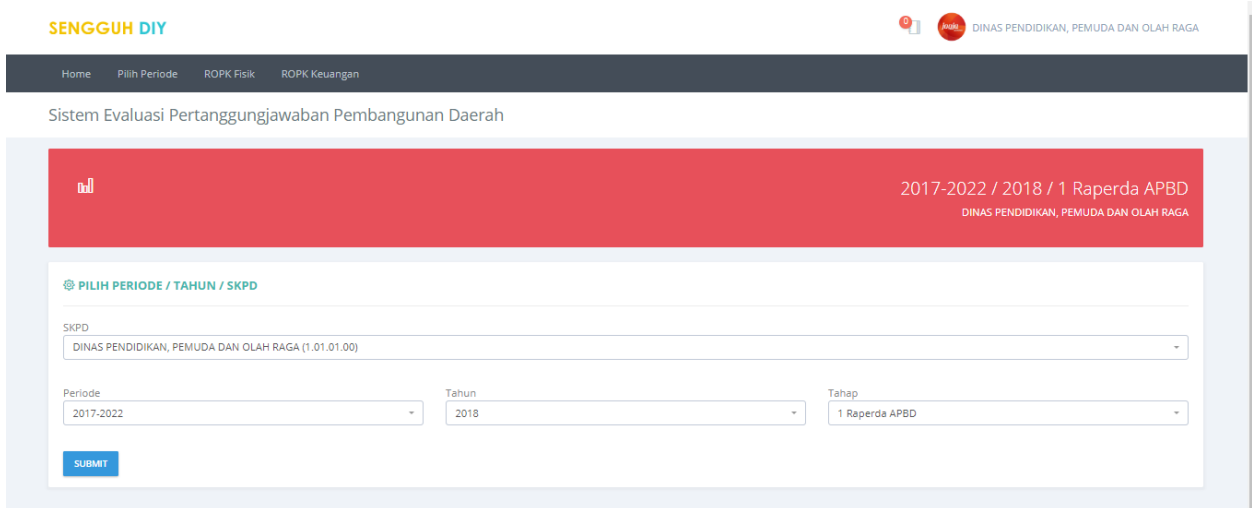

**Gambar 75. Halaman Pilihan Periode.**

Data Periode, Tahun dan Tahap yang sudah dipilih ditampilkan pada bagian halaman yang berwarna merah.

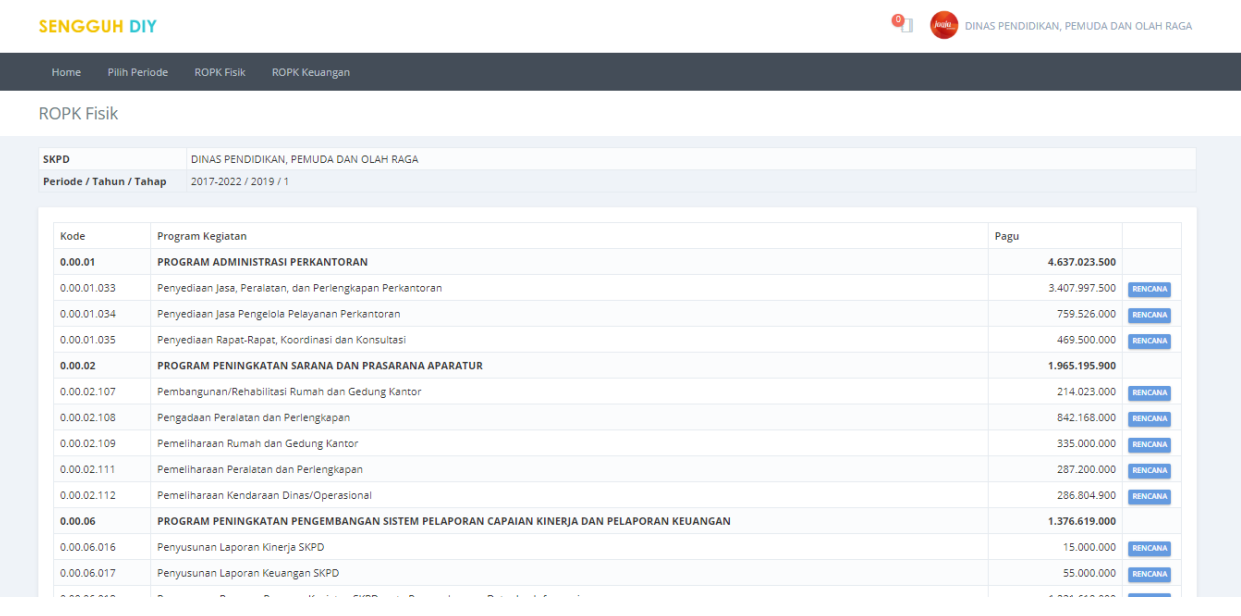

# **ROPK Fisik.**

**Gambar 76. Halaman Daftar ROPK Fisik.**

Menu ROPK Fisik digunakan untuk mengisikan data rencana aktivitas pada tiap kegiatan per minggu. Pengisian rencana aktivitas dapat dilakukan dengan menekan tombol **RENCANA**.

### **Rencana Fisik.**

| Home                                                      | <b>Pilih Periode</b>           |             | <b>ROPK Fisik</b>    | <b>ROPK Keuangan</b> |   |                |         |                |                |                |    |                                                                                                    |                   |                |           |       |                |                |                                           |      |      |                |      |                  |            |                |      |                |                                           |                |  |  |
|-----------------------------------------------------------|--------------------------------|-------------|----------------------|----------------------|---|----------------|---------|----------------|----------------|----------------|----|----------------------------------------------------------------------------------------------------|-------------------|----------------|-----------|-------|----------------|----------------|-------------------------------------------|------|------|----------------|------|------------------|------------|----------------|------|----------------|-------------------------------------------|----------------|--|--|
| <b>ROPK Fisik</b>                                         |                                |             |                      |                      |   |                |         |                |                |                |    |                                                                                                    |                   |                |           |       |                |                |                                           |      |      |                |      |                  |            |                |      |                |                                           |                |  |  |
|                                                           |                                |             |                      |                      |   |                |         |                |                |                |    |                                                                                                    |                   |                |           |       |                |                |                                           |      |      |                |      |                  |            |                |      |                |                                           |                |  |  |
| <b>SKPD</b><br>DINAS PENDIDIKAN, PEMUDA DAN OLAH RAGA     |                                |             |                      |                      |   |                |         |                |                |                |    |                                                                                                    |                   |                |           |       |                |                |                                           |      |      |                |      |                  |            |                |      |                |                                           |                |  |  |
|                                                           | <b>Periode / Tahun / Tahap</b> |             | 2017-2022 / 2019 / 1 |                      |   |                |         |                |                |                |    |                                                                                                    |                   |                |           |       |                |                |                                           |      |      |                |      |                  |            |                |      |                |                                           |                |  |  |
|                                                           |                                |             |                      |                      |   |                |         |                |                |                |    |                                                                                                    |                   |                |           |       |                |                |                                           |      |      |                |      |                  |            |                |      |                |                                           |                |  |  |
| <b>&lt; DAFTAR KEGIATAN</b><br><b>C</b> TAHAPAN AKTIVITAS |                                |             |                      |                      |   |                |         |                |                |                |    |                                                                                                    |                   |                |           |       |                |                |                                           |      |      |                |      |                  |            |                |      |                |                                           |                |  |  |
|                                                           | Grup /                         | Sub<br>Sub  |                      |                      |   |                |         |                |                |                |    |                                                                                                    | <b>Triwulan 1</b> |                |           |       |                |                |                                           |      |      |                |      |                  | Triwulan 2 |                |      |                |                                           |                |  |  |
| Nomor                                                     | Indikator<br>Kegiatan<br>Fisik |             | Acuan                | Kalkulasi            |   |                | Januari |                |                | Februari       |    |                                                                                                    |                   | Maret          |           | April |                |                | Mei                                       |      |      | Juni           |      |                  |            | Jt             |      |                |                                           |                |  |  |
|                                                           |                                | <b>SKPD</b> |                      |                      | 1 | $\overline{2}$ | -3      | $\overline{4}$ | $\blacksquare$ | $\overline{2}$ | -3 | 4                                                                                                    | $\blacksquare$    | $\overline{2}$ | 3         | 4     | $\overline{1}$ | $\overline{2}$ | 3                                         | 4    |      | $\overline{2}$ | з    | $\boldsymbol{4}$ |            | $\overline{2}$ | 3    | $\overline{4}$ | $\mathbf{1}$                              | $\overline{2}$ |  |  |
|                                                           | Persiapan                      |             | 0,00                 |                      |   |                |         |                |                |                |    | $0,00$ $0,00$ $0,00$ $0,00$ $0,00$ $0,00$ $0,00$ $0,00$ $0,00$ $0,00$ $0,00$                                                                                         |                   |                | 0.00 0.00 |       | 0.00 0.00      | 0,00           | 0.00                                      | 0.00 | 0.00 | 0.00           | 0,00 | 0.00             | 0.00       | 0.00           | 0,00 | 0,00           | $0,00$ 0.00                               |                |  |  |
| 2                                                         | Pelaksanaan                    |             | 0.00                 |                      |   |                |         |                |                |                |    | 0.00 0.00 0.00 0.00 0.00 0.00 0.00 0.00 0.00 0.00 0.00 0.00 0.00 0.00 0.00 0.00 0.00 0.00 0.00 0.00 0.00 0.00 0                                                      |                   |                |           |       |                |                |                                           |      |      |                |      |                  | 0.00       |                |      |                | $0.00$ $0.00$ $0.00$ $0.00$ $0.00$ $0.00$ |                |  |  |
|                                                           | Pelaporan                      |             | 0.00                 |                      |   |                |         |                |                |                |    | $0.00$ $0.00$ $0.00$ $0.00$ $0.00$ $0.00$ $0.00$ $0.00$ $0.00$ $0.00$ $0.00$ $0.00$ $0.00$ $0.00$                                                                    |                   |                | 0.00      |       |                |                | $0.00$ $0.00$ $0.00$ $0.00$ $0.00$ $0.00$ | 0.00 | 0.00 | 0.00           | 0.00 | 0.00             | 0.00       | 0.00           |      |                | $0,00$ 0.00 0.00 0.00                     |                |  |  |
|                                                           | Jumlah per Minggu              |             | 0.00                 |                      |   |                |         |                |                |                |    | 0,00 0,00 0,00 0,00 0,00 0,00 0,00 0,00 0,00 0,00 0,00 0,00 0,00 0,00 0,00 0,00 0,00 0,00 0,00 0,00 0,00 0,00 0,00 0,00 0,00 0,00 0,00 0,00 0,00 0,00 0,00 0,00 0,00 |                   |                |           |       |                |                |                                           |      |      |                |      |                  |            |                |      |                |                                           |                |  |  |
| Jumlah per Bulan                                          |                                |             |                      |                      |   |                |         | 0.00           |                |                |    | 0.00                                                                                                    |                   |                |           | 0.00  |                |                |                                           | 0.00 |      |                |      | 0.00             |            |                |      | 0.00           |                                           |                |  |  |
|                                                           | Kumulatif per Bulan (%)        |             |                      |                      |   |                |         | 0.00           |                |                |    | 0,00                                                                                                    |                   |                |           | 0,00  |                |                |                                           | 0.00 |      |                |      | 0.00             |            |                |      | 0.00           |                                           |                |  |  |

**Gambar 77. Halaman Rencana Fisik per Kegiatan.**

Pengisian tahapan aktivitas perminggu dapat dilakukan dengan menekan tombol **+TAHAPAN AKTIVITAS.**

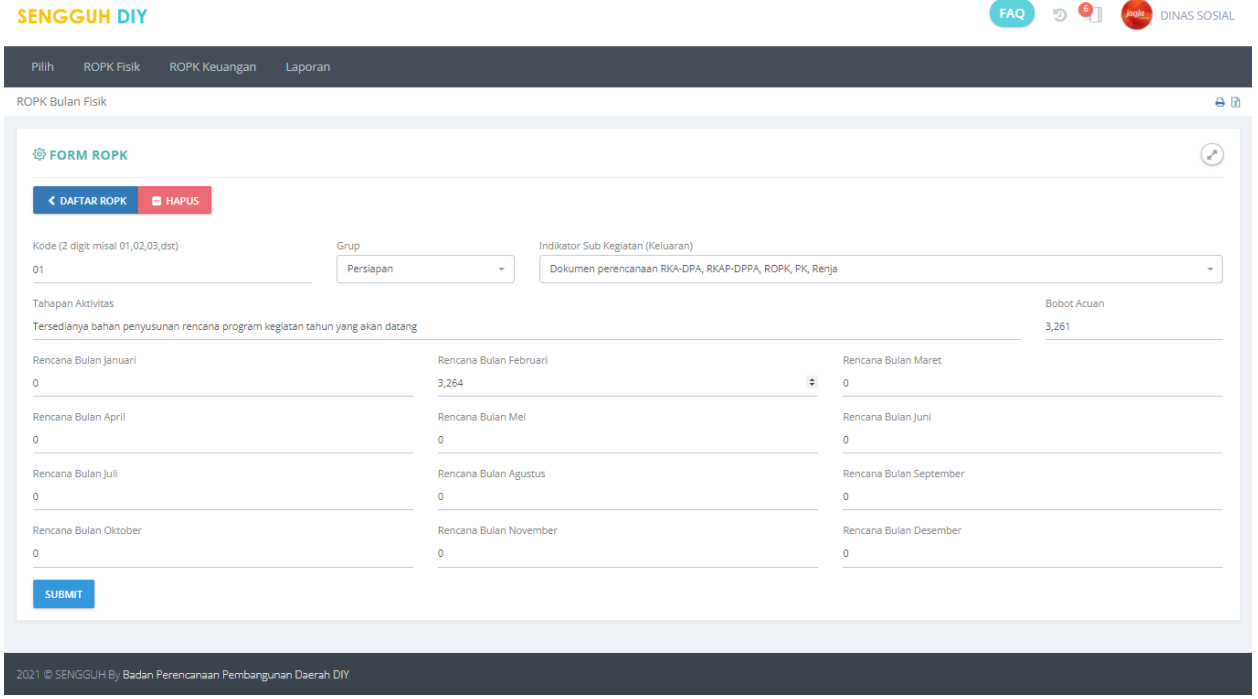

**Gambar 78. Halaman Form Pegisian Tahapan Aktivitas.**

Masukan data **Kode**, pilih **Grup**, pilih **Indikator Kegiatan**(**keluaran**) dan masukan data **tahapan aktivitas**, **Rencana Perminggu** serta **bobot**, tekan tombol **SUBMIT** untuk menyimpan data.

## **ROPK Keuangan.**

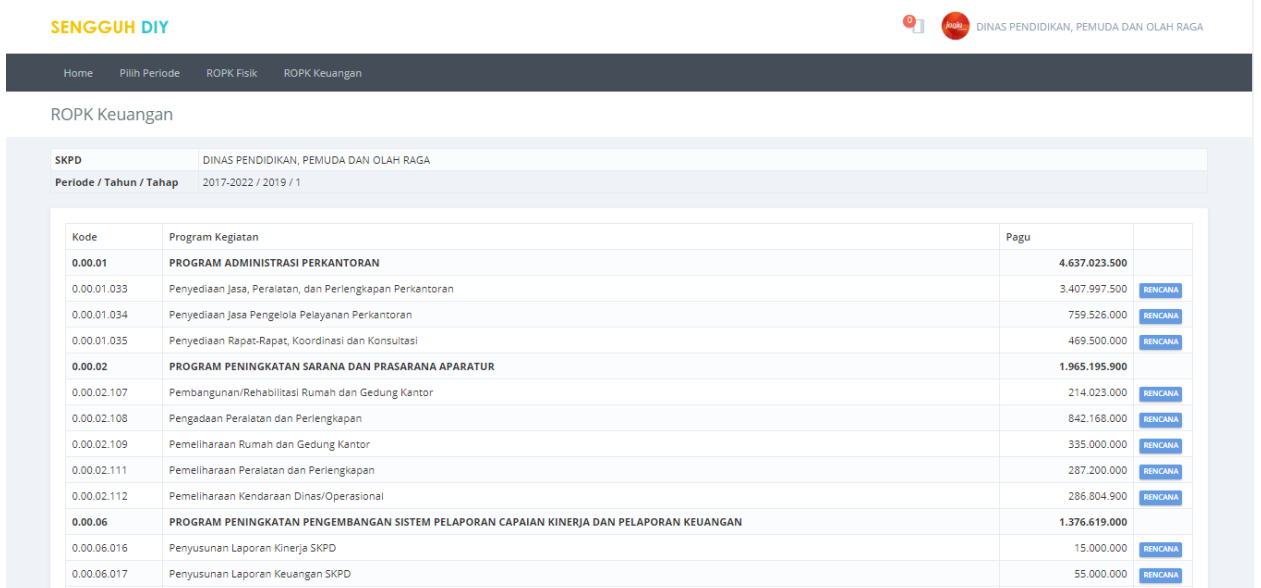

#### **Gambar 79. Halaman Daftara ROPK Keuangan.**

Menu ROPK Keuangan digunakan untuk mengisikan data rencana aktivitas pada tiap kegiatan per minggu. Pengisian rencana aktivitas dapat dilakukan dengan menekan tombol **RENCANA**.

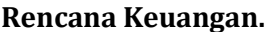

| <b>ROPK Keuangan</b> |                                                               |                              |                             |              |                            |                          |                          |                                                                                                    |                      |                      |                        |                      |                      |                      |                                             |
|----------------------|---------------------------------------------------------------|------------------------------|-----------------------------|--------------|----------------------------|--------------------------|--------------------------|----------------------------------------------------------------------------------------------------|----------------------|----------------------|------------------------|----------------------|----------------------|----------------------|---------------------------------------------|
| <b>SKPD</b>          | <b>RUMAH SAKIT IIWA GRHASIA</b>                               |                              |                             |              |                            |                          |                          |                                                                                                    |                      |                      |                        |                      |                      |                      |                                             |
|                      | 2017-2022 / 2020 / 2<br>Periode / Tahun / Tahap               |                              |                             |              |                            |                          |                          |                                                                                                    |                      |                      |                        |                      |                      |                      |                                             |
|                      | <b>&lt; DAFTAR KEGIATAN</b><br><b>ED REKENING</b>             | <b>GRUP</b><br><b>GRAFIK</b> | <b>CETAK</b>                | <b>EXCEL</b> |                            |                          |                          | ROPK Rencana dan Pelaksanaan Keuangan<br>Kegiatan Pengelolaan Keuangan BLUD (2020) Tahun 2020<br>RUMAH SAKIT JIWA GRHASIA |                      |                      |                        |                      |                      |                      |                                             |
| Kode                 | <b>Rekening</b>                                               | Acuan                        | Kalkulasi                   |              | <b>Triwulan 1</b>          |                          |                          | <b>Triwulan 2</b>                                                                                                    |                      |                      | Triwulan 3             |                      |                      | Triwulan 4           |                                             |
|                      |                                                               |                              |                             | Januari      | Februari                   | Maret                    | April                    | Mei                                                                                                    | Juni                 | Juli                 | <b>Agustus</b>         | September            | Oktober              | November             | <b>Desember</b>                             |
| 01                   | Belanja Pegawai                                               | 2.903.843.814                | 2.903.843.814               | 110.132.350  | 603.232.350                | 619.794.350              | 595.187.000              | 460.902.764                                                                                                    | 99.747.000           | 99.747.000           | 99.747.000             | 99.747.000           | 99.747.000           | 7.551.000            | 8.309.000                                   |
| 1.4.1.1              | Gaji dan tunjangan pegawai non PNS                            | 1.098.344.050                | 1.098.344.050               | 105.222.350  | 105.222.350                | 121.784.350              | 96.927.000               | 191.463.000                                                                                                    | 94.587.000           | 94,587,000           | 94.587.000             | 94.587.000           | 94.587.000           | 2.391.000            | 2,399,000<br>$\circ$                        |
| 1.4.3.1<br>I.B.1.1   | Biaya jasa pelayanan RS                                       | 1,743,579,764<br>61.920.000  | 1.743.579.764<br>61.920.000 | 4.910.000    | 0 493,100,000<br>4.910.000 | 493.100.000<br>4.910.000 | 493,100,000<br>5.160.000 | 264,279,764<br>5.160.000                                                                                                  | $\circ$<br>5.160.000 | $\circ$<br>5.160.000 | $\bullet$<br>5.160.000 | $\circ$<br>5.160.000 | $\circ$<br>5.160.000 | $\circ$<br>5.160.000 | 5.910.000                                   |
|                      | Gaji dan tunjangan pegawai PNS<br>Belanja Barang Jasa         | 266.480.686                  | 266.480.686                 | 5.231.307    | 5.231.307                  | 5.231.307                | 38.915.307               | 1.027.307                                                                                                    | 1.027.307            | 1.027.307            | 1.027.307              | 1.027.307            | 1.027.307            | 1.027.307            | 204.680.309                                 |
|                      |                                                               | 1,020,000                    | 1,020,000                   | 85,000       | 85,000                     | 85,000                   | 85,000                   | 85,000                                                                                                    | 85,000               | 85,000               | 85,000                 | 85,000               | 85,000               | 85,000               | 85,000                                      |
|                      |                                                               |                              |                             |              |                            |                          |                          |                                                                                                    |                      |                      |                        |                      |                      |                      |                                             |
|                      | Biaya benda pos dan pengiriman<br>I.B.4.25 Biaya Jasa Lainnya | 265,460,686                  | 265,460,686                 | 5.146.307    | 5.146.307                  | 5.146.307                | 38,830,307               | 942,307                                                                                                    | 942.307              | 942.307              | 942.307                | 942.307              | 942.307              | 942.307              |                                             |
| 02<br>1.8.2.1        | Acuan per Bulan                                               | 3.170.324.500                | 3.170.324.500               | 115.363.657  | 608.463.657                | 625.025.657              | 634.102.307              | 461.930.071                                                                                                    | 100.774.307          | 100.774.307          | 100.774.307            | 100.774.307          | 100.774.307          | 8.578.307            |                                             |
|                      | Kumulatif per Bulan (Rp)                                      |                              |                             | 115.363.657  | 723.827.314                | 1.348.852.971            | 1,982.955.278            | 2.444.885.349                                                                                                    | 2.545.659.656        | 2,646,433,963        | 2.747.208.270          | 2.847.982.577        | 2,948,756,884        | 2.957.335.191        | 204,595,309<br>212.989.309<br>3,170,324,500 |

**Gambar 80. Halaman Rencana Keuangan per Kegiatan.**

ROPK keuangan sudah diisi secara otomatis menggunakan data dari SIPKD.

# **Logical Frame.**

Pada aplikasi SENGGUH [\(sengguh.jogjaprov.go.id\)](http://sengguh.jogjaprov.go.id/) pilih modul **Log Frame/KAK**

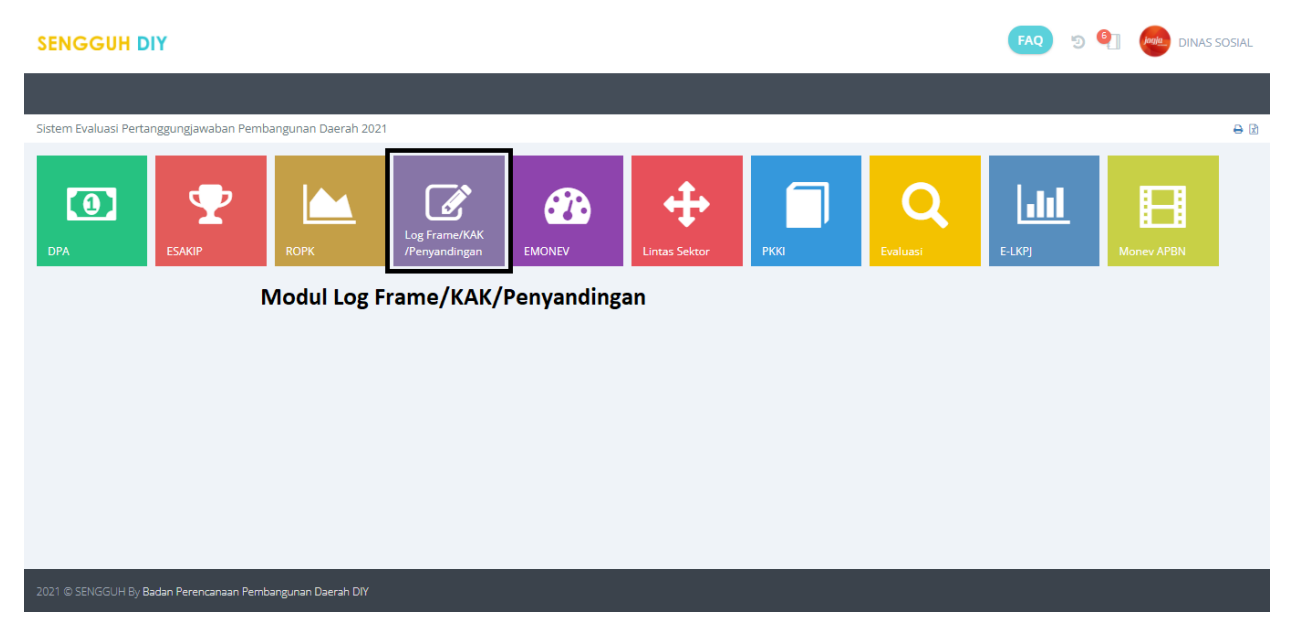

**Gambar 81. Halaman Utama Aplikasi SENGGUH.**

Setelah memilih modul Log Frame/KAK maka akan tampil halaman seperti berikut:

### **Home.**

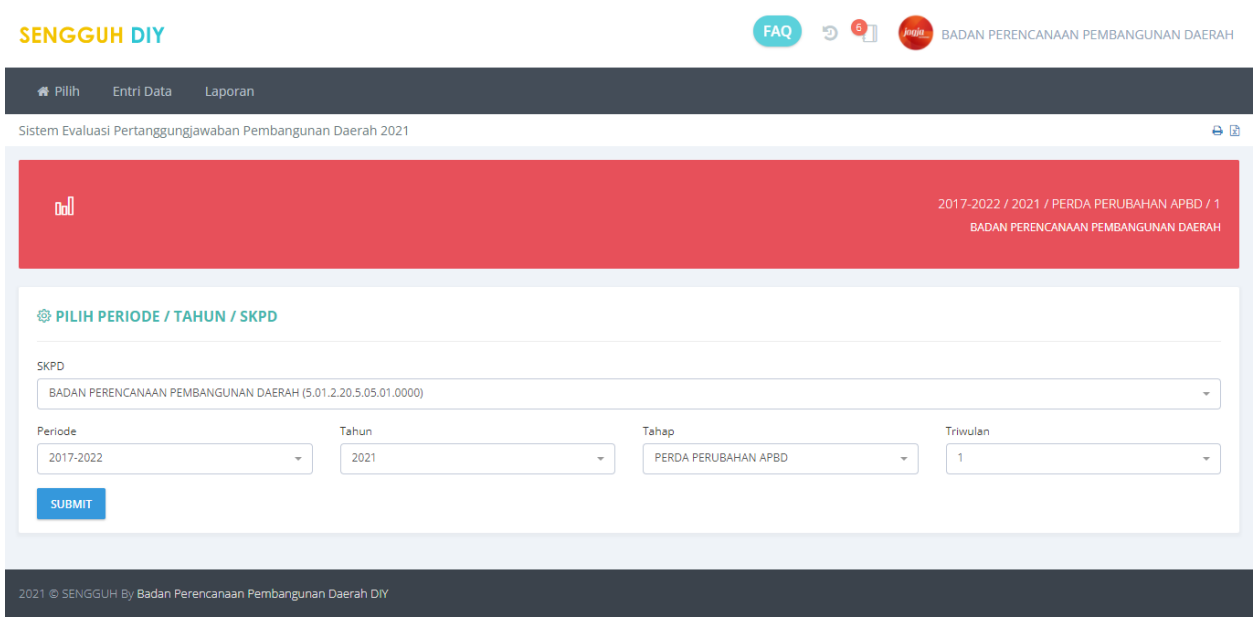

**Gambar 82. Halaman Utama Modul Log Frame/KAK.**

Pada halaman ini terdapat 3 (tiga) menu yaitu Pilih Periode, Entri Data, dan Laporan.

### **Pilih Periode.**

Menu ini digunakan untuk memilih **Periode**, **Tahun** dan **Tahap**.

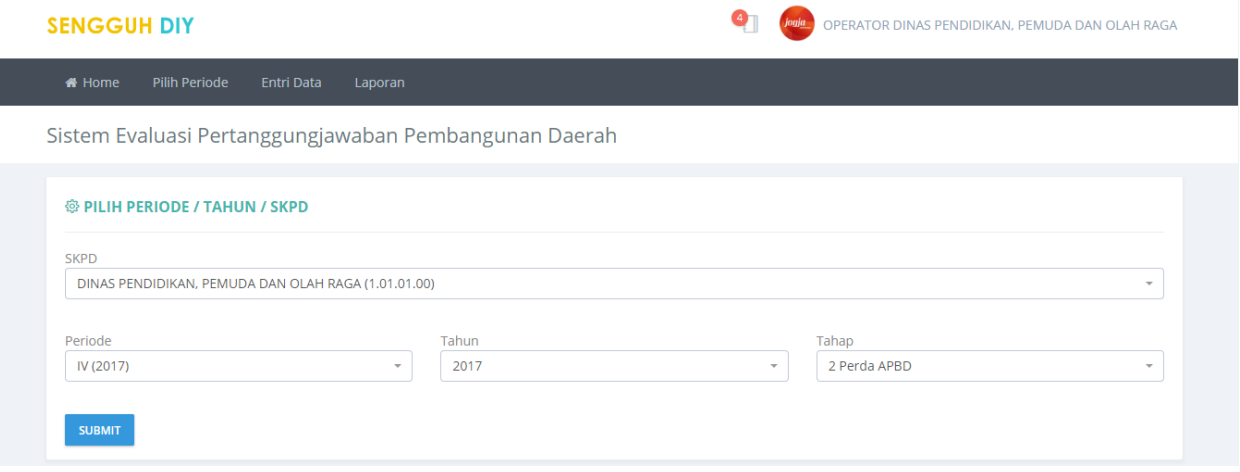

**Gambar 83. Halaman Pilih Periode.**

Pilih **Periode**, **Tahun** dan **Tahap** kemudian tekan tombol **Submit** untuk menyimpan.

### **Entri data.**

Menu Entri data memiliki 2(dua) submenu yaitu:

### **Log Frame.**

Submenu Log Frame digunakan untuk mengisi **Anggaran non APBD** dan **Logical Frame**.

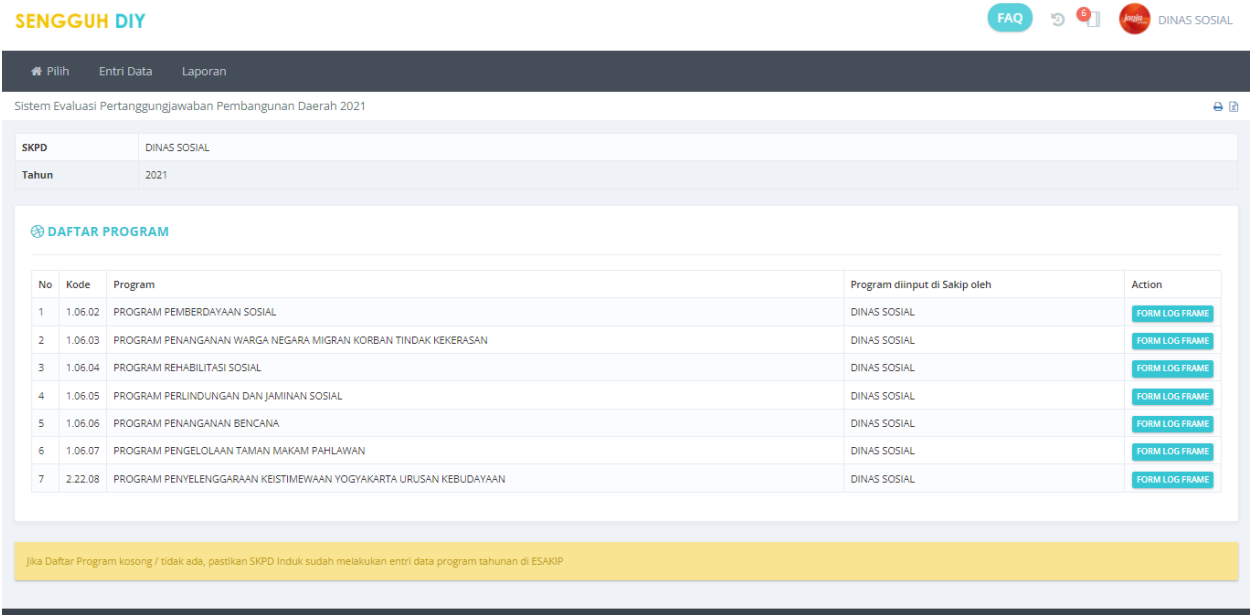

**Gambar 84. Halaman Utama Log Frame.**

## **Logical frame(Log Frame).**

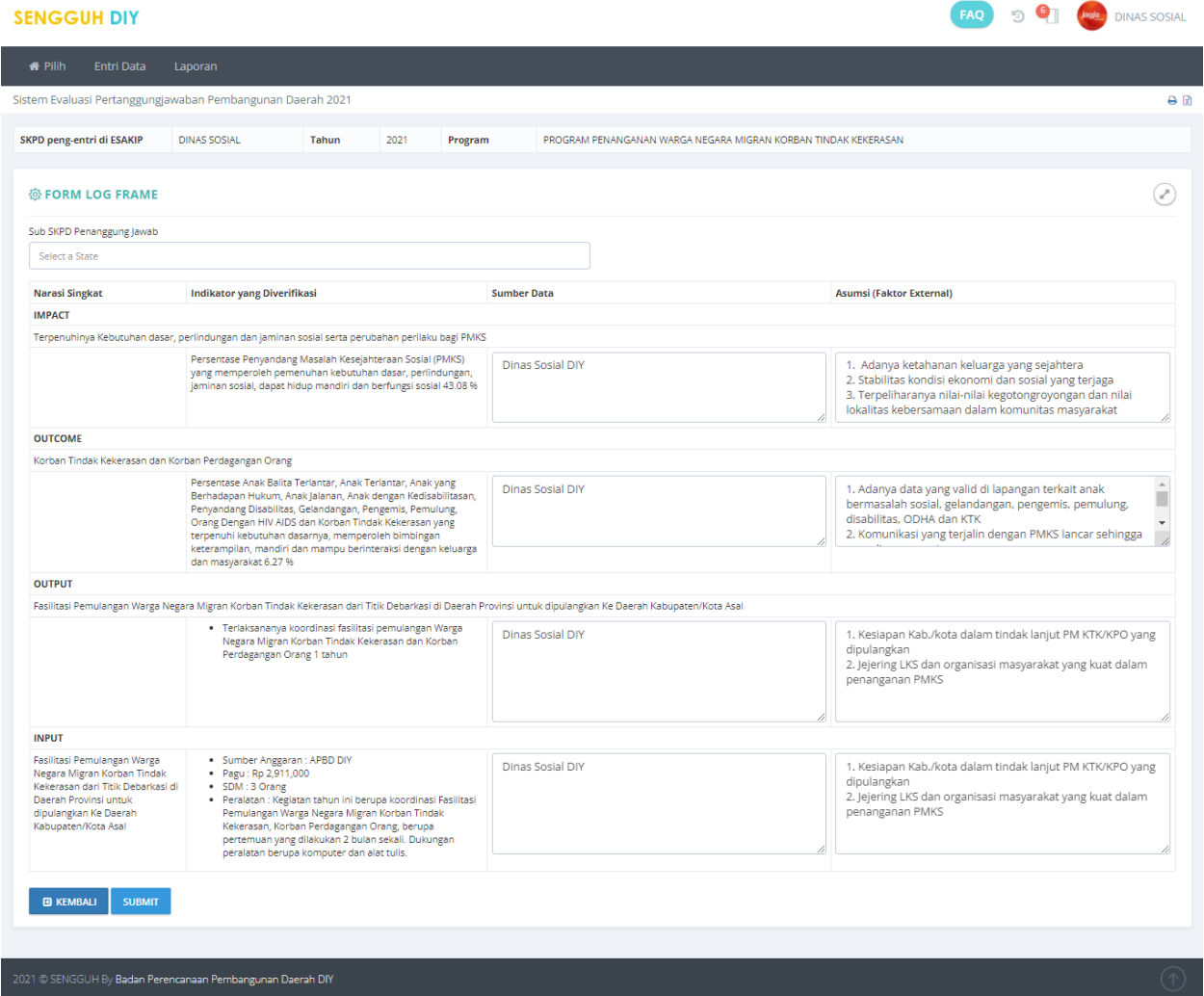

**Gambar 85. Form Input Outcome, Output dan Input.**

Pada pengisian Log Frame terdiri dari 4(empat) faktor yaitu **Impact**, **Outcome**,**Output** dan **Input**. Pilih **Sub SKPD penanggungjawab** dan Isikan data **Sumber** serta **Asumsi Faktor External** pada masingkolom yang sudah disediakan. Tekan tombol **SUBMIT** untuk menyimpan data. Tombol **KEMBALI** digunakan untuk menampilkan halaman utama submenu **Log Frame**.

### **KAK.**

Halaman utama submenu Kerangka Acuan Kerja(KAK).

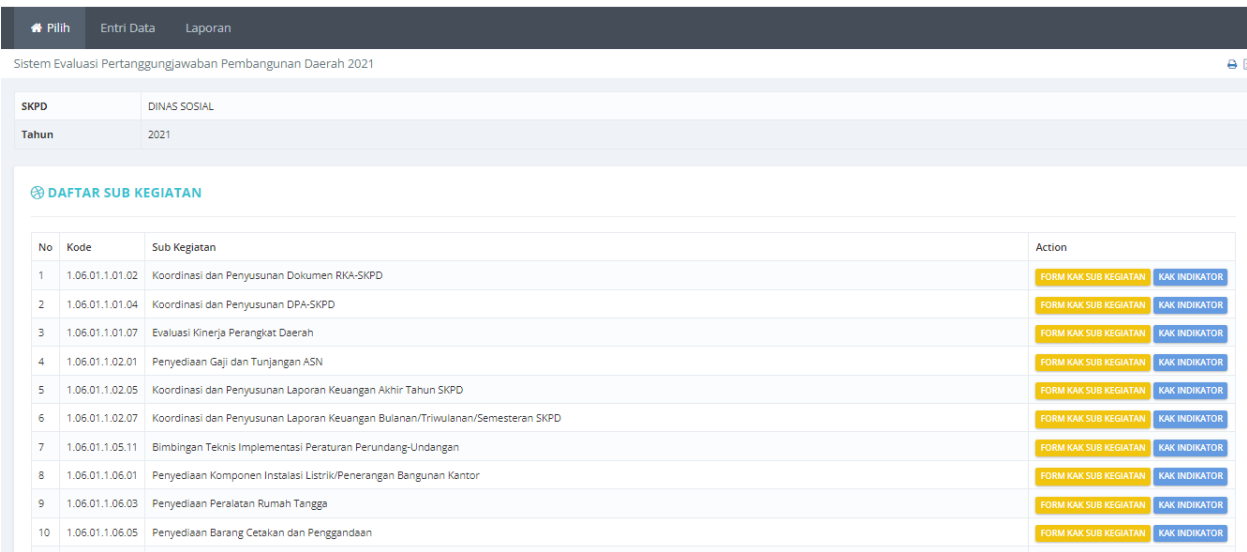

#### **Gambar 86. Halaman utama KAK.**

Pada halaman ini terdapat 2(dua) tombol untuk mengisi data **Form KAK** Sub **Kegiatan** dan **KAK Indikator**.

#### **FORM KAK KEGIATAN.**

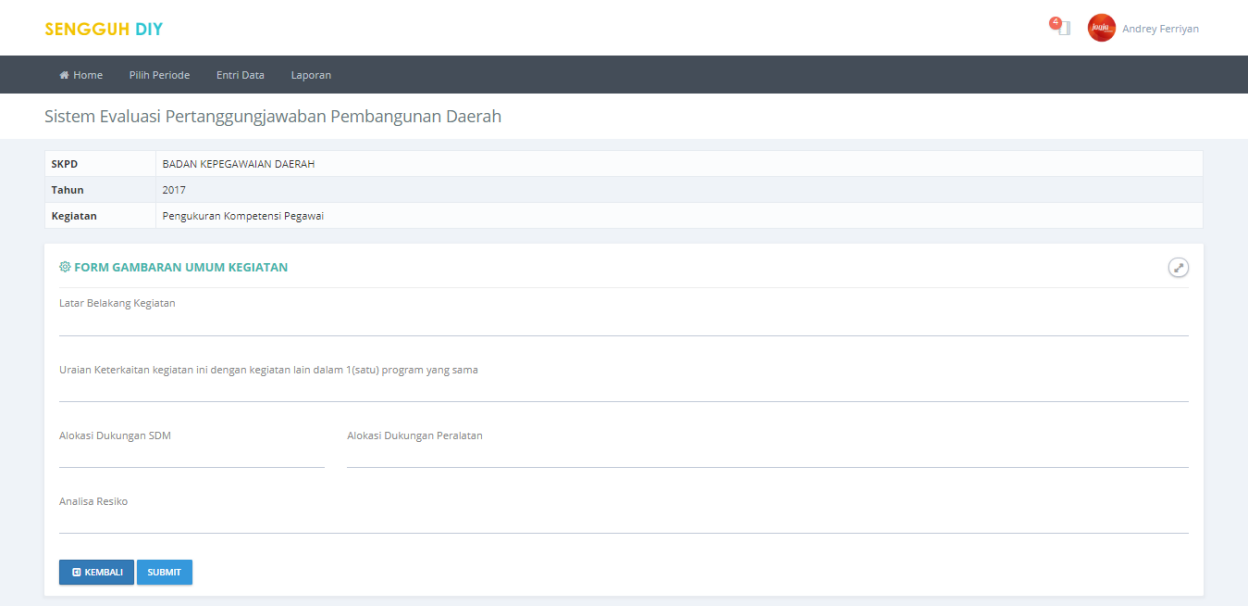

#### **Gambar 87. Halaman Pengisian KAK Kegiatan.**

Data yang diisikan dalam KAK Kegiatan adalah **Latar Belakang Kegiatan**, **Uraian keterkaitan kegiatan ini dengan kegiatan lain dalam 1(satu) program yang sama**, **Alokasi Dukungan SDM**, **Alokasi Dukungan Peralatan**, **dan Analisis Resiko**. Tekan tombol **SUBMIT** untuk menyimpan data.

### **KAK INDIKATOR.**

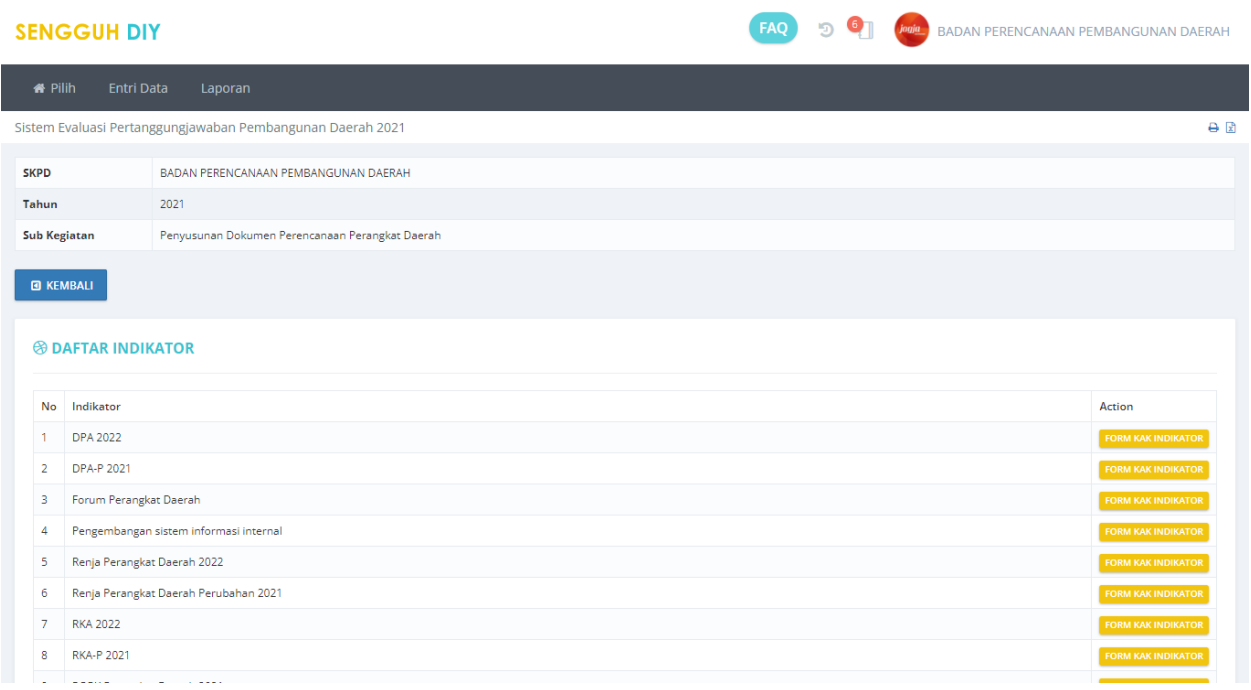

#### **Gambar 88. Halaman Utama KAK Indikator.**

Halaman KAK Indikator berisikan daftar indikator sasaran dan tombol **Form KAK Indikator**. Tekan tombol **Form KAK Indikator** untuk mengisi data.

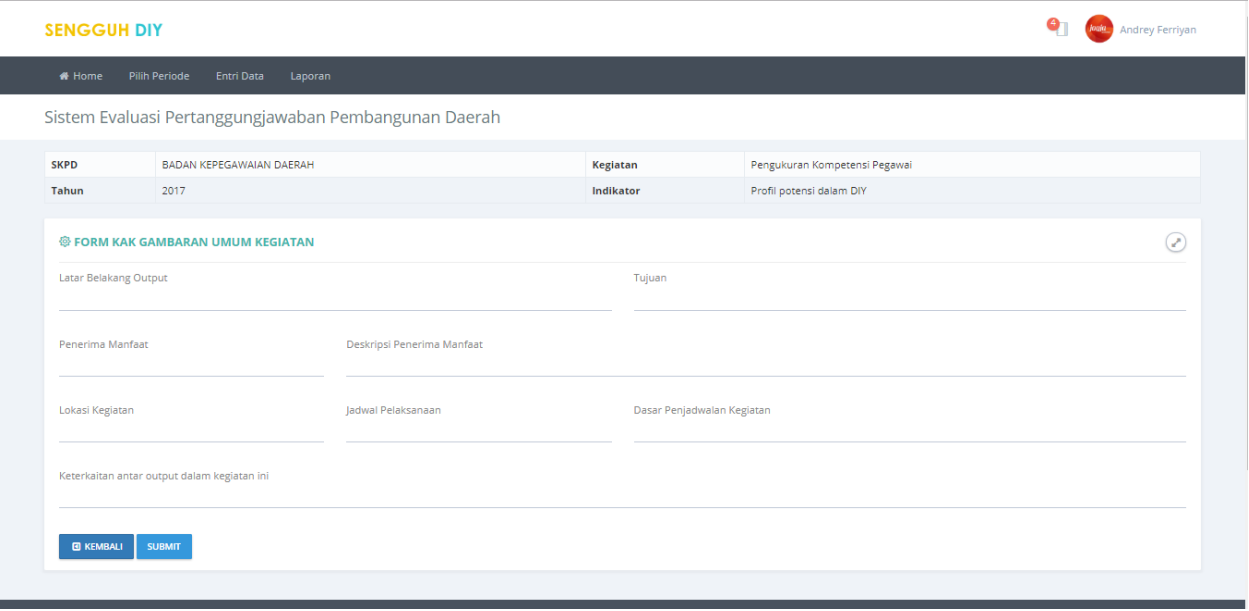

#### **Gambar 89. Form pengisian KAK Indikator.**

Masukan data **Latar Belakang Output**, **Tujuan**, **Penerima Manfaat**, **Deskripsi Penerima Manfaat**, **Lokasi Kegiatan**, **Jadwal Pelaksanaan**, **Dasar Penjadwalan Kegiatan** dan **Keterkaitan antar output dalam kegiatan ini**. Tekan tombol **SUBMIT** untuk menyimpan data.

# **Laporan .**

# **Laporan Log Frame**

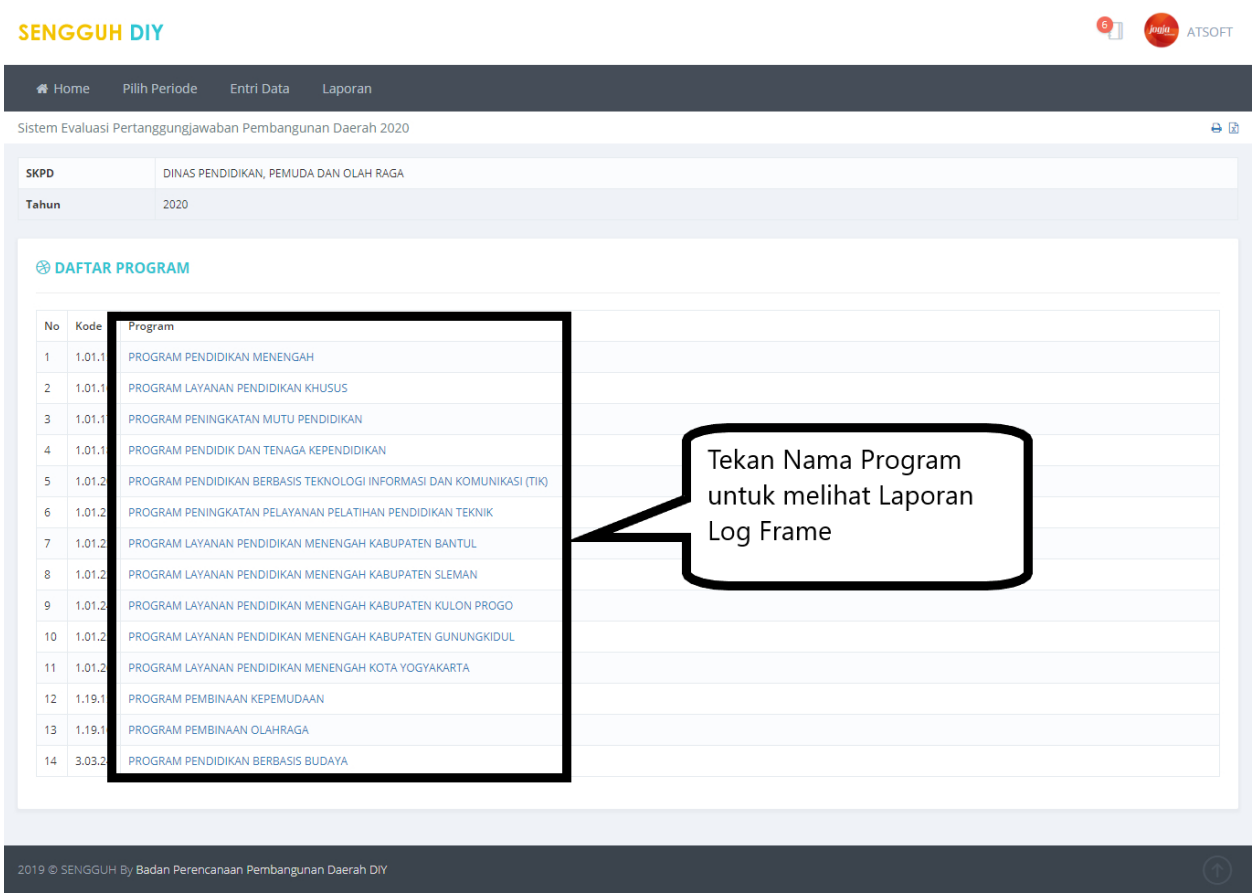

**Gambar 90. Halaman Pemilihan Program Laporan Log Frame.**

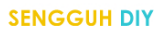

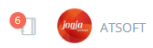

 $\overline{\mathbf{e}}$ 

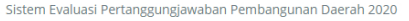

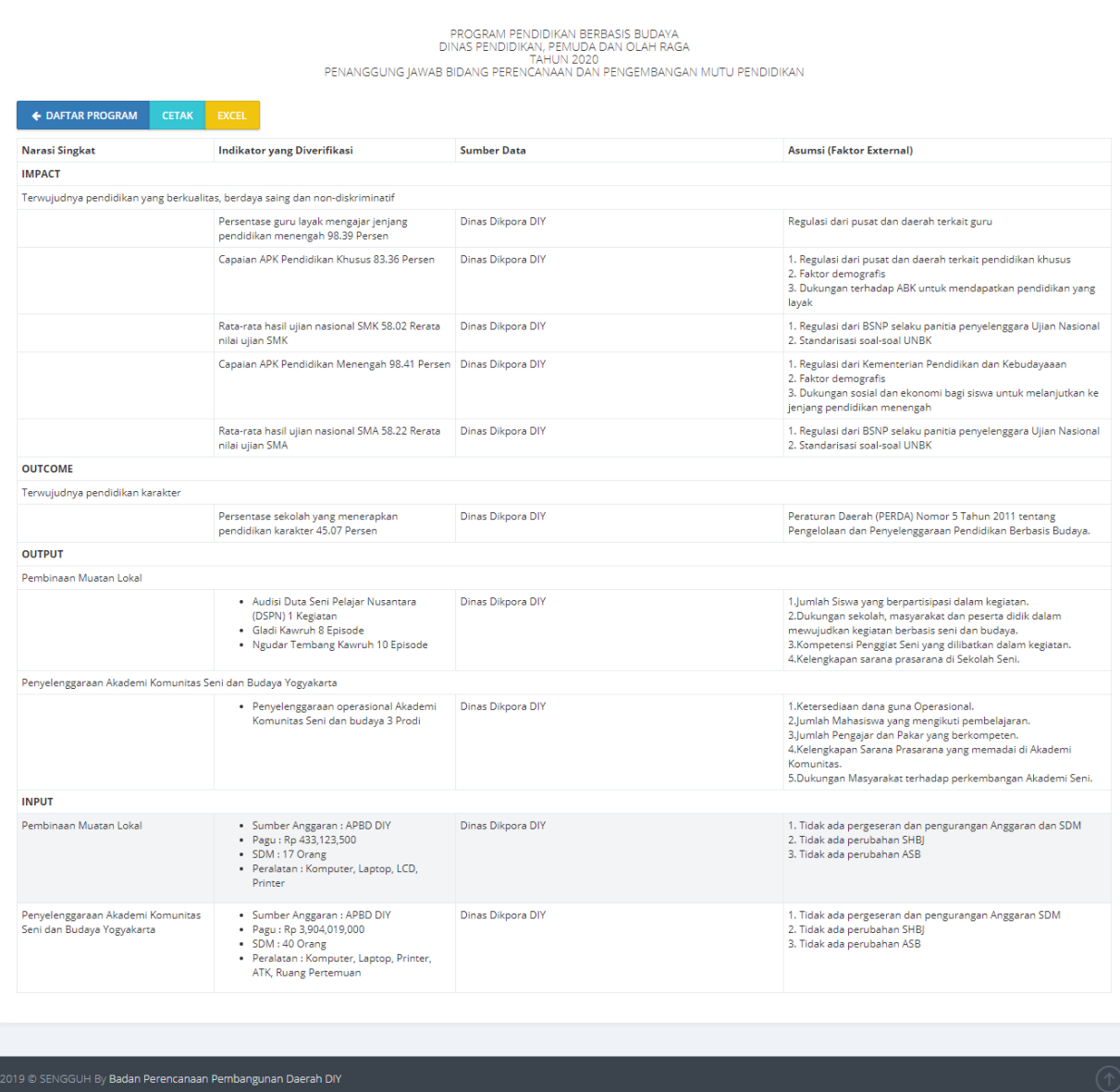

**Gambar 91. LAporan Log Frame.**

### **Laporan KAK**

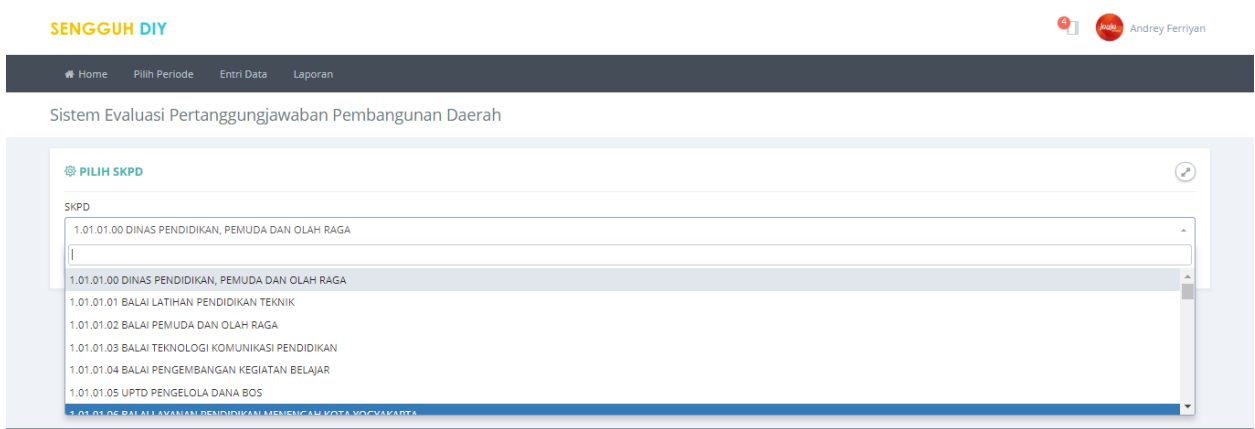

#### **Gambar 92. Halaman Pilihan SKPD Pada menu Laporan.**

Pilih SKPD yang akan dilihat laporan KAK, kemudian tekan tombol **SUBMIT**.

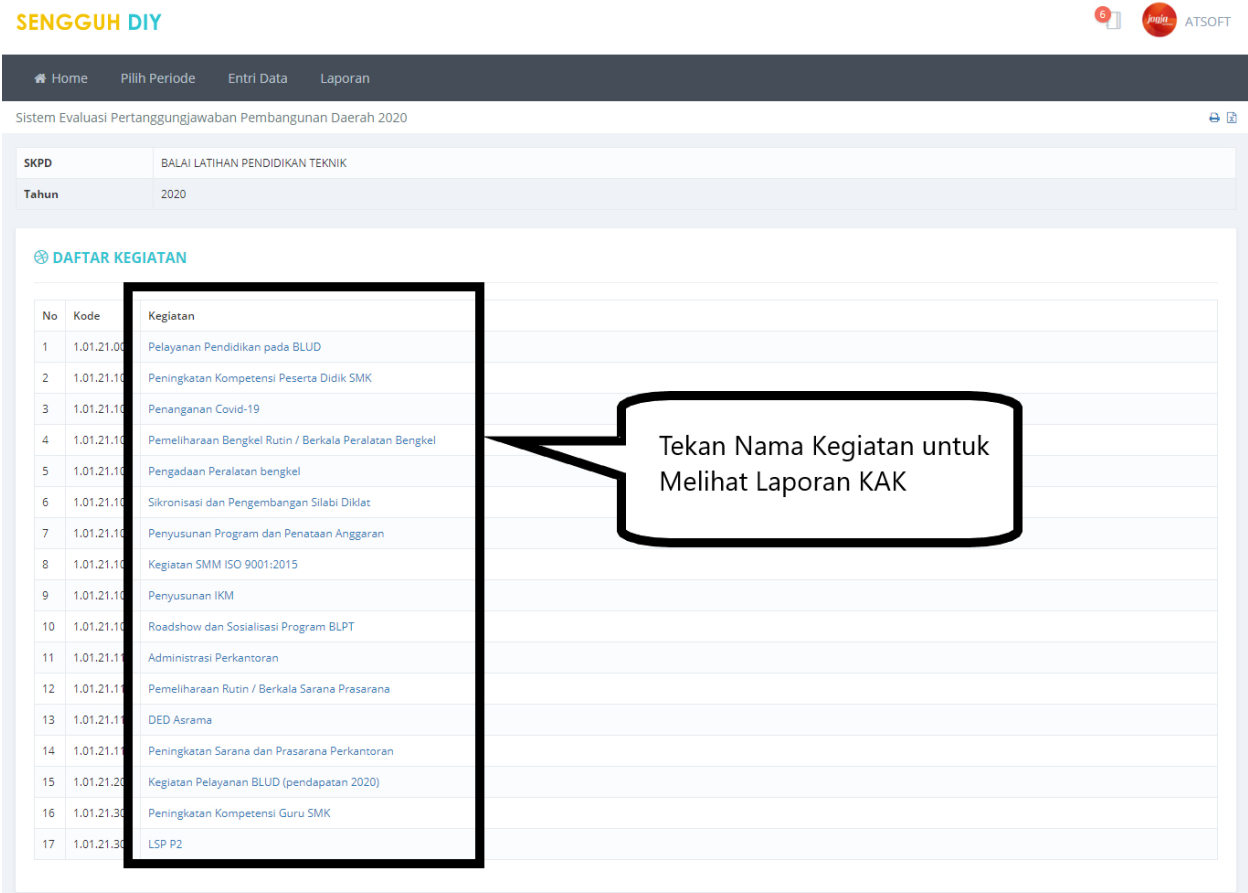

### **Gambar 93. Halaman Pilihan Kegiatan.**

Tekan salah satu nama kegiatan untuk menampilkan laporan.

Laporan KAK Gambaran Umum Kegiatan

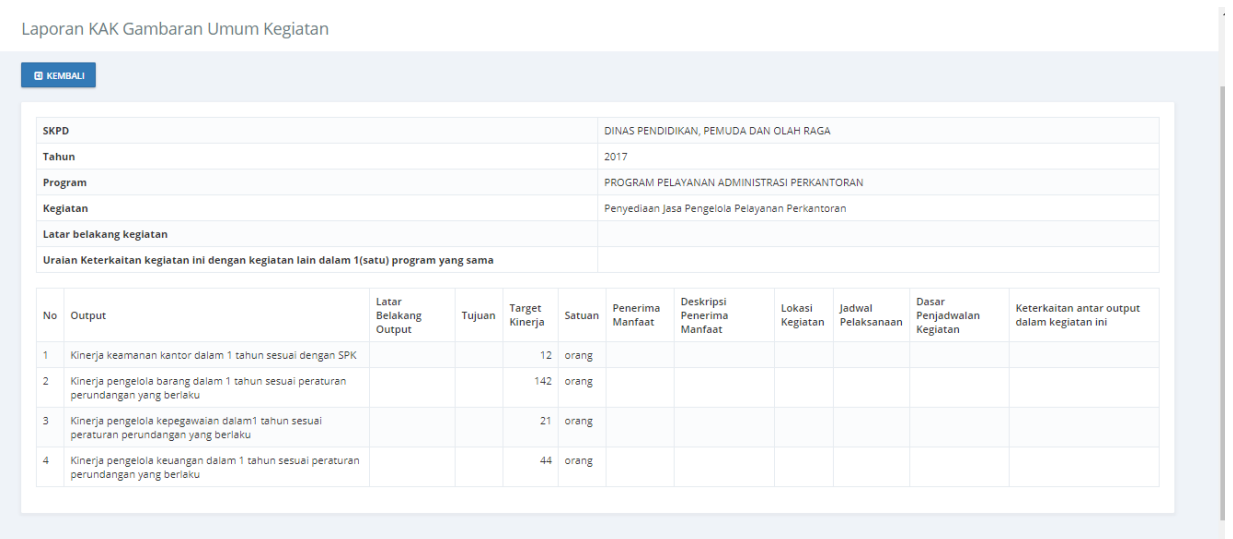

### **Gambar 94. Laporan KAK Gambaran Umum Kegiatan.**

### Penyandingan APBN APBD

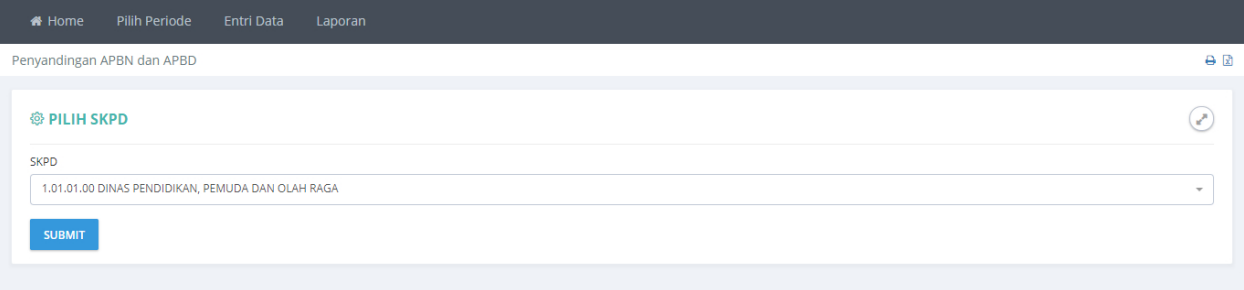

#### **Gambar 95. Halaman Pemilihan OPD.**

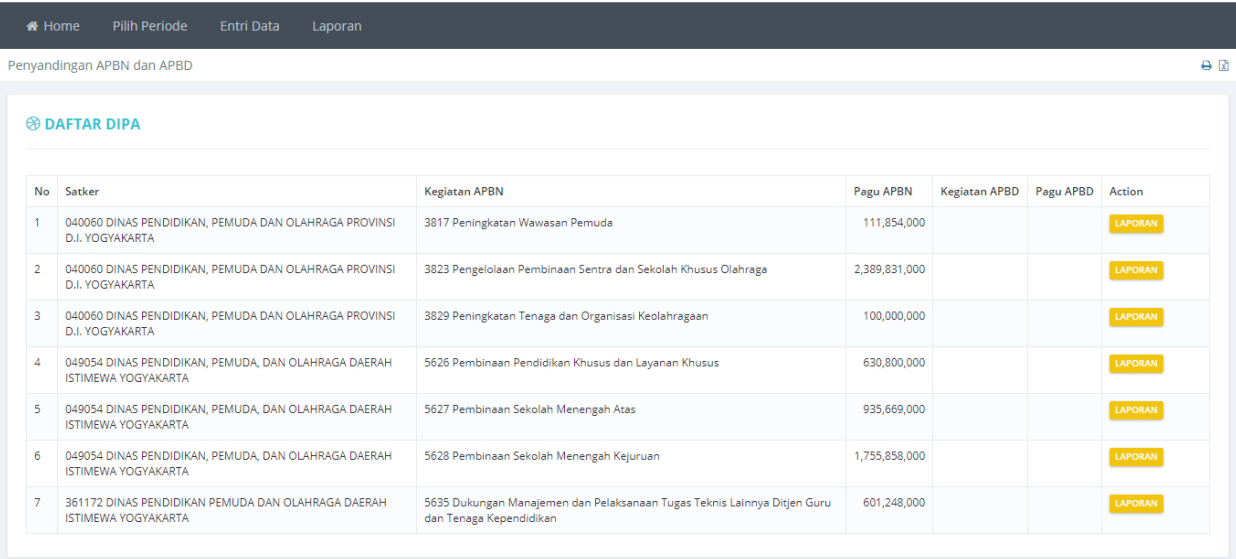

**Gambar 96. Laporan Penyandingan APBN APBD.**

#### **SENGGUH DIY**

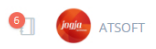

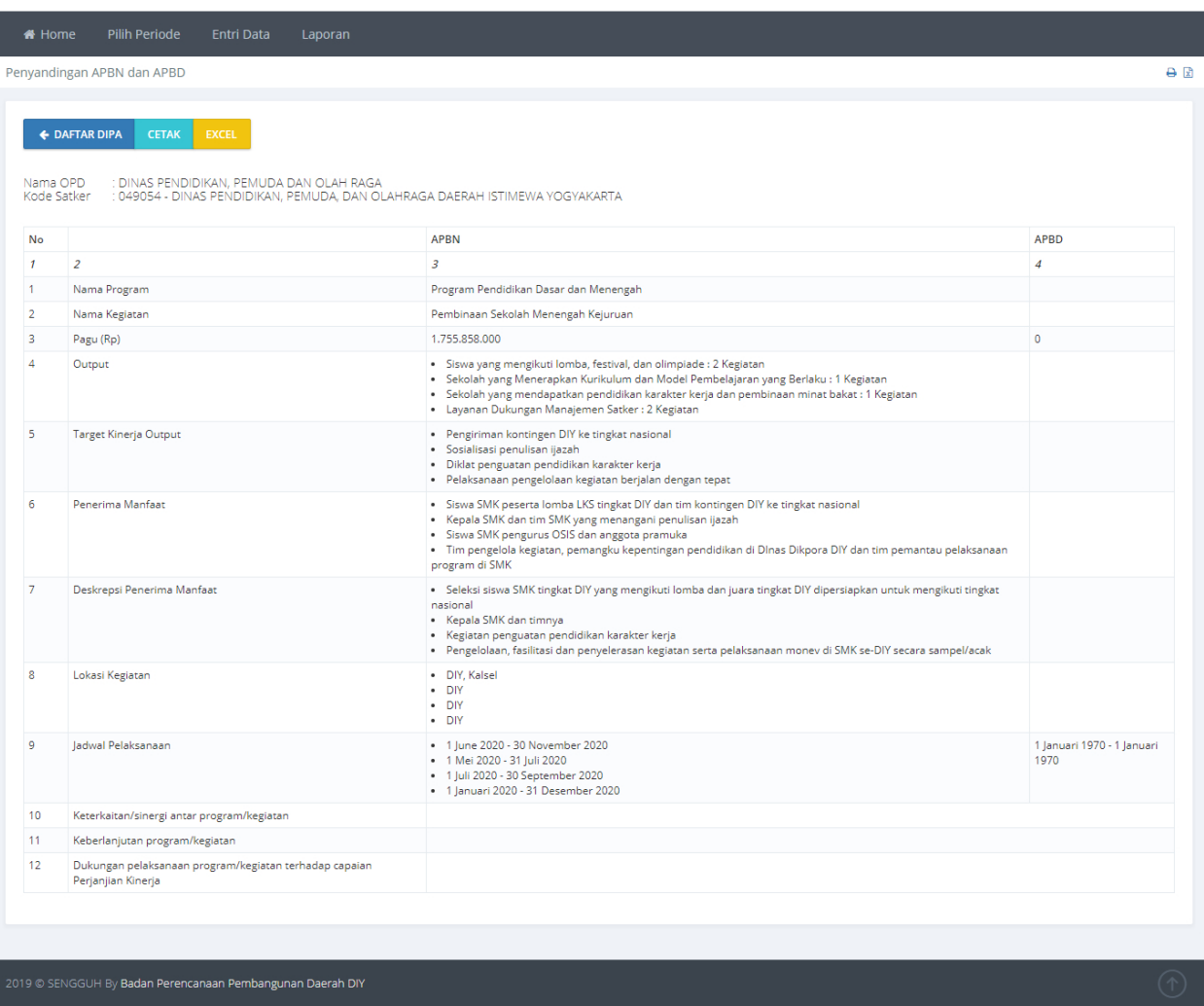

**Gambar 97. Laporan Detail Penyandingan APBN APBD.**

# **EMONEV**

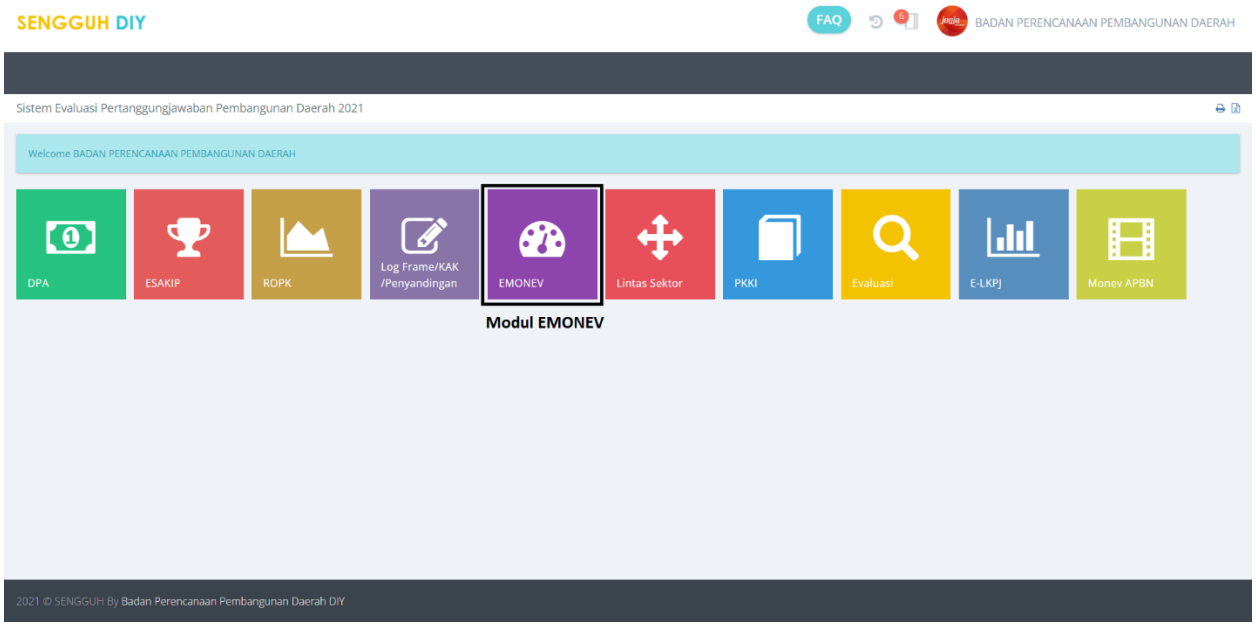

**Gambar 98. Modul Monev.**

Modul monev yang ada pada halaman utama aplikasi ROPK dan MONEV.

### **Home**

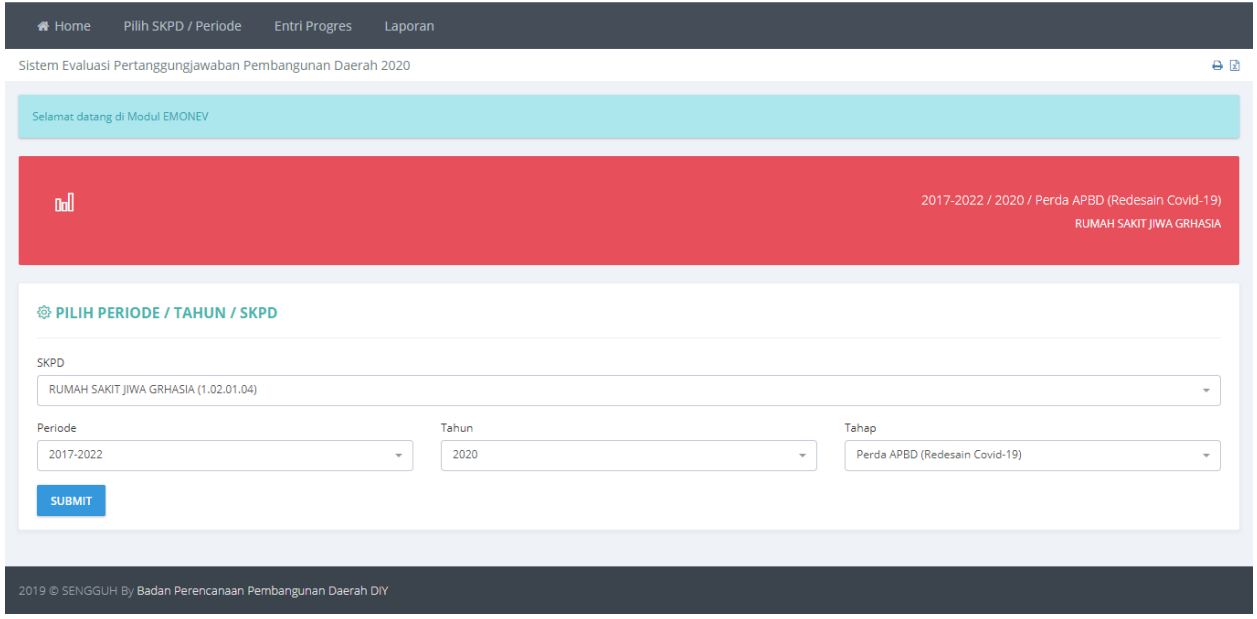

#### **Gambar 99. Halaman Utama Modul Monev.**

Pada halaman ini ditampilkan halaman pemilihan **Periode**, **Tahun** dan **Tahap**. Pilih **Tahun**, **Periode** dan **Tahap** kemudian tekan tombol **SUBMIT** untuk menyimpan pilihan.

## **Entri Progres**

| <b>Money Progres</b>    |                                                                                                    |                           |                |      |                                              |                | $A \nvert R$  |
|-------------------------|----------------------------------------------------------------------------------------------------|---------------------------|----------------|------|----------------------------------------------|----------------|---------------|
| <b>SKPD</b>             | RUMAH SAKIT IIWA GRHASIA                                                                                 |                           |                |      |                                              |                |               |
| Periode / Tahun / Tahap | 2017-2022 / 2020 / 2                                                                                     |                           |                |      |                                              |                |               |
| Kode                    | Program Kegiatan                                                                                         | Lokasi                    | Pagu           |      | <b>Tekan untuk</b>                           |                |               |
| 1.02.22                 | PROGRAM PELAYANAN KESEHATAN PADA BLUD RSJ GRHASIA                                                        |                           | 34.557.615.238 |      | mengisi data                                 |                |               |
| 1.02.02.22.001.02.1     | Pengelolaan Keuangan BLUD (2020)                                                                         | <b>RS</b> liwa<br>Grhasia | 3.170.324.500  |      | <b>Progres Monev</b>                         | <b>PROGRES</b> | <b>OVASI</b>  |
| 1.02.02.22.001.02.10    | Fasilitasi Latihan Olahraga, Kesenian, Lomba, Kegiatan Sosial, dan Membangun<br>Komitmen Karyawan (2020) | RS liwa<br>Grhasia        | 3.200.000      |      | bulanan                                      | <b>PROGRES</b> | <b>DVASI</b>  |
| 1.02.02.22.001.02.11    | Penyelenggaraan Promosi dan Informasi Rumah Sakit (2020)                                                 | RS Jiwa<br>Grhasia        | 59.950.000     | 0.17 | Sekretariat - Sub Bagian Tata Usaha          | <b>PROGRES</b> | <b>DVASI</b>  |
| 1.02.02.22.001.02.2     | Belanja Tenaga Ahli Gubernur (2020)                                                                      | RS Jiwa<br>Grhasia        | 116,846,440    | 0.34 | Sekretariat - Sub Bagian Program Sekretariat | <b>PROGRES</b> | DVASI         |
| 1.02.02.22.001.02.3     | Pemeliharaan IT SIMRS dan Pengelolaan Website RS Jiwa Grhasia (2020)                                     | RS liwa<br>Grhasia        | 378,735,000    | 1,10 | Sekr<br>Tekan untuk                          | <b>PROGRES</b> | <b>NOVASI</b> |
| 1.02.02.22.001.02.4     | Penyusunan Dokumen Perencanaan dan Monitoring Evaluasi Program /<br>Kegiatan (2020)                      | RS Jiwa<br>Grhasia        | 50.464.000     | 0.15 | Sekr<br>mengisi data                         | <b>PROGRES</b> | <b>NOVAS</b>  |
| 1.02.02.22.001.02.5     | Pemeliharaan Peralatan Kantor, Kendaraan Dinas, Perijinan dan KIR (2020)                                 | <b>RS</b> liwa<br>Grhasia | 283,536,250    | 0.82 | Inovasi<br>Sekr                              | <b>PROGRES</b> | <b>NOVASI</b> |
| 1.02.02.22.001.02.6     | Fasilitasi Koordinasi, Konsultasi, dan Rapat (2020)                                                      | RS liwa<br>Grhasia        | 165,780,000    | 0.48 | Sekretariat - Sub Bagian Tata Usaha          | <b>PROGRE</b>  | <b>NOVAS</b>  |

**Gambar 100. Daftar Program dan Kegiatan.**

Tekan tombol **PROGRES** pada salah satu kegiatan yang akan diprogres.

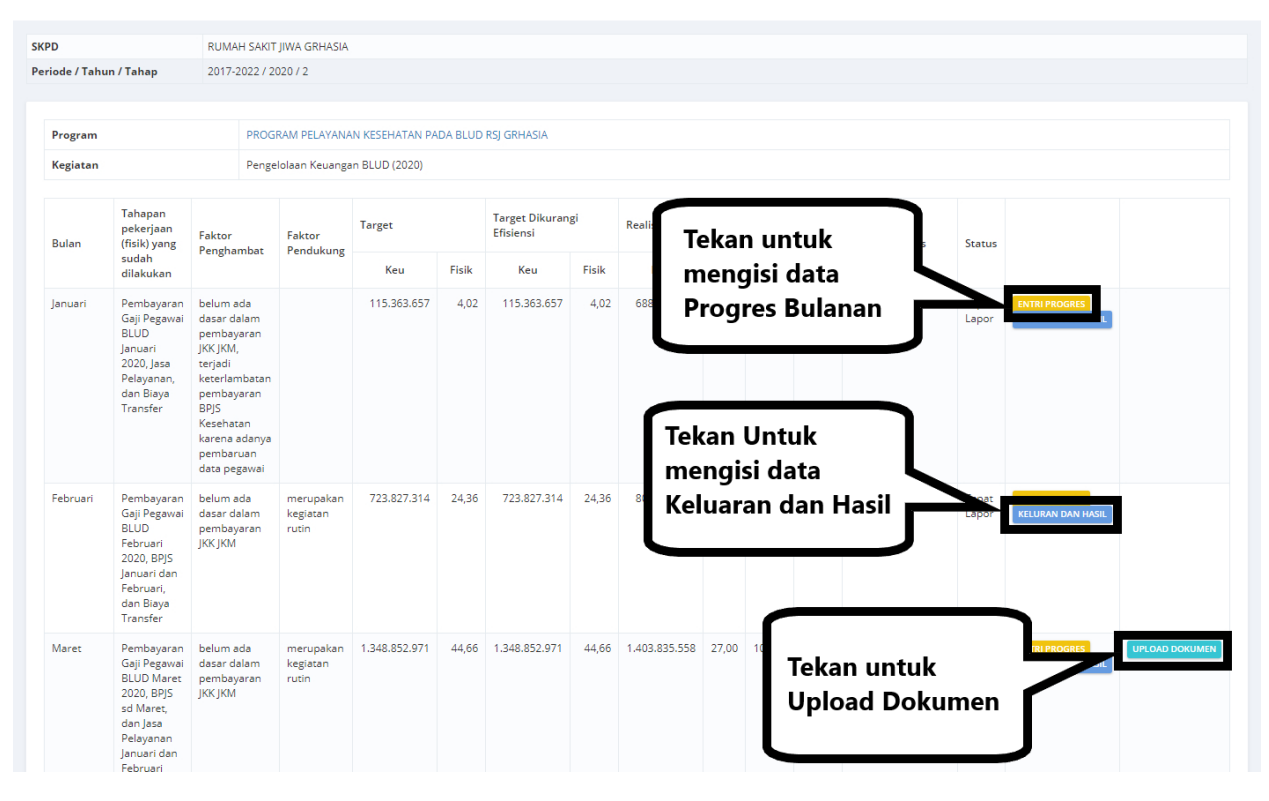

**Gambar 101. Progres Bulanan Kegiatan.**

Halaman daftar progress bulanan kegiatan, Tekan tombol **ENTRI PROGRES** untuk mengisi progress bulanan kegiatan, Tekan Tombol **Keluaran dan Hasil** untuk mengisi data keluaran dan hasil, dan Tombol **UPLOAD DOKUMEN** untuk upload dokumen.

### **Form Progres.**

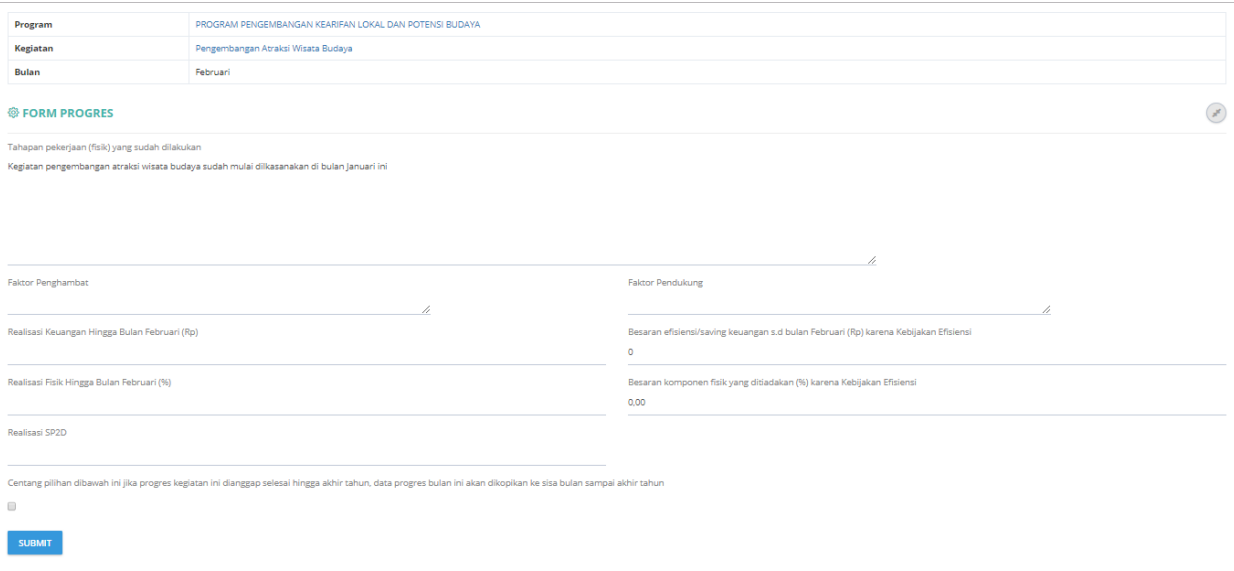

**Gambar 102. Form Progres Bulanan Kegiatan.**

Masukan data pada kolom yang sudah disediakan dan tekan tombol **SUBMIT** untuk menyimpan data.

### **Progres Keluaran dan Hasil.**

Tekan Tombol **Keluaran dan Hasil** untuk mengisi progres keluaran dan hasil.

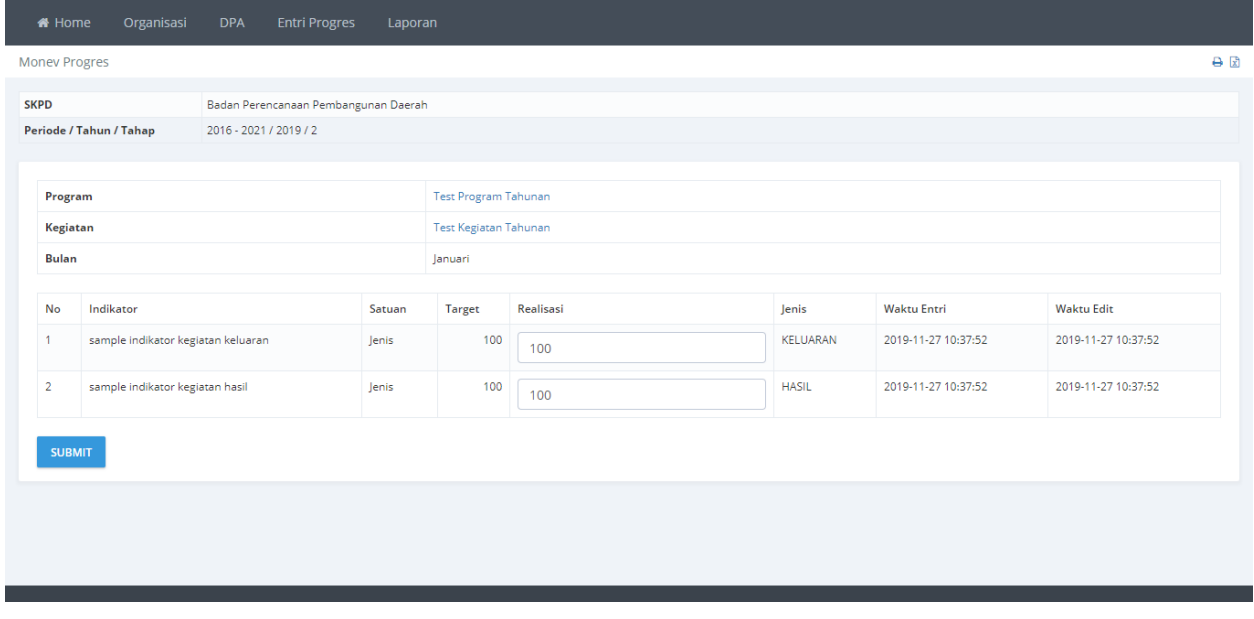

**Gambar 103 Form Progres Keluaran dan Hasil.**

Maskan realisasi dari keluaran dan hasil, kemudia tekan tombol **SUBMIT** untuk menyimpan data.

### **Upload Dokumen.**

Tekan tombol Upload DOkumen untuk menambahkan dokumen progres.

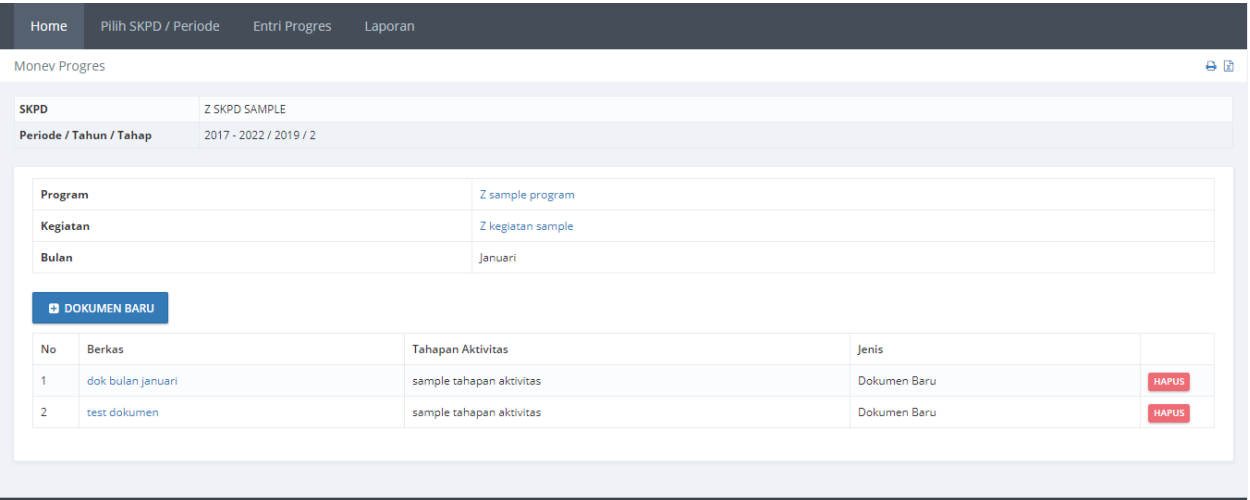

**Gambar 104 Daftar Dokumen.**

Menambah Dokumen dapat dilakukan dengan menekan tombol **+DOKUMEN BARU**. Data dokumen yang tidak dipakai dapat dihapus dengan menekan tombol **HAPUS**.

#### **Pengisian Upload Dokumen.**

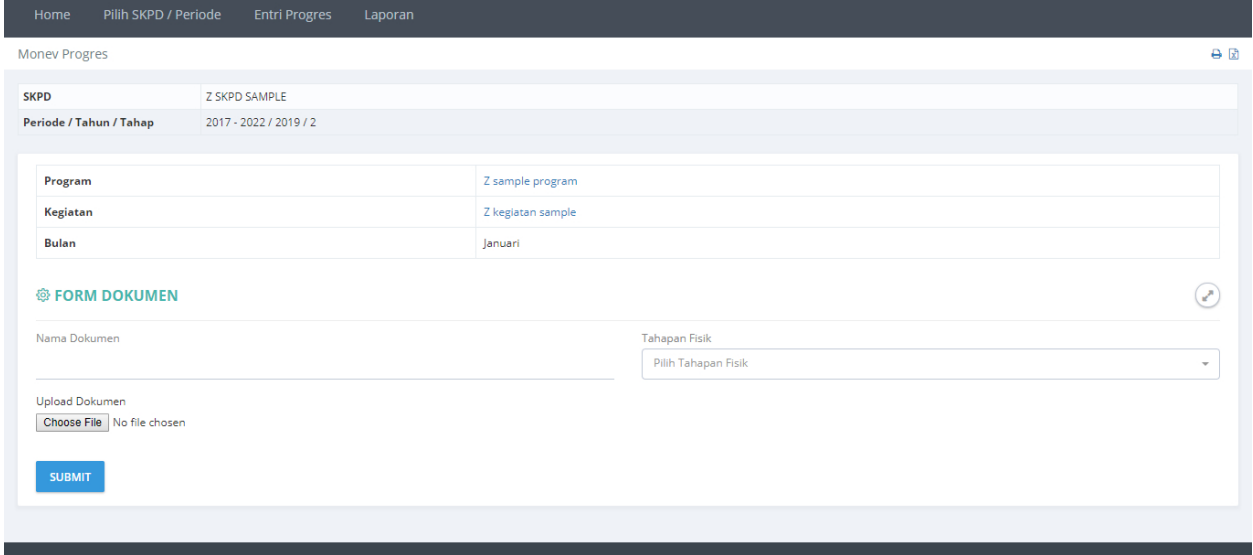

#### **Gambar 105 Form Pengisian Data Dokumen.**

Masukan Nama Dokumen, pilih Tahapan Fisik dan pilih file yang akan di upload, kemudian tekan **SUBMIT** untuk menyimpan data.

### **Inovasi.**

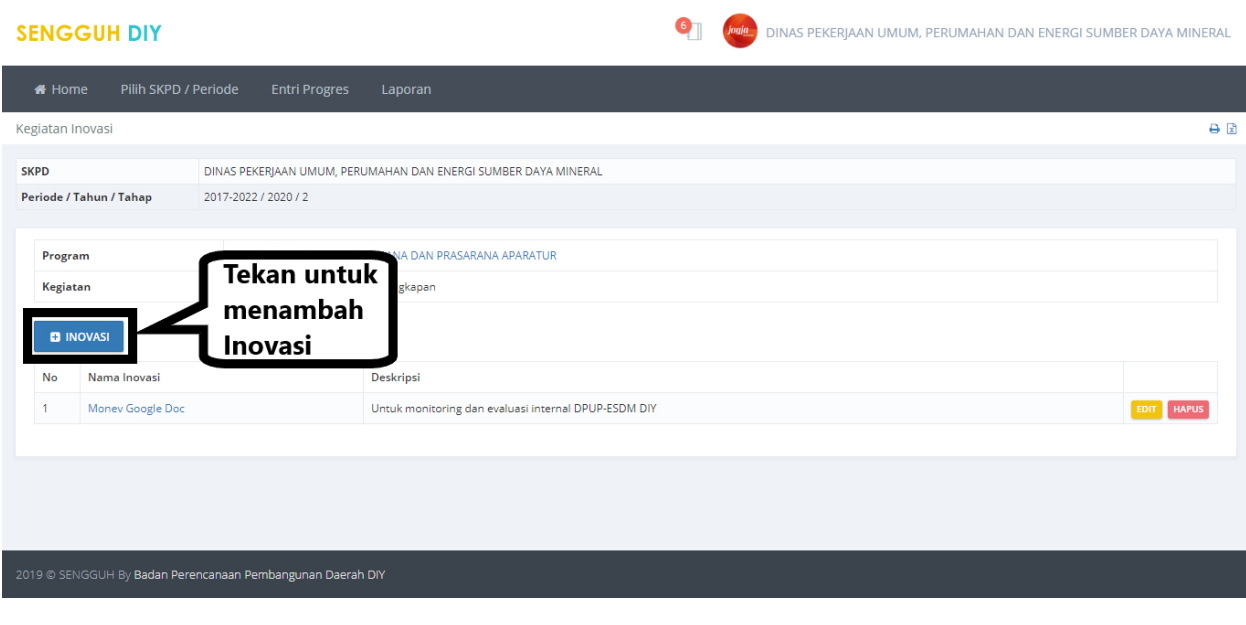

**Gambar 106. Halaman Daftar Inovasi.**

### **Tambah Inovasi**

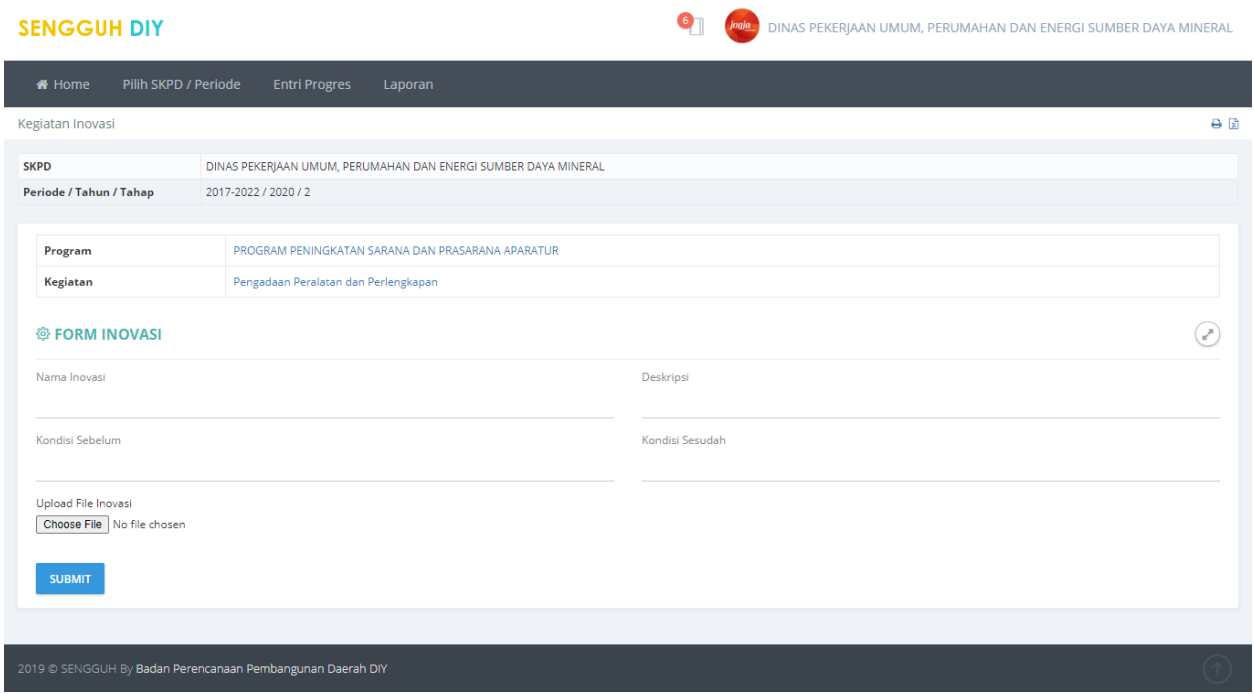

**Gambar 107. Halaman Pengisian Data Inovasi.**

### **Revisi Inovasi**

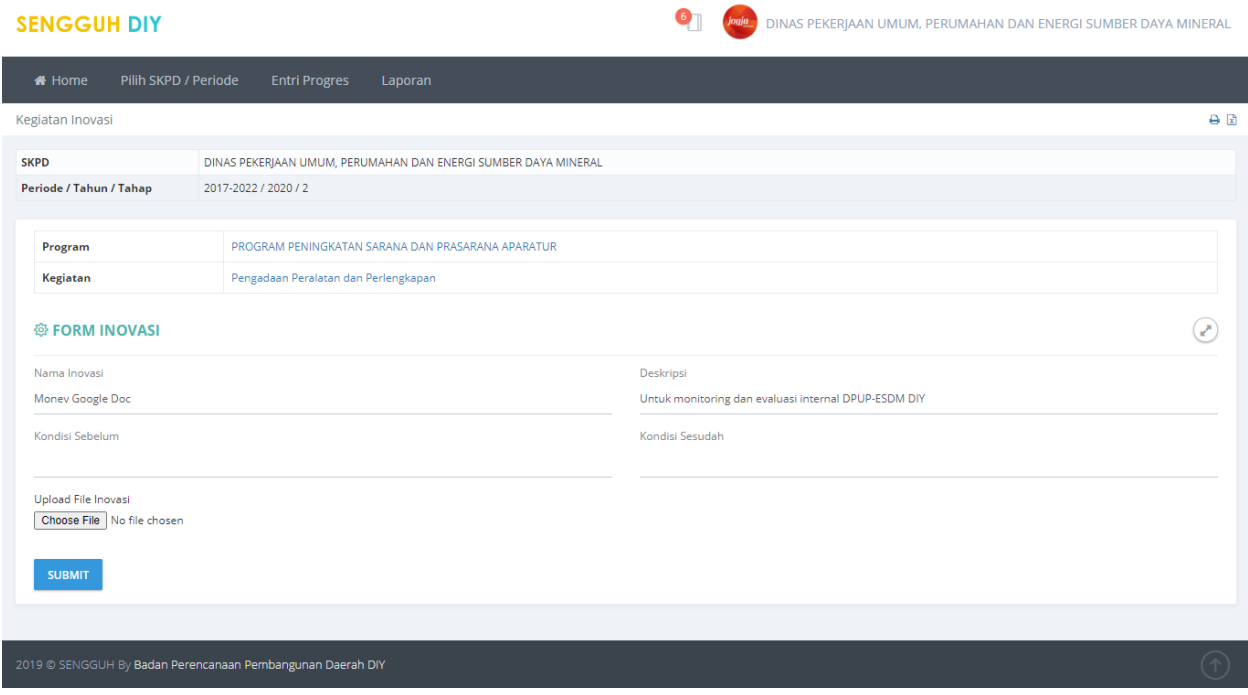

**Gambar 108. Halaman Revisi Data Inovasi.**

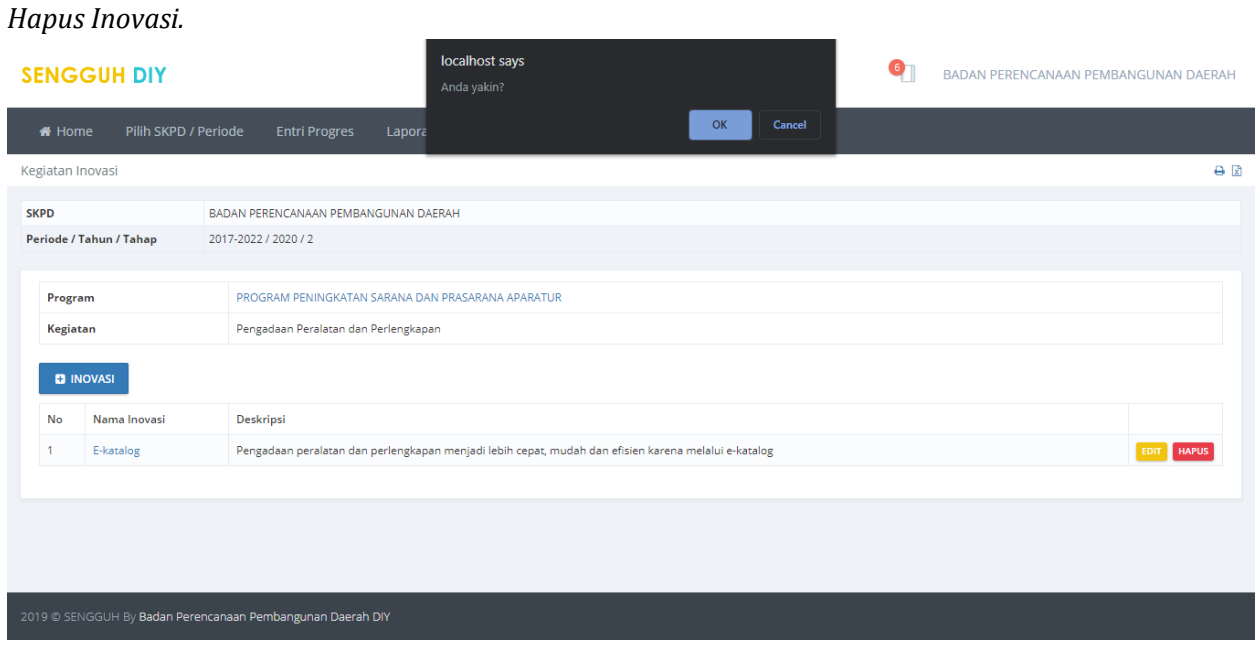

**Gambar 109. Halaman Konfirmasi Penghapusan Data Inovasi.**

# **Laporan.**

### **Laporan Progres.**

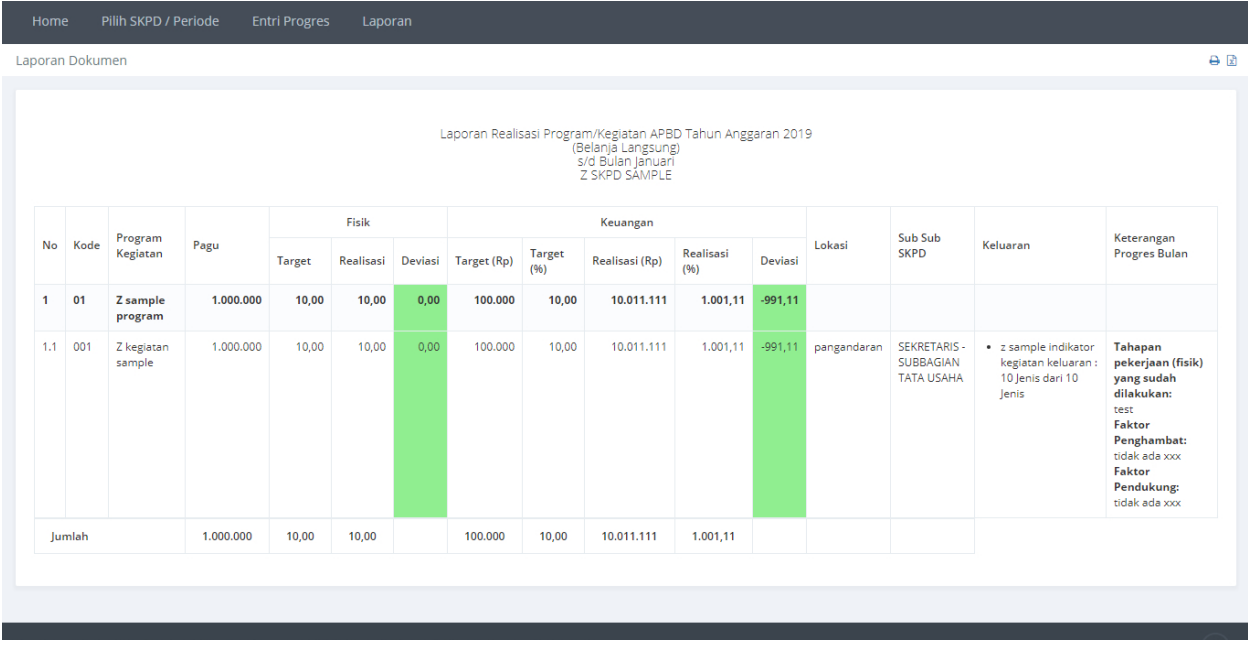

**Gambar 110 Lapran Progres Monev.**

# **Laporan Deviasi.**

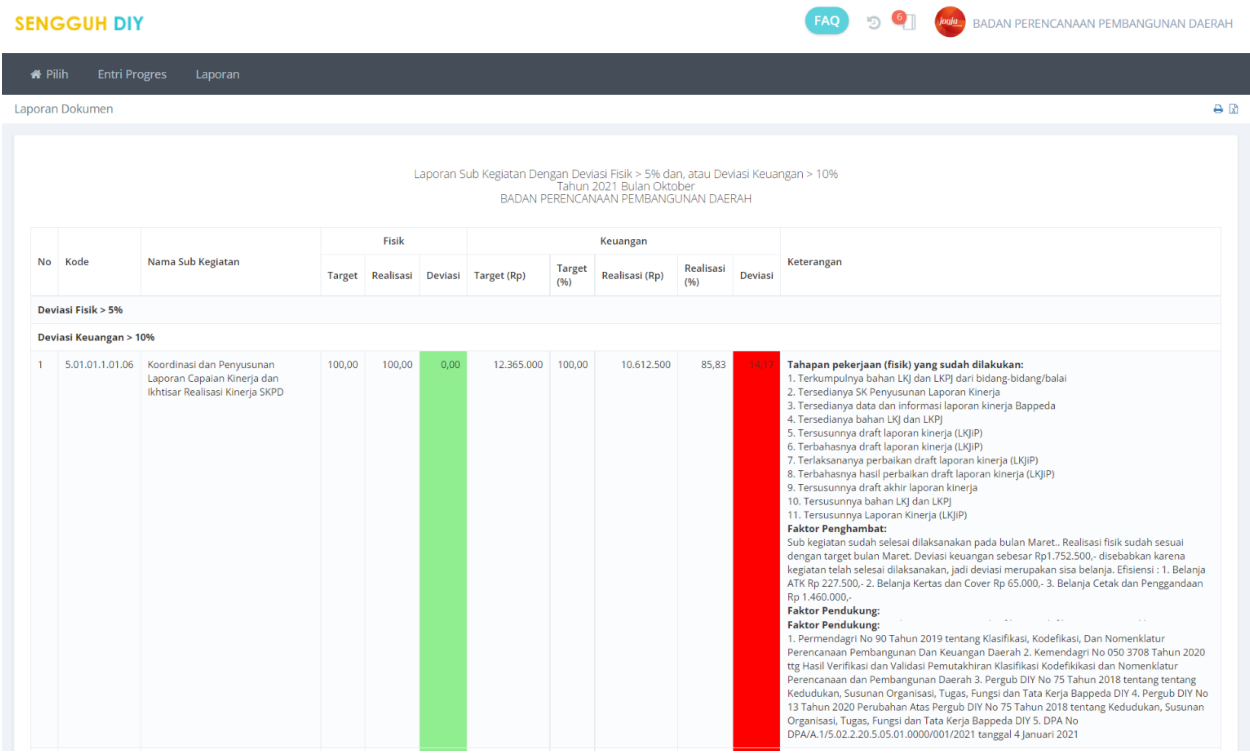

**Gambar 111. Laporan Deviasi.**

# **Laporan Progres Dokumen.**

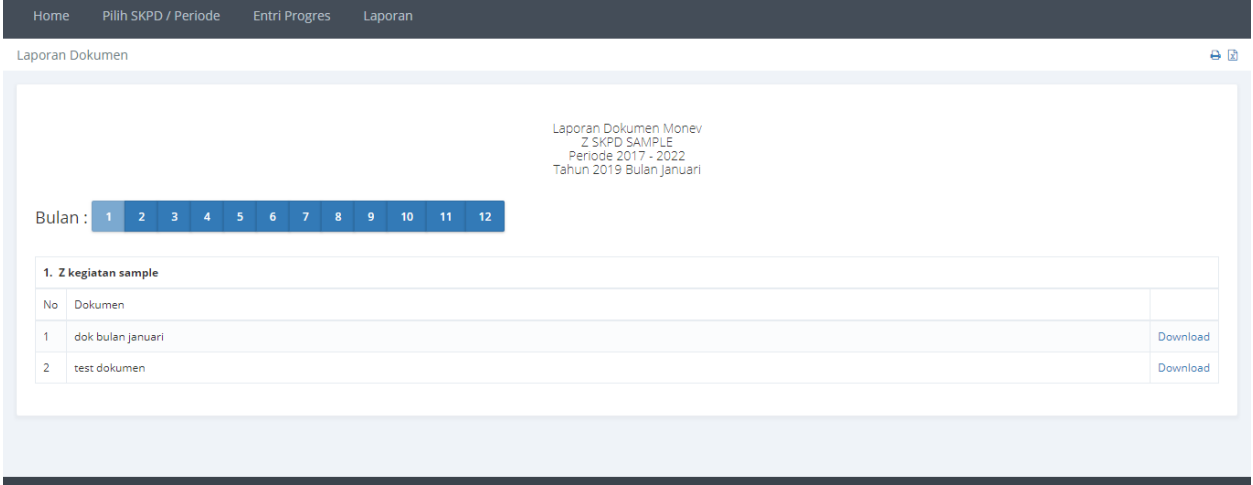

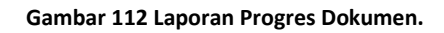

# **Laporan Grafik.**

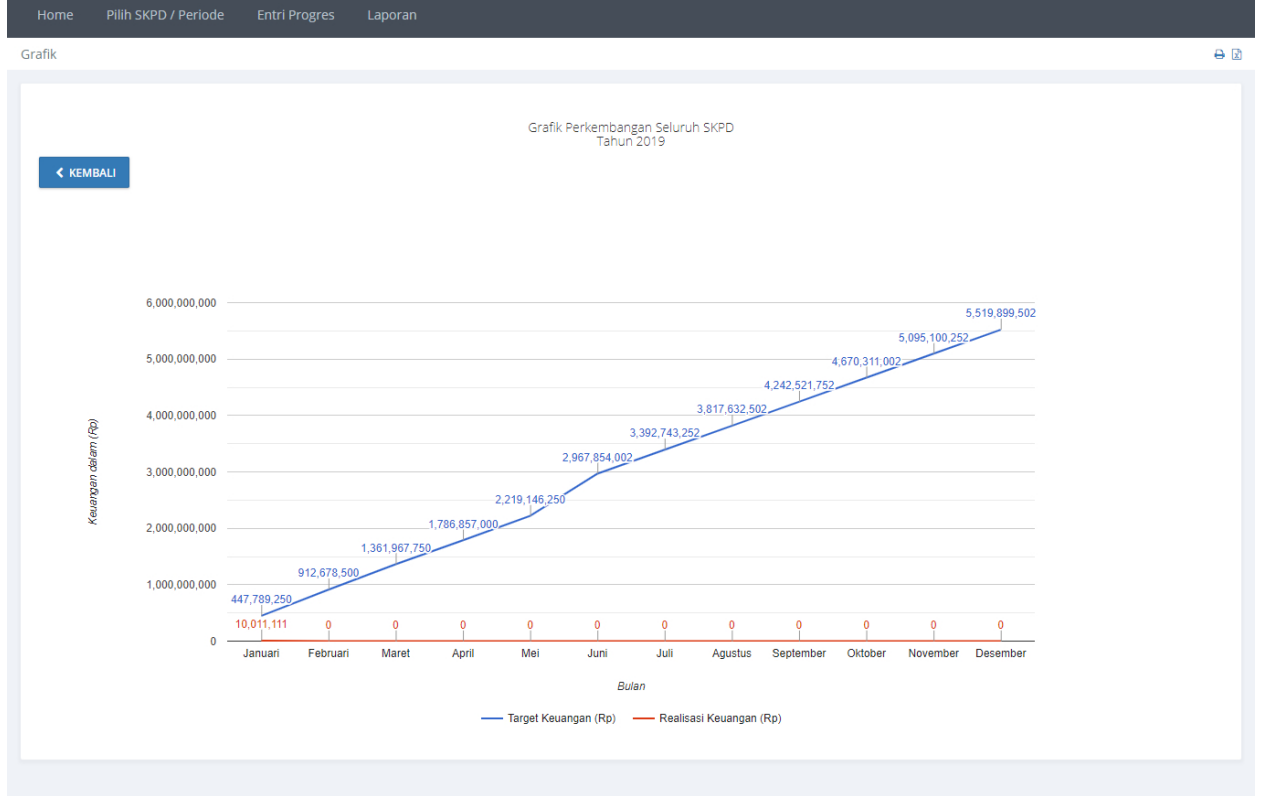

#### **Gambar 113 Laporan Grafik Perkembangan Seluruh SKPD.**

# **Laporan Indikator.**

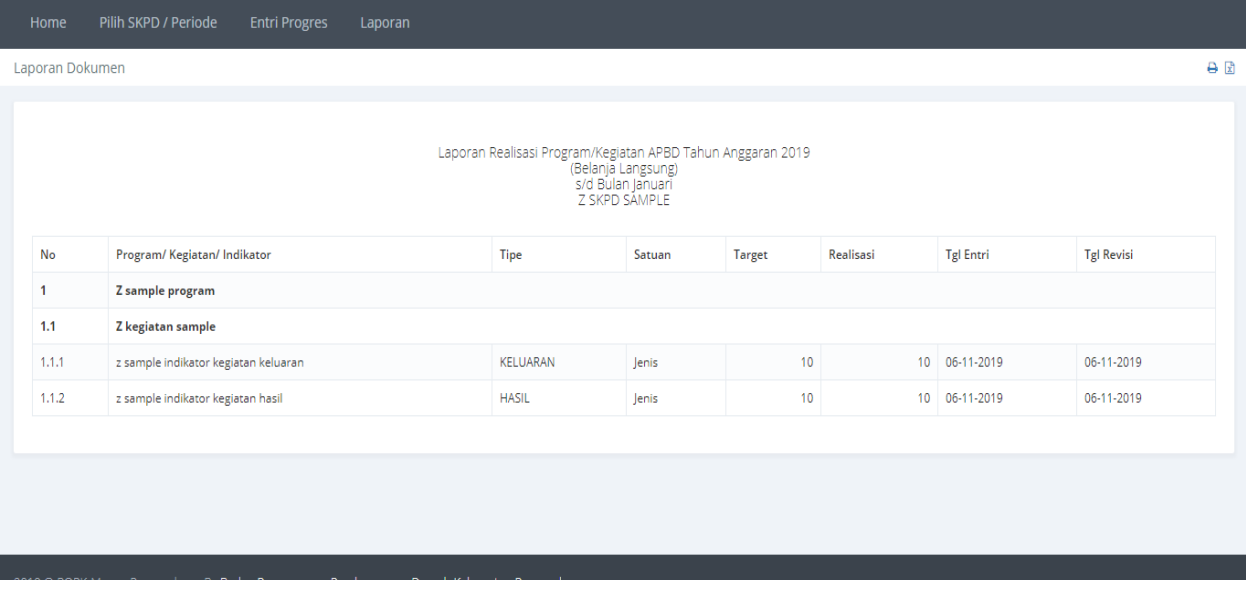

#### **Gambar 114 Laporan Indikator Kegiatan.**

### **Rekap SKPD/PA.**

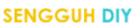

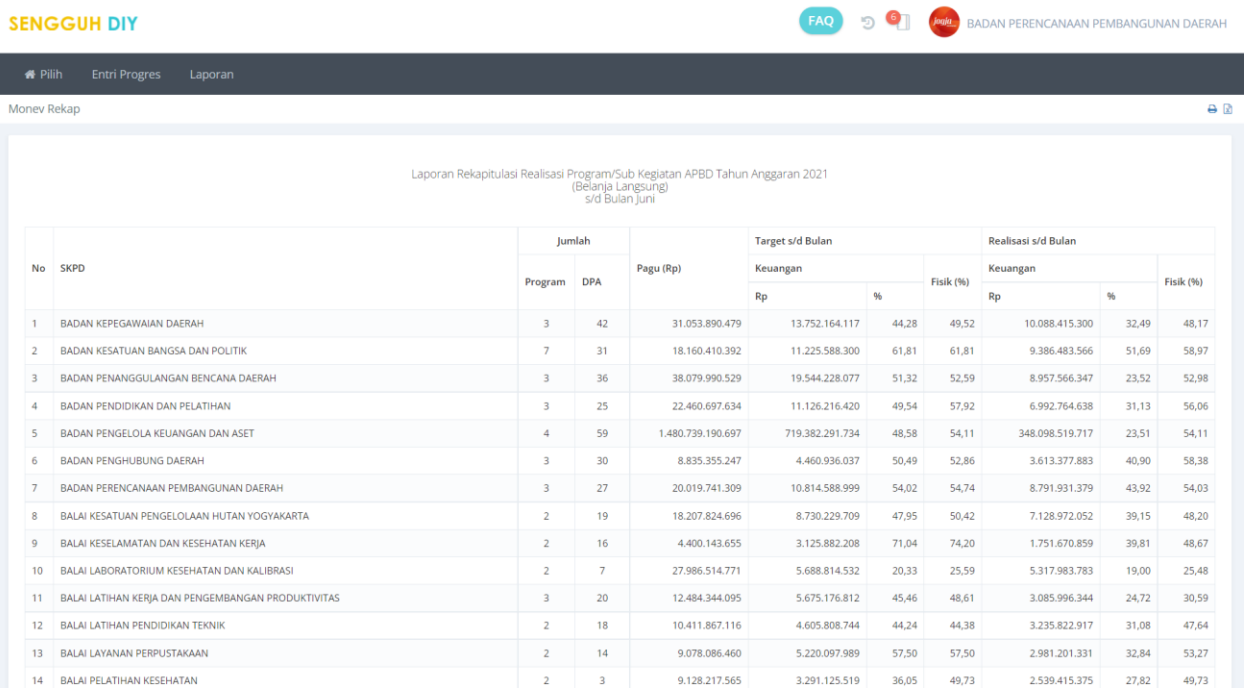

#### **Gambar 115. Rekap SKPD/PA.**

# **Laporan Target 100%.**

#### SENGGUH DIY

|                | <b>SENGGUH DIY</b>     |                                                                                                    |        |        |      |                                      |        |                                |                           |         | BADAN PERENCANAAN PEMBANGUNAN DAERAH                                                                                                    |
|----------------|------------------------|----------------------------------------------------------------------------------------------------|--------|--------|------|--------------------------------------|--------|--------------------------------|---------------------------|---------|----------------------------------------------------------------------------------------------------|
| <b>W</b> Pilih | <b>Entri Progres</b>   | Laporan                                                                                                    |        |        |      |                                      |        |                                |                           |         |                                                                                                    |
|                | Laporan Dokumen        |                                                                                                    |        |        |      |                                      |        |                                |                           |         | $\Theta$ $\Omega$                                                                                                    |
|                |                        |                                                                                                    |        |        |      |                                      |        |                                | Tahun 2021 Bulan Desember |         | Laporan Sub Kegiatan yang Ditargetkan Selesai 100%<br>BADAN PERENCANAAN PEMBANGUNAN DAERAH                                                                                                    |
|                |                        |                                                                                                    |        | Fisik  |      |                                      |        | Keuangan                       |                           |         |                                                                                                    |
|                | No Kode                | Nama Sub Kegiatan                                                                                              |        |        |      | Target Realisasi Deviasi Target (Rp) | (96)   | Target Realisasi<br>(Rp)       | Realisasi<br>(96)         | Deviasi | Keterangan                                                                                                    |
|                | Target Keuangan = 100% |                                                                                                    |        |        |      |                                      |        |                                |                           |         |                                                                                                    |
|                |                        | 1 5.01.01.1.01.01 Penyusunan Dokumen Perencanaan<br>Perangkat Daerah                                           | 100.00 | 0.00   |      | 123,587,500                          | 100.00 | $\Omega$                       | 0.00                      |         | <b>Faktor Penghambat:</b><br>Faktor Pendukung:                                                                                                    |
|                |                        | 2 5.01.01.1.01.06 Koordinasi dan Penyusunan Laporan<br>Capaian Kinerja dan Ikhtisar Realisasi Kinerja<br>SKPD. | 100.00 | 100.00 | 0.00 | 12.365.000                           | 100.00 | 10.612.500                     | 85.83                     |         | <b>Faktor Penghambat:</b><br>Sub kegiatan sudah selesai dilaksanakan pada bulan Maret. Realisasi fisik sudah sesuai dengan target bulan Maret. Deviasi keuangan sebesar Rp1.752.500,-<br>disebabkan karena kegiatan telah selesai dilaksanakan, jadi deviasi merupakan sisa belanja. Efisiensi : 1. Belanja ATK Rp 227.500,- 2. Belanja Kertas dan<br>Cover Rp 65.000, - 3. Belanja Cetak dan Penggandaan Rp 1.460.000,-<br>Faktor Pendukung:<br>1. Permendagri No 90 Tahun 2019 tentang Klasifikasi, Kodefikasi, Dan Nomenklatur Perencanaan Pembangunan Dan Keuangan Daerah 2. Kemendagri No<br>050 3708 Tahun 2020 ttg Hasil Verifikasi dan Validasi Pemutakhiran Klasifikasi Kodefikikasi dan Nomenklatur Perencanaan dan Pembangunan Daerah 3.<br>Pergub DIY No 75 Tahun 2018 tentang tentang Kedudukan, Susunan Organisasi, Tugas, Fungsi dan Tata Kerja Bappeda DIY 4. Pergub DIY No 13 Tahun 2020<br>Perubahan Atas Pergub DIY No 75 Tahun 2018 tentang Kedudukan, Susunan Organisasi, Tugas, Fungsi dan Tata Kerja Bappeda DIY 5. DPA No<br>DPA/A.1/5.02.2.20.5.05.01.0000/001/2021 tanggal 4 Januari 2021               |
|                |                        | 3 5.01.01.1.01.07 Evaluasi Kinerja Perangkat Daerah                                                            | 100.00 | 0.00   |      | 12.032.000 100.00                    |        | O                              | 0.00                      |         | <b>Faktor Penghambat:</b><br>Faktor Pendukung:                                                                                                    |
|                |                        | 4 5.01.01.1.02.01 Penyediaan Gaji dan Tunjangan ASN                                                            | 100.00 | 0.00   |      | 13.422.844.259                       | 100.00 | $\circ$                        | 0.00                      |         | <b>Faktor Penghambat:</b><br><b>Faktor Pendukung:</b>                                                                                                    |
| 5              |                        | 5.01.01.1.02.02 Penyediaan Administrasi Pelaksanaan Tugas<br>ASN                                               | 100.00 | 0.00   | nn o | 44.695.000 100.00                    |        | $\theta$                       | 0.00                      |         | Faktor Penghambat:<br><b>Faktor Pendukung:</b>                                                                                                    |
| 6              |                        | 5.01.01.1.02.07 Koordinasi dan Penyusunan Laporan<br>Keuangan Bulanan/Triwulanan/Semesteran<br>SKPD.           | 100,00 | 0.00   |      | 27.300.000 100.00                    |        | $\Omega$                       | 0.00                      |         | <b>Faktor Penghambat:</b><br>Faktor Pendukung:                                                                                                    |
|                |                        | 7 5.01.01.1.06.02 Penyediaan Peralatan dan Perlengkapan<br>Kanton                                              | 100,00 | 100,00 | 0,00 |                                      |        | 201,340,000 100.00 193,360,000 | 96,04                     | 3,96    | <b>Faktor Penghambat:</b><br>Kegiatan telah selesai dilaksanakan. Realisasi fisik sesuai target bulan Maret 2021 Deviasi Keuangan sebesar Rp.7,980.000 karena merupakan sisa<br>pengadaan terdiri dari : Efisiensi : 1. Belanja Modal Alat Kantor Lainnya Rp 27.000,-2. Belanja Modal Mebel Rp 770.000,-3. Belanja Modal Personal Computer<br>Rp 1.110.000,- 4. Belanja Modal Komputer Unit Lainnya Rp 770.000,- 5. Belanja Modal Peralatan Komputer Lainnya Rp 5.303.000,-<br><b>Faktor Pendukung:</b><br>1. Permendagri No 90 Tahun 2019 teritang Klasifikasi, Kodefikasi, Dan Nomenklatur Perencanaan Pembangunan Dan Keuangan Daerah 2. Kemendagri No.<br>050 3708 Tahun 2020 ttg Hasil Verifikasi dan Validasi Pemutakhiran Klasifikasi Kodefikikasi dan Nomenklatur Perencanaan dan Pembangunan Daerah 3.<br>Pergub DIY No 13 Tahun 2020 Perubahan Atas Pergub DIY No 75 Tahun 2018 tentang Kedudukan, Susunan Organisasi, Tugas, Fungsi dan Tata Kerja<br>Bappeda DIY 4, DPA No DPA/A.1/5.02.2.20.5.05.01.0000/001/2021tanggak 4 Januari 2021 5, DPPA No DPPA/A.2/5.01.2.20.5.05.01.0000/001/2021 tanggal 24<br>Maret 2021 |

**Gambar 116. Laporan Target 100%.**

# **Laporan Realisasi Fisik <100%.**

|         | $\mathfrak{D}$<br><b>SENGGUH DIY</b><br><b>Allen</b><br>BADAN PERENCANAAN PEMBANGUNAN DAERAH |                                                                   |        |      |            |                                      |                |                   |                   |         |                                                                                                    |  |  |  |
|---------|----------------------------------------------------------------------------------------------|-------------------------------------------------------------------|--------|------|------------|--------------------------------------|----------------|-------------------|-------------------|---------|----------------------------------------------------------------------------------------------------|--|--|--|
| # Pilih | <b>Entri Progres</b>                                                                         | Laporan                                                           |        |      |            |                                      |                |                   |                   |         |                                                                                                    |  |  |  |
|         | Laporan Dokumen                                                                              |                                                                   |        |      |            |                                      |                |                   |                   |         | $\Theta$ in                                                                                                 |  |  |  |
|         |                                                                                              |                                                                   |        |      |            |                                      |                |                   |                   |         |                                                                                                    |  |  |  |
|         | No Kode                                                                                      | Nama Sub Kegiatan                                                 |        |      | Keterangan |                                      |                |                   |                   |         |                                                                                                    |  |  |  |
|         |                                                                                              |                                                                   |        |      |            | Target Realisasi Deviasi Target (Rp) | Target<br>(96) | Realisasi<br>(Rp) | Realisasi<br>(96) | Deviasi |                                                                                                    |  |  |  |
|         |                                                                                              | 1 5.01.01.1.01.01 Penyusunan Dokumen Perencanaan Perangkat Daerah | 100,00 | 0,00 |            | 123.587.500                          | 100,00         | $\circ$           | 0,00              | 100.0   | Tahapan pekerjaan (fisik) yang sudah<br>dilakukan:<br><b>Faktor Penghambat:</b><br><b>Faktor Pendukung:</b> |  |  |  |
|         |                                                                                              | 2 5.01.01.1.01.07 Evaluasi Kinerja Perangkat Daerah               | 100.00 | 0.00 | nn on      | 12.032.000                           | 100.00         | $\Omega$          | 0,00              | 100,00  | Tahapan pekerjaan (fisik) yang sudah<br>dilakukan:<br><b>Faktor Penghambat:</b><br><b>Faktor Pendukung:</b> |  |  |  |
|         |                                                                                              | 3 5.01.01.1.02.01 Penyediaan Gaji dan Tunjangan ASN               | 100.00 | 0.00 |            | 13.422.844.259                       | 100.00         | $\Omega$          | 0.00              | 100.00  | Tahapan pekerjaan (fisik) yang sudah<br>dilakukan:<br><b>Faktor Penghambat:</b><br><b>Faktor Pendukung:</b> |  |  |  |
|         |                                                                                              | 4 5.01.01.1.02.02 Penyediaan Administrasi Pelaksanaan Tugas ASN   | 100.00 | 0.00 | 00.00      | 44,695,000                           | 100.00         | $\Omega$          | 0.00              | 100.00  | Tahapan pekerjaan (fisik) yang sudah<br>dilakukan:<br><b>Faktor Penghambat:</b><br><b>Faktor Pendukung:</b> |  |  |  |

**Gambar 117. Laporan Relaisasi <100%.**

# **Lintas Sektor.**

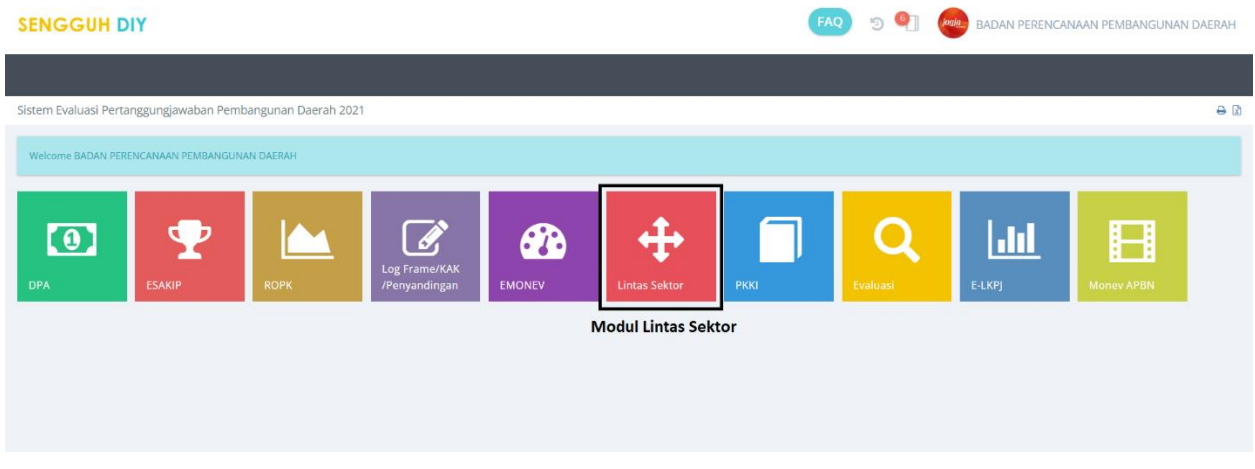

#### **Gambar 118. Modul Lintas Sektor.**

## **Pilih.**

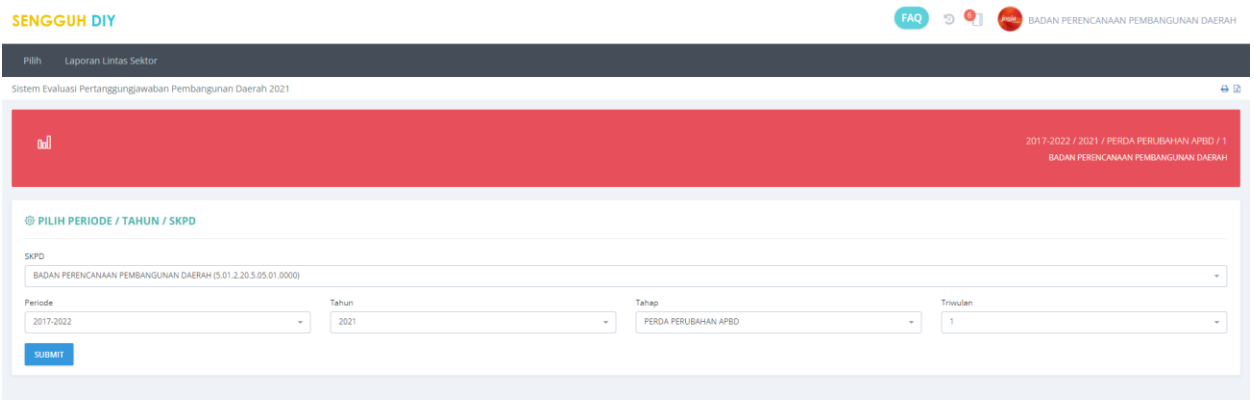

**Gambar 119. Halaman Pemilihan Periode, Tahun dan Tahap.**

# **Laporan Lintas Sektor.**

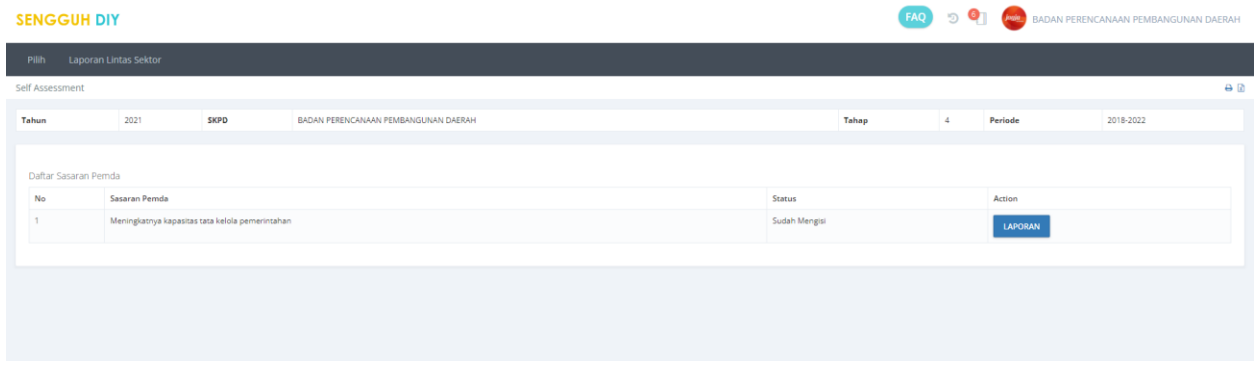

**Gambar 120. Halaman Daftar Sasaran Pemda dan Laporan.**

Tekan tombol laporan, untuk menampilkan detail dari laporan lintas sektor.

**SO THE CONTRACT CONSULTER AN ALTERNATION (ACCORDING THE CONSULTER AND ASSESSING)**  $\frac{1}{2}$  and  $\frac{1}{2}$  and  $\frac{1}{2}$  and  $\frac{1}{2}$  and  $\frac{1}{2}$  and  $\frac{1}{2}$  and  $\frac{1}{2}$  and  $\frac{1}{2}$  and  $\frac{1}{2}$  and  $\frac{1}{2}$  an  $\begin{array}{l} 1.1834148\cdot\mathsf{PHWQQQAT} \text{ TohRAGF} \\ 2.8880\cdot\mathsf{OMGAPQQQAT} \text{ TohRAGF} \\ 3.8880\cdot\mathsf{OMGAPQAGF} \\ 4.4334950\cdot\mathsf{DP} \\ 5.493497634666 \\ 6.441940\cdot\mathsf{OQZ} \\ 7.494976748\cdot\mathsf{OQQ} \\ 8.30346977\cdot\mathsf{Simupp} \\ 9.59797\cdot\mathsf{DP} \\ 10.10749\cdot\$ Semant Kappen<br>- And the state of the state of the state of the state of the State of the State of the State of the State of the State of the State of the State of the State of the State of the State of the State of the Sta ergan penjuasanan diduntan perencanaan.<br>unaki abasm krópmasi Penerusnaan yanu jogaplan yang pada tahun 2020 mendapat penghargaan 3 Pernenang.<br>Univasi Pelayanan Publik Tahun 2020 ain Unam Karyadi Arjama SLP, 38 P.A. Pahini .<br>A la constato del como consolidade los terminos de las ). From our Decembent of the form framework team per alterior the team of the deeper sharings.<br>The property of the control of the control of the control of the first<br>person of the control of the control of the control of -<br>Bapets dam Perjusyon Capitan Edward Perlangton Open dasarakan mess Progres Personan, Pergentian dan Demogram Demokratikan Edward Demokratikan Edward Personan Perlangton Demokratikan (edward Personan Personan Company Pers ungen enggenen juge didukung SDM yang Kompeten dan koor .<br>Pergeriation dan Eurkaat Perstergunan mengataka kata keun yapit dan dari makamatan Deseting pergerapa bajanakan perketah perwentakan pergitak Alumahkan pegitah dihangkan menyu menghatan kapana Felix one procedure have in the 100 a 100 a provide decleration particle into the control of the interest of the interest of the control of the interest of the interest of the interest of the interest of the interest of th Makerant<br>| Superinter product the superior of the State West Material School (Figure Add Ban) | New State Address Researchers three stress Park 2012 and New York Distribution (Section 2014)<br>| Superior Superior Designation .<br>The main of the second state of the second state of the second state of the second state in the second state in<br>the second state of the second state of the second state of the second state in the second state in the seco der Markgrevielen und bestehten der generalten der Schweizer in der Schweizer und der Schweizer und der Schweizer und der Schweizer und der Schweizer und der Schweizer und der Schweizer und der Schweizer und der Schweizer .<br>In cansen merupakan salah satu untur pendukung terciplanya ki emermation. Perencansan yang berkualitas ditu ). Mesons the<br>consistence function and President President in the constraints of the<br>U.S. (2010) and the constraints of the constraints and the constraints with<br>the constraints of the constraints of the constraints prime The particular temporal state of the state of the state of the state of the state of the state of the state of the state of the state of the state of the state of the state of the state of the state of the state of the st Select diskurtgan anggeran, juga oldukung SDM yang Kompanan dan komplexatif Selana dan prasakana yang oulup, madpud Perangkat Kanap, Persan dan Perangakat Takenting Informasi Lakiny late die yn agan, op dúts 100 as terme de terded. Sen de mane yn die, mba fregis fan it, Late, froe de fergis faleig irlens tangi de fangit, oa ban Home (lage)<br>Fryslân de bûs febryne musie ak terujd de keskis penne bek yn iter Pepa III Tevo 200<br>and many terms in the first term III departments are the North Paris Perry of the II fees III and magnetizates<br>and many terms in the United States and Perry of the United States and the United States reprint in but the party of the individual production of the theorem in the company of the interest of the interest of the interest of the interest of the interest of the interest of the interest of the interest of the int жалык МО 1980 У.2019-2022, кілішегі колона абектында преседен сизи теңездің редекцийнылыпун акуыттарының алып ретитик бек те ретитик т<br>теңездің колонатты байлан теңездің алып алып кеңездің алып арабан жерді колонаттық алы 1 деновным меньшим от социалистических политических использования и политических происход.<br>Выполнение происходит политических политических политических политических политических политических политическ<br>Предложение политич resteratory premaner entails personnel blumer Peresnain Peritory.com Deut Regi FD lanker 1970 (IPM DK, repettre DK Bio Ogensis Sets DK) makin rapid Chik into al percenter fancis lanker<br>naar pegenalan, mentory die eatus per 4. dalah perterbuan PAD 198 2019-2022 dilakukan keluasanya biasa dan dialung pelaturaan PAD 178.<br>5. Seberah ranyuwa sekuasan perangkat pertembana keta dialungkan berangkan dibenter kepada Perangkangan Perminan Demin (PD) t

**Gambar 121. Laporan Lintas Sektor.**

# **PKKI.**

Setelah login maka akan ditampilkan halamann Utama aplikasi **Sengguh**, kemudian pilih modul **PKKI**.

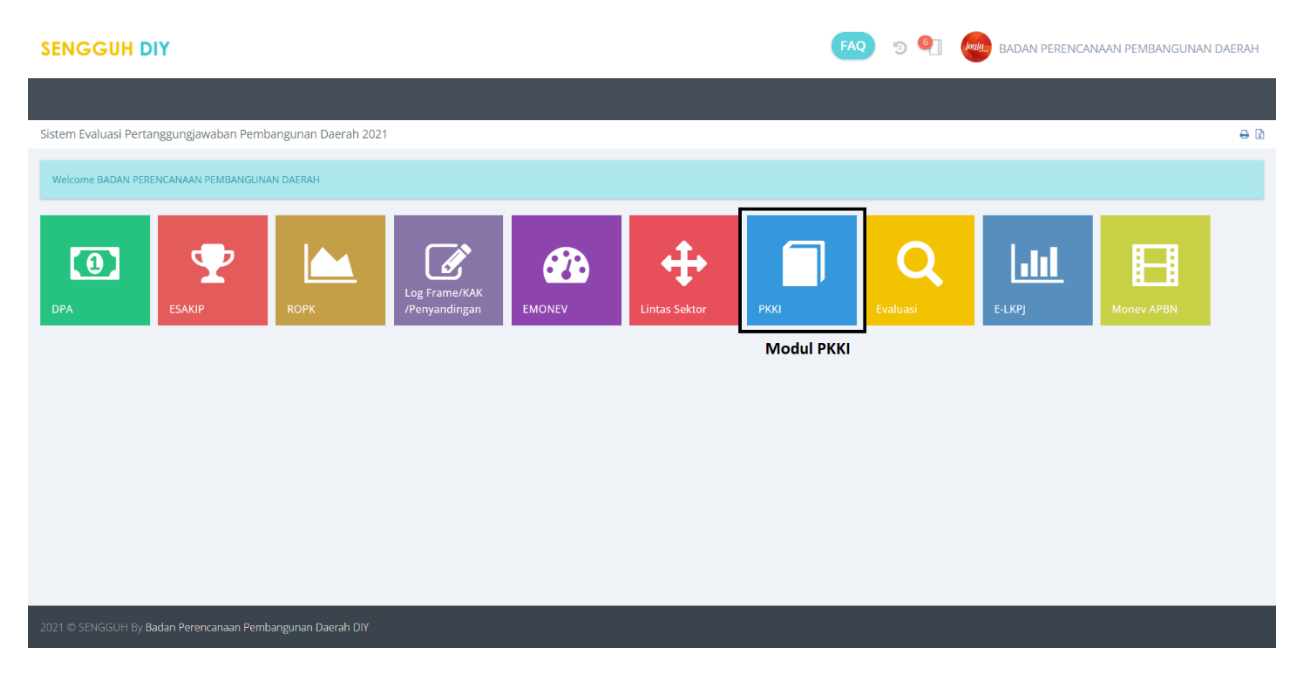

#### **Gambar 122 Modul PKKI.**

Setelah memilih modul PKKI maka akan muncul halaman pilihan **SKPD**, **Periode** dan **Tahun**.

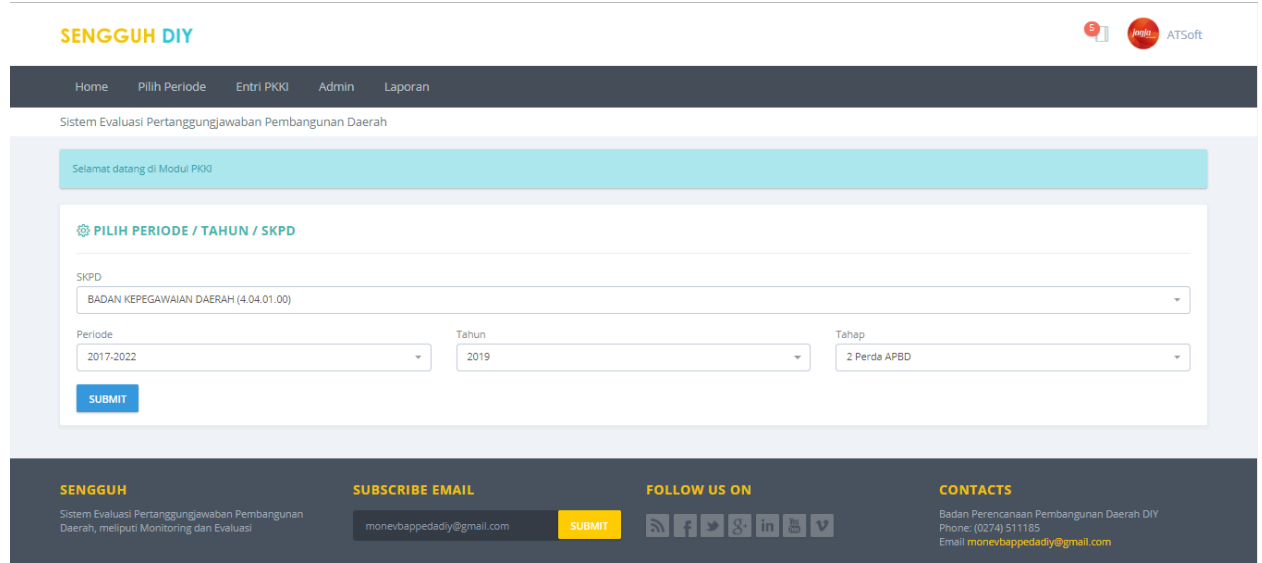

#### **Gambar 123 Halaman pemilihan SKPD, Periode dan Tahun.**

Pilih **SKPD**, **Periode** dan **Tahun** kemudian tekan tombol **Submit** untuk menyimpan data. Kemudian klik menu Entri PKKI untuk mulai melakukan pengisian PKKI.

# **Evaluasi.**

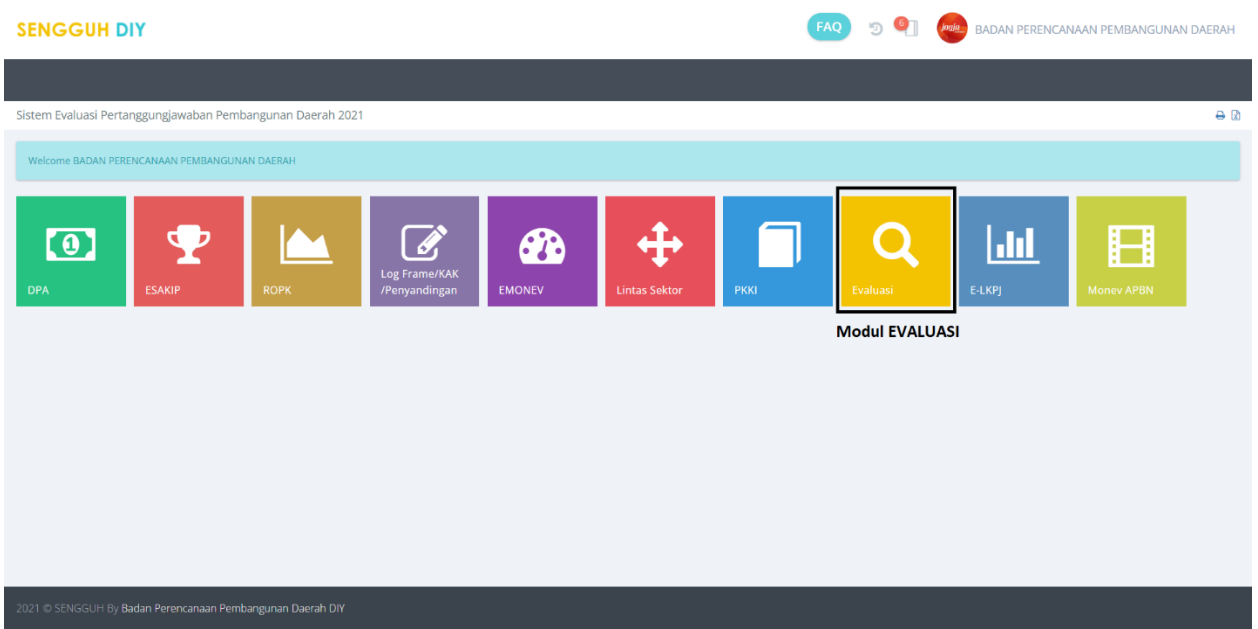

#### **Gambar 124. Modul Evaluasi.**

# **Pilih SKPD.**

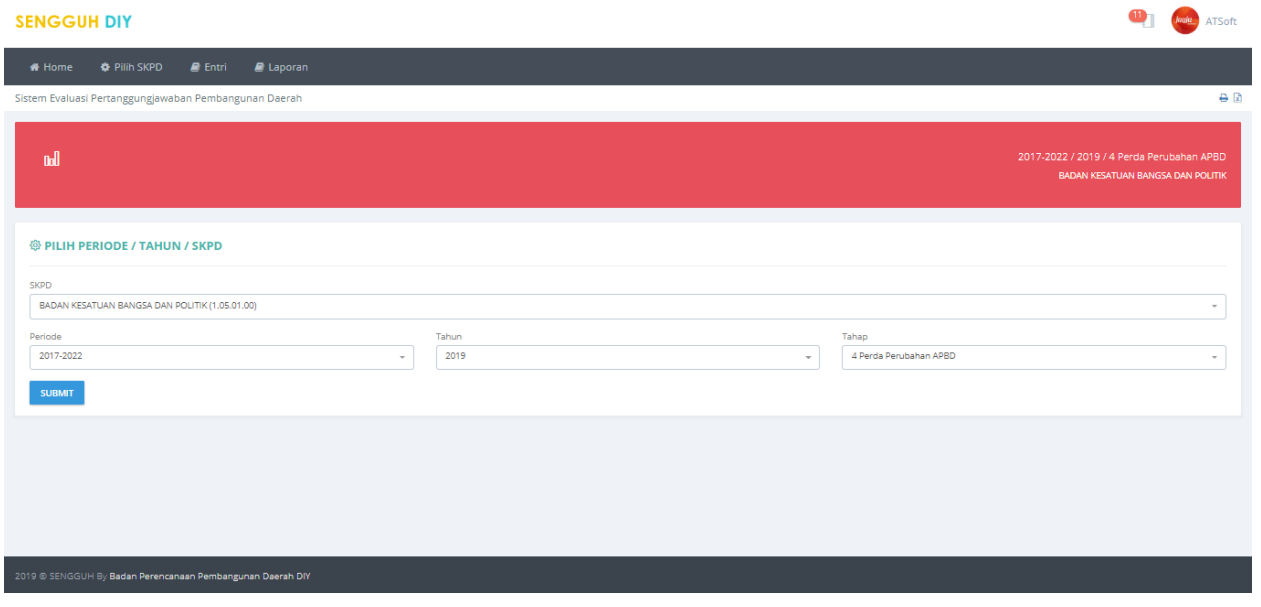

#### **Gambar 125. Menu Pilih SKPD.**

Data Periode, Tahun dan Tahap yang sudah dipilih ditampilkan pada bagian halaman yang berwarna merah.
# **Entri.**

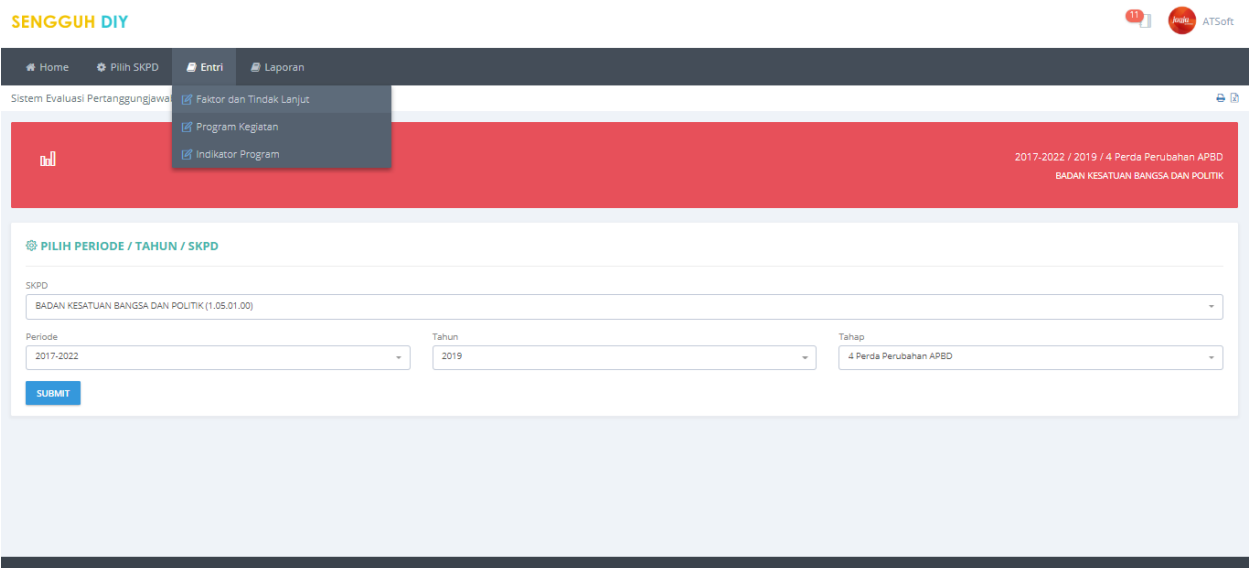

**Gambar 126. Menu Entri.**

| Faktor dan Tindak Lanjut.                                                                                   |               |  |  |  |  |  |  |  |  |  |
|----------------------------------------------------------------------------------------------------|---------------|--|--|--|--|--|--|--|--|--|
| <b>SENGGUH DIY</b>                                                                                          |               |  |  |  |  |  |  |  |  |  |
| <b><math>\bullet</math> Pilih SKPD</b><br>$\mathbf{B}$ Entri<br>$\blacksquare$ Laporan<br><del>#</del> Home |               |  |  |  |  |  |  |  |  |  |
| Sistem Evaluasi Pertanggungjawaban Pembangunan Daerah                                                       | A             |  |  |  |  |  |  |  |  |  |
| <b>@ DAFTAR SASARAN SKPD</b>                                                                                |               |  |  |  |  |  |  |  |  |  |
| <b>No</b><br>Sasaran                                                                                        | Action        |  |  |  |  |  |  |  |  |  |
| Meningkatnya Ketahanan Nasional di DIY                                                                      | <b>UPDATE</b> |  |  |  |  |  |  |  |  |  |
|                                                                                                    |               |  |  |  |  |  |  |  |  |  |
|                                                                                                    |               |  |  |  |  |  |  |  |  |  |
|                                                                                                    |               |  |  |  |  |  |  |  |  |  |
|                                                                                                    |               |  |  |  |  |  |  |  |  |  |
|                                                                                                    |               |  |  |  |  |  |  |  |  |  |
|                                                                                                    |               |  |  |  |  |  |  |  |  |  |
| 2019 @ SENGGUH By Badan Perencanaan Pembangunan Daerah DIY                                                  |               |  |  |  |  |  |  |  |  |  |

**Gambar 127. Halaman Daftar Faktor dan Tindak Lanjut.**

Untuk mengisi data **Faktor dan Tindak Lanjut** dapat dilakukan dengan menekan tombol **UPDATE**.

### **Update**.

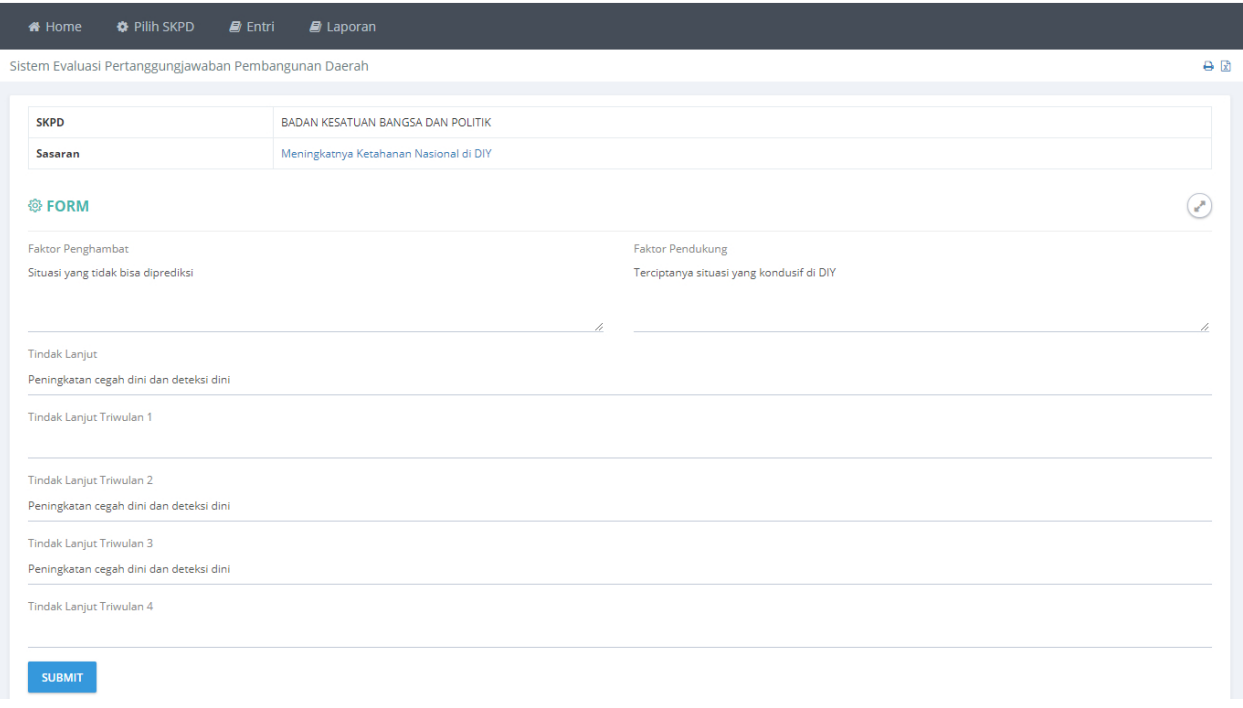

#### **Gambar 128. Halaman Update.**

Masukan data dengan benar pada kolom yang sudah diberikan, tekan tombol SUBMIT untuk menyimpan data.

#### **Program Kegiatan.**

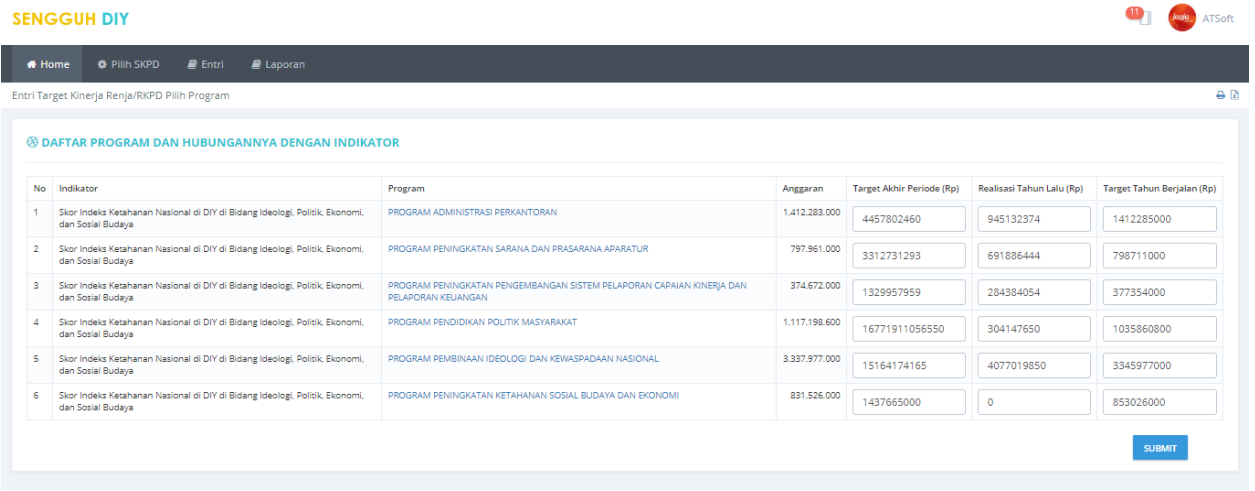

#### **Gambar 129 Halaman Program Kegiatan.**

Masukan **Target Akhir Periode(Rp),Realisasi Tahun Lalu(Rp)** dan **Target Tahun Berjalan(Rp)** pada kolom yang sudah disedikan, Tekan tombol **SUBMIT** untuk menyimpan data.

## **Indikator Program.**

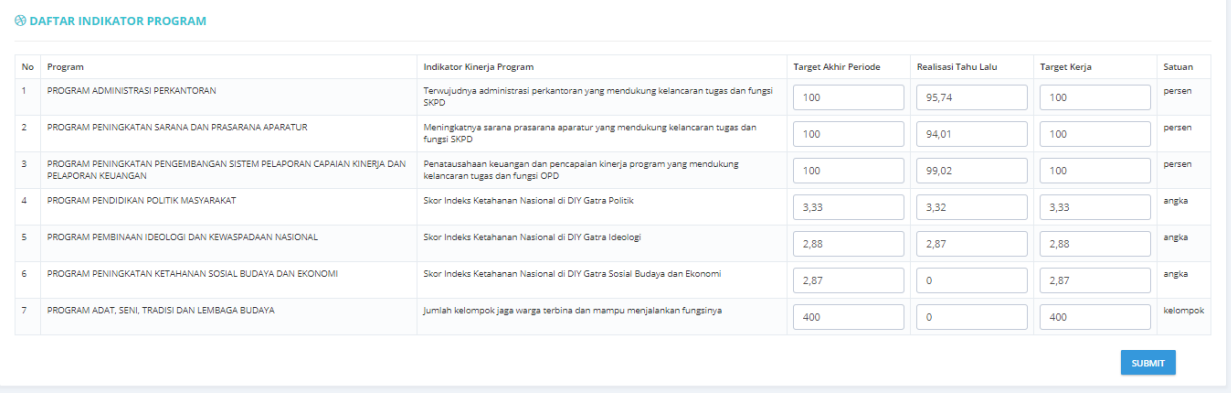

**Gambar 130. Halaman Indikator Program.**

Masukan **Target Akhir Periode**, **Realisasi Tahun Lalu** dan **Target Kerja**, Tekan tombol **SUBMIT** untuk menyimpan data.

### **Evaluasi RPJMD.**

| Evaluasi Terhadap Hasil RPJMD<br>Pilh Pemda                                                                   |                             |                            |               |                                                             |                          |                                          |                                          |                                                    |                 |          |                     |                                       |                |                            |          |                                              |                                                       |    |                                                                                    |    |                      |          |      |                |      |                                |                           |
|----------------------------------------------------------------------------------------------------|-----------------------------|----------------------------|---------------|-------------------------------------------------------------|--------------------------|------------------------------------------|------------------------------------------|----------------------------------------------------|-----------------|----------|---------------------|---------------------------------------|----------------|----------------------------|----------|----------------------------------------------|-------------------------------------------------------|----|------------------------------------------------------------------------------------|----|----------------------|----------|------|----------------|------|--------------------------------|---------------------------|
| Pemerintah Daerah Daerah Istimewa Yogyakarta                                                                  |                             |                            |               |                                                             |                          |                                          | $\scriptstyle\star$                      | GOL                                                |                 |          |                     |                                       |                |                            |          |                                              |                                                       |    |                                                                                    |    |                      |          |      |                |      |                                |                           |
| $1\qquad 2\qquad 3\qquad 4\qquad 5\qquad 6\qquad 7\qquad 8$                                                   |                             |                            |               |                                                             |                          |                                          |                                          |                                                    |                 |          |                     |                                       |                |                            |          |                                              |                                                       |    |                                                                                    |    |                      |          |      |                |      |                                |                           |
| <b>A PRINT R EXCEL</b>                                                                                        |                             |                            |               |                                                             |                          |                                          |                                          |                                                    |                 |          |                     |                                       |                |                            |          |                                              |                                                       |    |                                                                                    |    |                      |          |      |                |      |                                |                           |
| EVALUASI TERHADAP HASIL RPJMD PEMERINTAH DAERAH DAERAH ISTIMEWA YOGYAKARTA                                    |                             |                            |               |                                                             |                          |                                          |                                          |                                                    |                 |          |                     |                                       |                |                            |          |                                              |                                                       |    |                                                                                    |    |                      |          |      |                |      |                                |                           |
|                                                                                                    |                             |                            |               |                                                             |                          |                                          |                                          |                                                    |                 |          |                     |                                       |                |                            |          | Evaluasi terhadap Hasil RPJMD                |                                                       |    |                                                                                    |    |                      |          |      |                |      |                                |                           |
| Sasaran Pembangunan Jangka Menengah:<br>Meningkaonya Derajat Kualitas SDM                                     |                             |                            |               |                                                             |                          |                                          |                                          |                                                    |                 |          |                     |                                       |                |                            |          | Periode Pelaksanaan: Tahun 2018 - Tahun 2022 | Provinsi Pemerintah Daerah Daerah Istimewa Yogyakarta |    |                                                                                    |    |                      |          |      |                |      |                                |                           |
| Data<br>Program Prioritas<br>Capaian<br>NO.<br>/ Indikator                                                    | pada Awal                   | Target pada<br>Akhir Tahun |               |                                                             |                          |                                          |                                          | Target RPJMD Provinsi Pada RKPD Provinsi Tahun Ke- |                 |          |                     | Capaian Target RPJMD Provinsi Melalui |                | Pelaksanaan RKPD Tahun Ke- |          |                                              |                                                       |    | Tingkat Capaian Target RPJMD Provinsi Hasil Pelaksanaan RKPD Provinsi Tahun Ke-(%) |    |                      |          |      |                |      | Capaian<br>Pada Aktir<br>Tahun | Rasio<br>Capaian          |
| Kinerja                                                                                                    | Tahun<br>Perencanaan<br>(3) | Perencanaan                |               | 2018                                                        | 2019                     |                                          | 2020                                     |                                                    | 2021            | 2022     |                     | 2018                                  | 2019           | 2020                       | 2021     | 2022                                         | 2018                                                  |    | 2019                                                                               |    | 2020                 |          | 2021 |                | 2022 |                                | Aldrir (%)<br>Perencanaan |
| $\left( 1\right)$<br>(2)                                                                                      |                             | (4)                        |               | (5)                                                         |                          | $\frac{1}{\left( \frac{d}{2} \right)^2}$ | $\left\langle \overline{r}\right\rangle$ |                                                    | (8)             | (9)      |                     | (10)                                  | (11)           | (12)                       | (13)     | (14)                                         | (15)                                                  |    | (16)                                                                               |    | (17)                 |          | (18) |                | (19) |                                | (21)                      |
| 01 Program Peningkatan Aksesibilitas dan Kualitas Pendidikan                                                  |                             | K<br>Rp                    | $\times$      | <b>Bp</b>                                                   | ĸ                        | B <sub>D</sub>                           | $\mathbf x$                              | R <sub>B</sub><br>K                                | 80 <sub>o</sub> | $\times$ | Ro<br>$\mathcal{R}$ | Ro                                    | $\kappa$<br>Rp | $K$ $Rp$                   | $K$ $Rp$ | $K$ Ro                                       | $\mathbf x$                                           | Ro | ĸ                                                                                  | Ro | $\pmb{\times}$<br>Ro | $\kappa$ | Rp   | $\mathbf x$    | Ro   | K.<br>Rp                       | K Rp                      |
| Persentase<br>sekolah<br>menengah dan<br>Khusus yang<br>memeruhi<br>Standar Nasional<br>Pendidikan (SNP)      |                             | 18.2                       | 11            |                                                             | 11.49                    |                                          | 12.1                                     |                                                    | 12.59           | 12.2     | $\circ$             |                                       | 48             | 28                         | S6       | 76                                           | $\alpha$                                              |    | 392                                                                                |    | 355                  | 445      |      | \$76           |      | 76                             | 576                       |
| Harapan Lama<br>Seicolah                                                                                      |                             | 16.12                      | 15.51         |                                                             | 15.66                    |                                          | 15.82                                    |                                                    | 15.97           | 16.12    | $\circ$             |                                       | $\circ$        | $\circ$                    | $\circ$  | $\circ$                                      | $\circ$                                               |    | $\circ$                                                                            |    | $\mathbb{O}$         | $\circ$  |      | $\circ$        |      | $\circ$                        | $\circ$                   |
| Peningkatan<br>Jumlah Pemuda<br>Kader Aktif                                                                   |                             | 220                        | 200           |                                                             | 205                      |                                          | 210                                      |                                                    | 215             | 220      | $\circ$             |                                       | $\circ$        | $\circ$                    | $\circ$  | $\circ$                                      | $\circ$                                               |    | $\circ$                                                                            |    | $\phi$               | $\circ$  |      | $\circ$        |      | $\circ$                        | $\circ$                   |
| Presentaze<br>Sekolah yang<br>Melakukan<br>Pendidikan<br>Berbasis Budaya<br>dengan Kategori<br>Maju.          |                             | 0.98                       | 5.96          |                                                             | 6.71                     |                                          | 7.47                                     |                                                    | 8.22            | 2.98     | $\mathbb Q$         |                                       | $\circ$        | $\alpha$                   | $\circ$  | $\circ$                                      | $\circ$                                               |    | $\circ$                                                                            |    | $\circ$              | $\circ$  |      | $\theta$       |      | $\circ$                        | ö.                        |
| 02<br>Program Peningkatan Usia Harapan Hidup                                                                  |                             |                            |               |                                                             |                          |                                          |                                          |                                                    |                 |          |                     |                                       |                |                            |          |                                              |                                                       |    |                                                                                    |    |                      |          |      |                |      |                                |                           |
| Angka Harapan<br>Hidup                                                                                        |                             | 75.49                      |               | 1 75.06 36.547,000 75.2 3.540,000 75.32 1 75.41 1 75.49 1 0 |                          |                                          |                                          |                                                    |                 |          |                     |                                       | $\circ$        | $\alpha$                   | ò.       | $\circ$                                      |                                                       |    |                                                                                    |    | $\circ$              |          |      | $\alpha$       |      | $\circ$                        | $\circ$                   |
| 03 Program Pembangunan Sosial Masyarakat                                                                      |                             |                            |               |                                                             |                          |                                          |                                          |                                                    |                 |          |                     |                                       |                |                            |          |                                              |                                                       |    |                                                                                    |    |                      |          |      |                |      |                                |                           |
| Jumlah.<br>Kabupaten/Kota<br>Layak Anak<br>Berkategori<br>Nindya ke Atas                                      |                             | $\overline{\phantom{a}}$   | $\rightarrow$ |                                                             | $\overline{\phantom{a}}$ |                                          | $\overline{a}$                           |                                                    | 5               | 5        | $\circ$             |                                       | $\circ$        | $\circ$                    | $\alpha$ | $\circ$                                      | $\circ$                                               |    | $\circ$                                                                            |    | $\circ$              | $\circ$  |      | $\circ$        |      | $\circ$                        | $\circ$                   |
| Persentase<br>Perempuan<br>Pengambil<br>Keputusan di<br>Lembaga<br>Eksekutif.<br>Legislatif, dan<br>Yudikatif |                             | 21.62                      | 20.72         |                                                             | 21.17                    |                                          | 21.17                                    |                                                    | 21.62           | 21.62    | $\circ$             |                                       | $\circ$        | $\circ$                    | o        | $\alpha$                                     | $\circ$                                               |    | $\circ$                                                                            |    | ö.                   | $\circ$  |      | $\overline{a}$ |      | $\alpha$                       | o.                        |
| Total Fertility Rate                                                                                          |                             | 2.1                        | 2.1           |                                                             | 2.1                      |                                          | 2.1                                      |                                                    | 2.1             | 21       | $\circ$             |                                       | $\alpha$       | $\circ$                    | $\sigma$ | $\circ$                                      | $\alpha$                                              |    | $\circ$                                                                            |    | $\circ$              | $\alpha$ |      | <b>i</b>       |      | $\circ$                        | $\alpha$                  |
| Peningkatan<br>(umlah)<br>Desa/Kelurahan<br>Cepat<br>BDesa/erkembang                                          |                             | 60                         | $36\,$        |                                                             | $\Delta2$                |                                          | $48$                                     |                                                    | 54              | 60       | $\circ$             |                                       | $\circ$        | $\alpha$                   | $\circ$  | $\circ$                                      | $\circ$                                               |    | $\circ$                                                                            |    | $\sigma$             | $\circ$  |      | $\circ$        |      | $\alpha$                       | o.                        |
| Angka Kejahatan<br>per 100.000<br>Penduduk (Crime)<br>Ratel                                                   |                             | 7.33                       | 12.59         |                                                             | 10.99                    |                                          | 9.6                                      |                                                    | 8.39            | 7.33     | $\circ$             |                                       | $\circ$        | $\circ$                    | $\circ$  | $\circ$                                      | $\circ$                                               |    | $\circ$                                                                            |    | $\mathbb{O}$         | $\circ$  |      | $\circ$        |      | $\circ$                        | o.                        |
|                                                                                                    |                             |                            |               |                                                             |                          |                                          |                                          |                                                    |                 |          |                     |                                       |                |                            |          | Rata-rata capaian kinerja (%)                | $\circ$                                               |    | 39                                                                                 |    | $36\,$               | 45       |      | $58\,$         |      |                                |                           |
|                                                                                                    |                             |                            |               |                                                             |                          |                                          |                                          |                                                    |                 |          |                     |                                       |                |                            |          | Predikat kinerja                             |                                                       |    |                                                                                    |    |                      |          |      | Rendah         |      |                                |                           |
|                                                                                                    |                             |                            |               |                                                             |                          |                                          |                                          |                                                    |                 |          |                     |                                       |                |                            |          |                                              |                                                       |    |                                                                                    |    |                      |          |      |                |      |                                |                           |
| Faktor pendorong keberhasilan pencapaian<br>Faktor penghambat pencapaian kinerja                              |                             |                            |               |                                                             |                          |                                          |                                          |                                                    |                 |          |                     |                                       |                |                            |          |                                              |                                                       |    |                                                                                    |    |                      |          |      |                |      |                                |                           |
| Tindak lanjut yang diperlukan dalam RKPD Provinsi                                                             |                             |                            |               |                                                             |                          |                                          |                                          |                                                    |                 |          |                     |                                       |                |                            |          |                                              |                                                       |    |                                                                                    |    |                      |          |      |                |      |                                |                           |
| berikutnya<br>Tindak lanjut yang diperlukan dalam RPJMD Provinsi<br>berikutnya                                |                             |                            |               |                                                             |                          |                                          |                                          |                                                    |                 |          |                     |                                       |                |                            |          |                                              |                                                       |    |                                                                                    |    |                      |          |      |                |      |                                |                           |

**Gambar 131. Laporan Evaluasi RPJMD**

### **Evaluasi RKPD.**

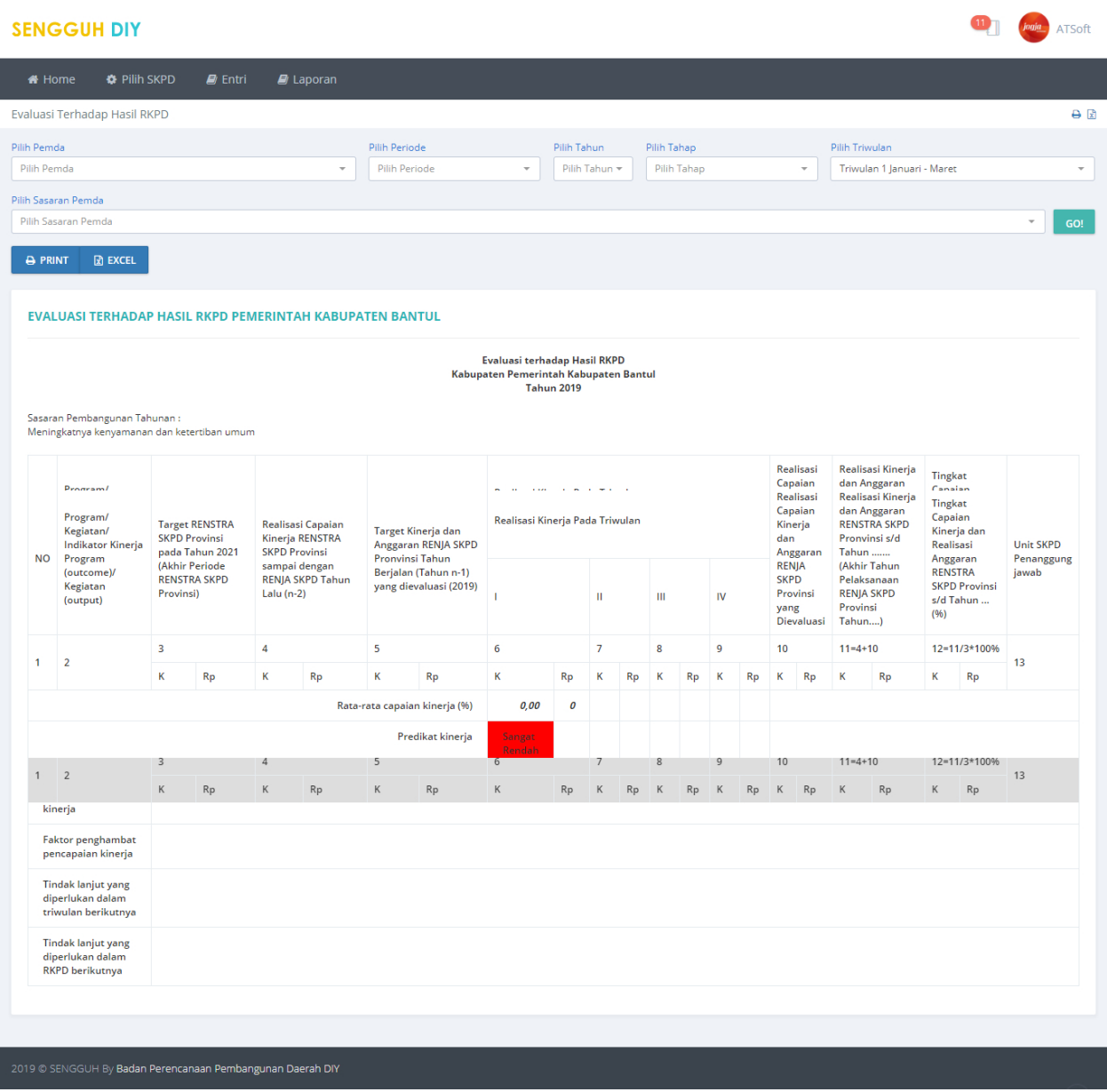

**Gambar 132 Laporan Evaluasi RKPD.**

## **Evaluasi Renja RKPD.**

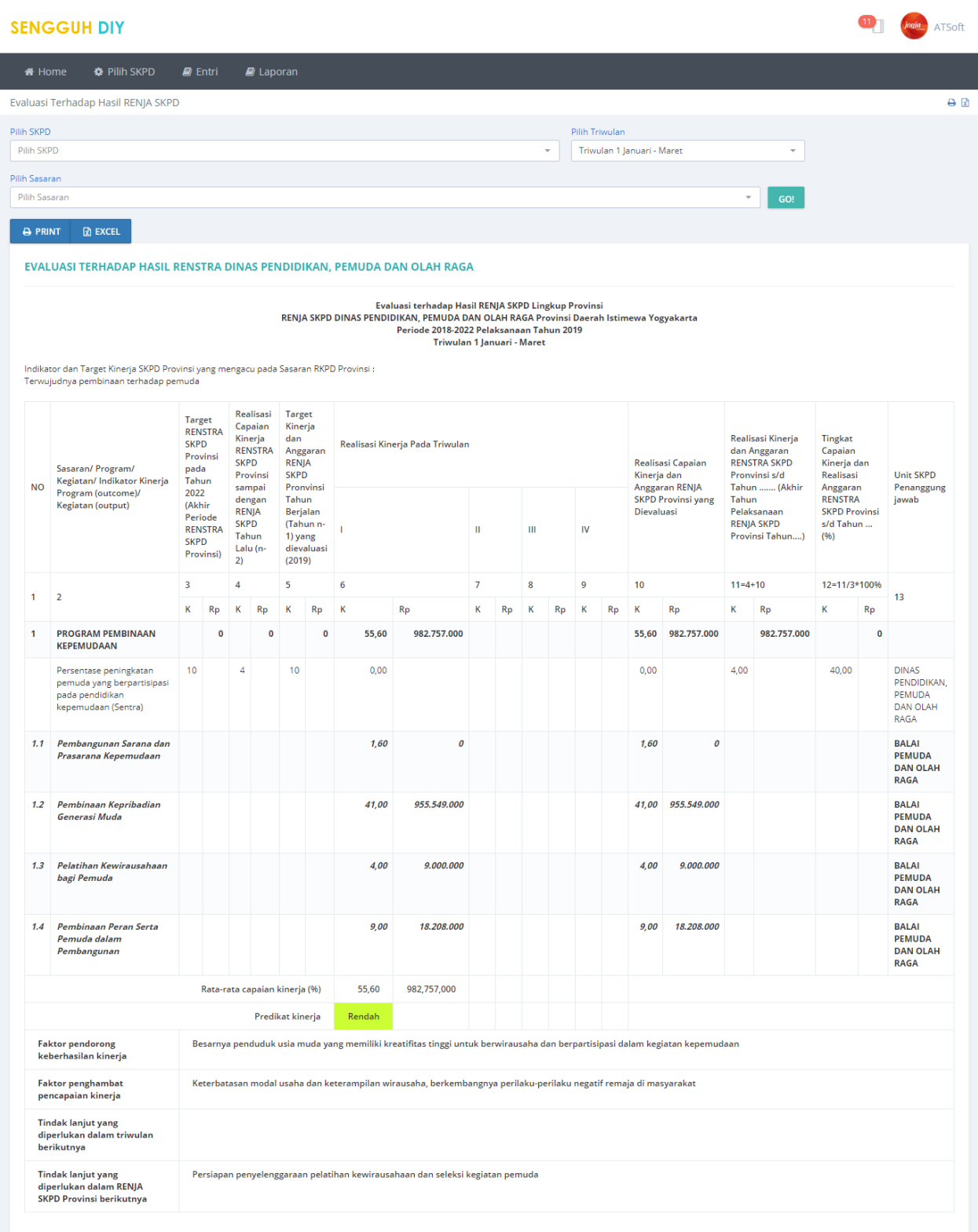

**Gambar 133. Laporan Evaluasi Renja RKPD.**

# **E-LKPJ.**

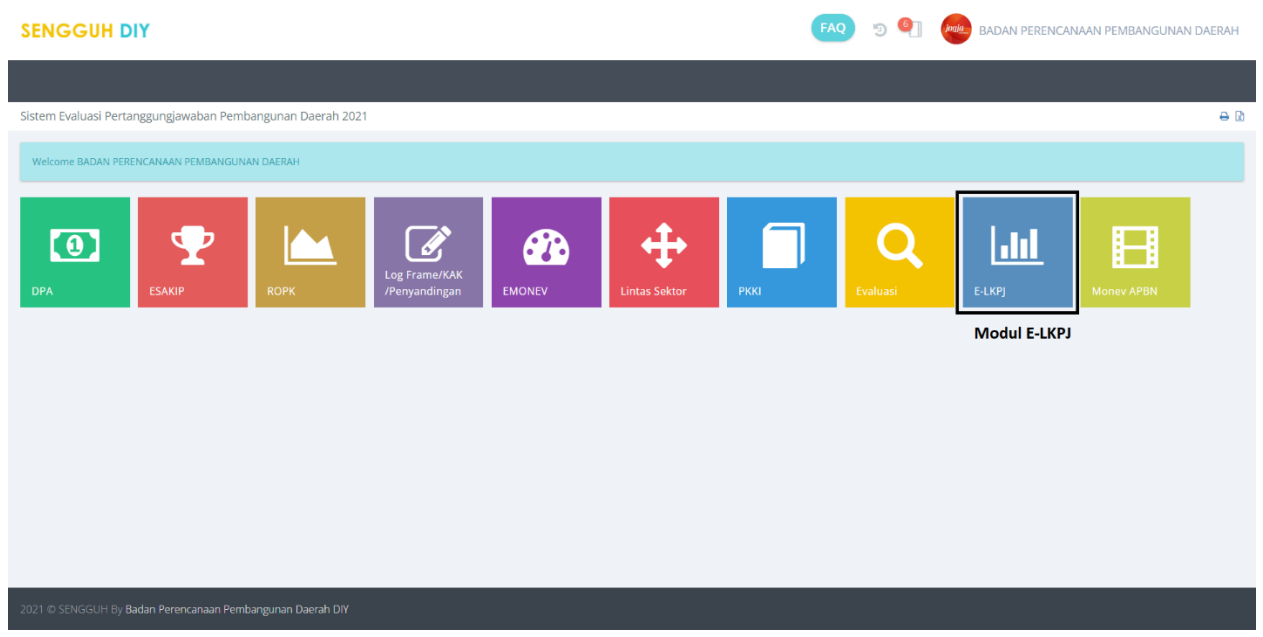

## **Home.**

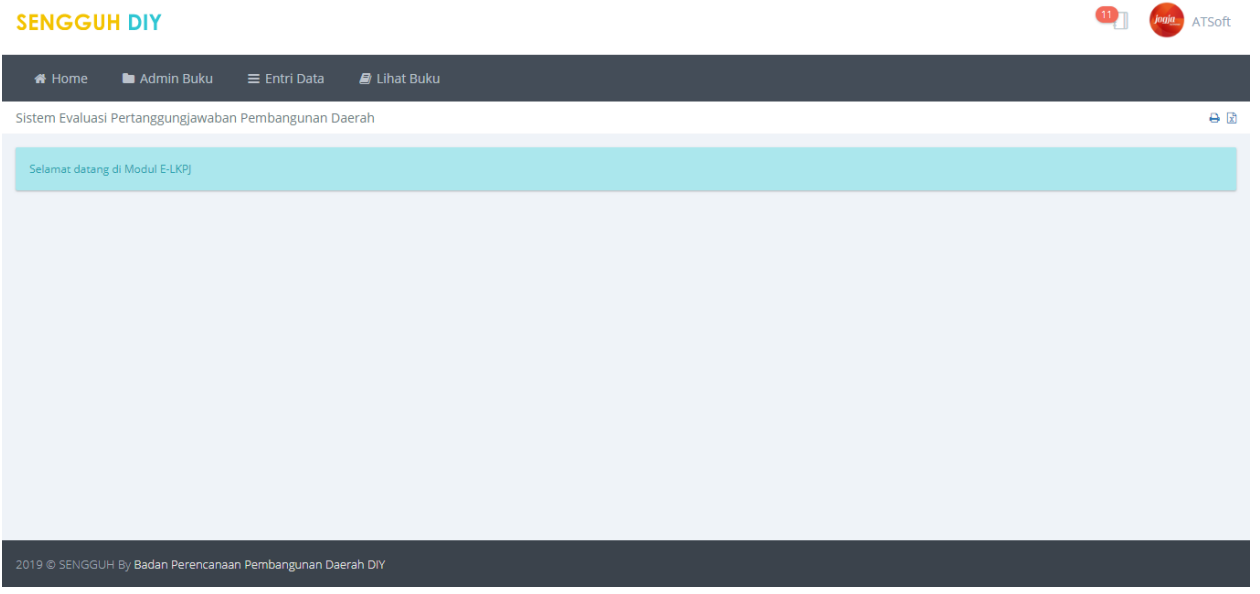

#### **Gambar 134 Halaman Utama Modul E-LKPJ.**

#### **Entri Data**

Pilih menu Entri data, kemudian klik "Upload oleh SKPD"

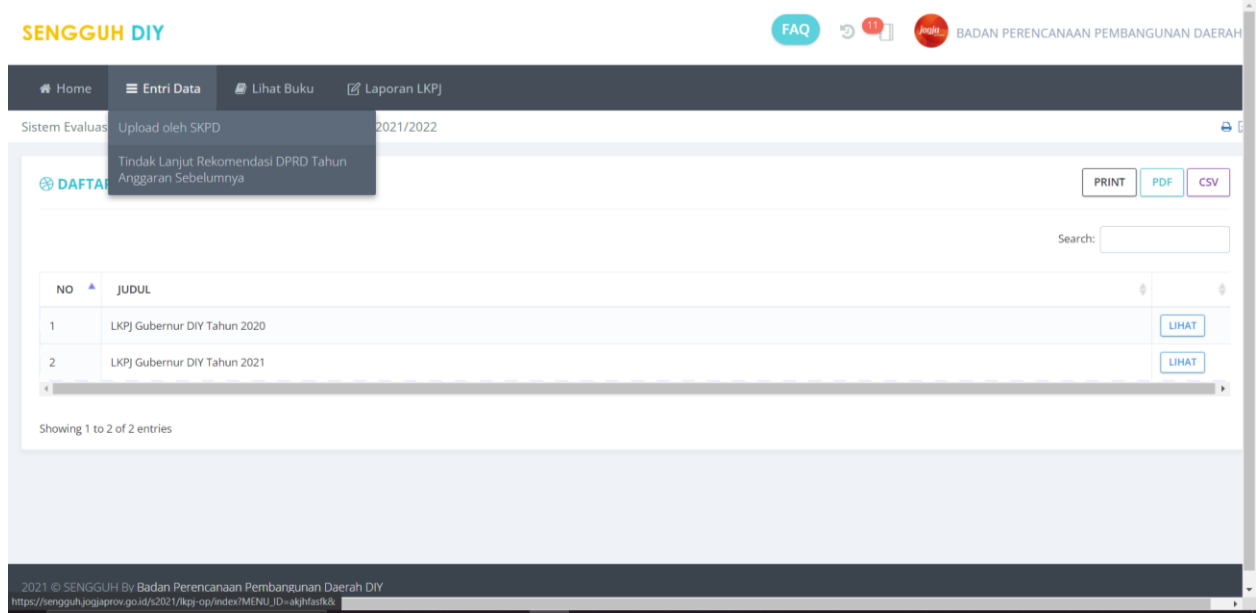

Kemudian akan muncul tampilan seperti tabel dibawah ini, kemudian klik "Lihat" pada LKPJ Gubernur DIY Tahun 2021

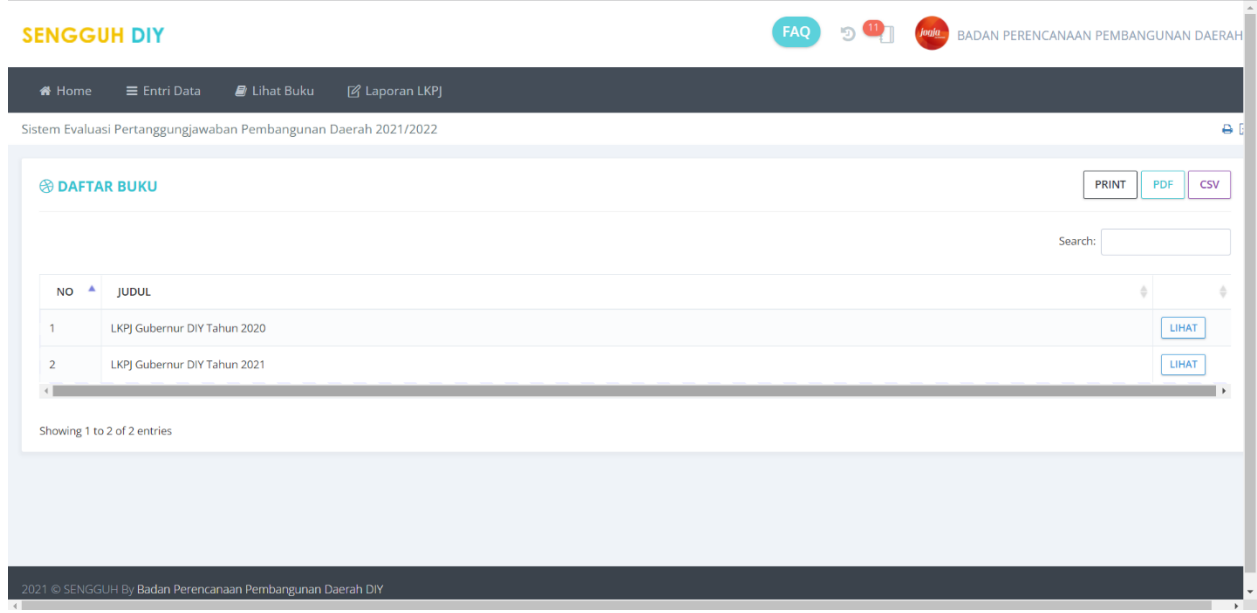

Akan muncul tampilan sebagai berikut, kemudian pilih "Unduh" untuk melakukan download template LKPJ dan apabila sudah selesai melakukan perbaikan data silahkan klik "Unggah"

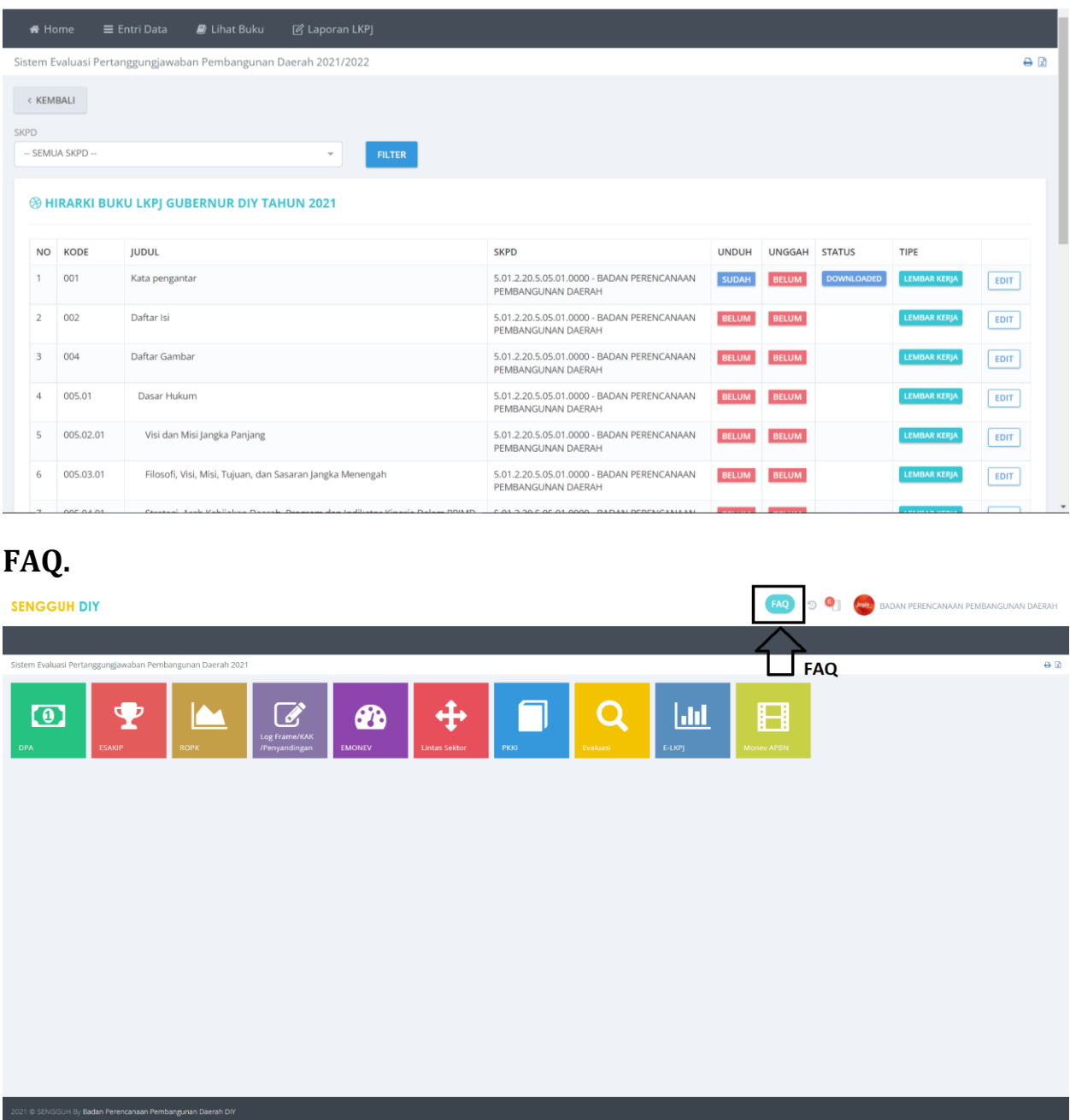

**Gambar 135. Tombol FAQ.**

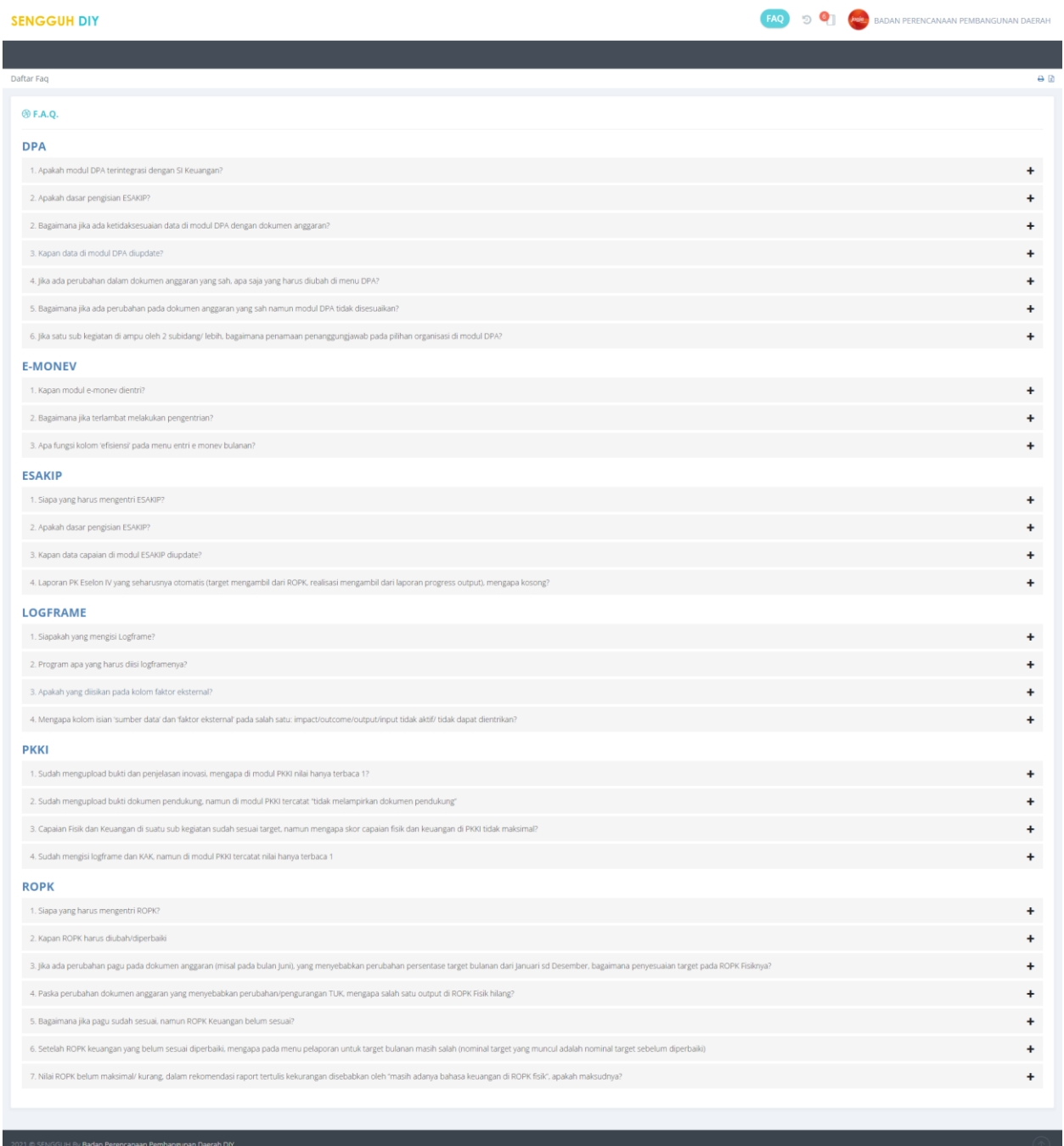

**Gambar 136. Halaman FAQ.**